# UNIDADES, CANTIDADES FÍSICAS Y VECTORES

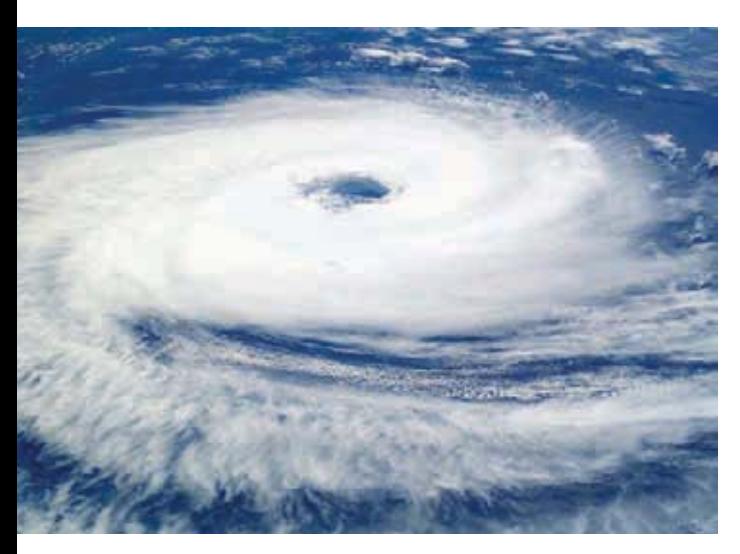

 $?$  Ser capaz de predecir la trayectoria de un huracán resulta esencial para reducir al mínimo los posibles daños a las propiedades y a las vidas humanas. Si un huracán se mueve a 20 km/h en una dirección de 53° al norte del este, ¿qué tan lejos al norte se moverá el huracán en una hora?

El estudio de la física es importante porque es una de las ciencias más fundamentales. Los científicos de todas las disciplinas utilizan las ideas de la física, como los químicos que estudian la estructura de las moléculas tales. Los científicos de todas las disciplinas utilizan las ideas de la física, como los químicos que estudian la estructura de las moléculas, los paleontólogos que intentan reconstruir la forma de andar de los dinosaurios, y los climatólogos que estudian cómo las actividades humanas afectan la atmósfera y los océanos. Asimismo, la física es la base de toda la ingeniería y la tecnología. Ningún ingeniero podría diseñar un televisor de pantalla plana, una nave espacial interplanetaria ni incluso una mejor trampa para ratones, sin antes haber comprendido las leyes básicas de la física.

El estudio de la física es también una aventura. Usted la encontrará desafiante, a veces frustrante y en ocasiones dolorosa; sin embargo, con frecuencia le brindará abundantes beneficios y satisfacciones. La física estimulará en usted su sentido de lo bello, así como su inteligencia racional. Si alguna vez se ha preguntado por qué el cielo es azul, cómo las ondas de radio viajan por el espacio vacío, o cómo un satélite permanece en órbita, encontrará las respuestas en la física básica. Sobre todo, apreciará la física como un logro sobresaliente del intelecto humano en su afán por entender nuestro mundo y a la humanidad misma.

En este capítulo inicial repasaremos algunos conceptos importantes que necesitaremos en nuestro estudio. Comentaremos la naturaleza de la física teórica y el uso de modelos idealizados para representar sistemas físicos. Presentaremos los sistemas de unidades que se emplean para especificar cantidades físicas y analizaremos la forma de describirlas con precisión. Estudiaremos ejemplos de problemas que no tienen (o para los que no nos interesa obtener) una respuesta exacta donde, no obstante, las aproximaciones son útiles e interesantes. Por último, examinaremos varios aspectos de los vectores y el álgebra vectorial que necesitaremos para describir y analizar cantidades físicas, como velocidad y fuerza, que tienen dirección además de magnitud.

### METAS DE APRENDIZAJE

#### *Al estudiar este capítulo, usted aprenderá:*

1

- Cuáles son las cantidades fundamentales de la mecánica y cuáles son las unidades que los físicos utilizan para medirlas.
- Cómo manejar cifras significativas en sus cálculos.
- La diferencia entre escalares y vectores, y cómo sumar y restar vectores gráficamente.
- Cuáles son las componentes de un vector y cómo se utilizan para realizar cálculos.
- Cuáles son los vectores unitarios y cómo se utilizan con las componentes para describir vectores.
- Dos formas para multiplicar vectores.

**1.1** Dos laboratorios de investigación. a) Según la leyenda, Galileo estudió el movimiento de cuerpos en caída libre soltándolos desde la Torre Inclinada en Pisa, Italia. Se dice que también estudió el movimiento de los péndulos observando la oscilación del candelabro de la catedral que está junto a la torre.

b) El telescopio espacial Hubble es el primer telescopio importante que operó fuera de la atmósfera terrestre. Las mediciones realizadas con el Hubble han ayudado a determinar la edad y la rapidez de expansión del Universo.

a)

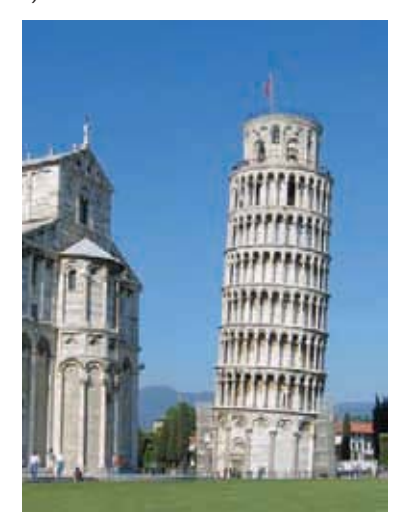

b)

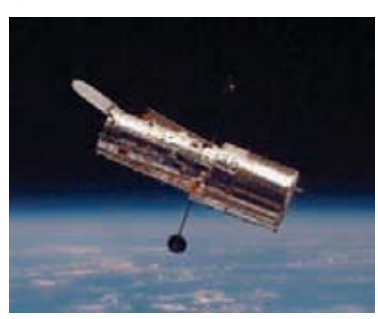

### 1.1 **La naturaleza de la física**

La física es una ciencia *experimental*. Los físicos observan los fenómenos naturales e intentan encontrar los patrones y principios que los describen. Tales patrones se denominan teorías físicas o, si están muy bien establecidos y se usan ampliamente, leyes o principios físicos.

**CUIDADO El significado de la palabra "teoría"** Decir que una idea es una teoría no implica que se trate de una divagación o de un concepto no comprobado. Más bien, una teoría es una explicación de fenómenos naturales basada en observaciones y en los principios fundamentales aceptados. Un ejemplo es la bien establecida teoría de la evolución biológica, que es el resultado de extensas investigaciones y observaciones de varias generaciones de biólogos.

El desarrollo de la teoría física exige creatividad en cada etapa. El físico debe aprender a hacer las preguntas adecuadas, a diseñar experimentos para tratar de contestarlas y a deducir conclusiones apropiadas de los resultados. La figura 1.1 muestra dos famosas instalaciones experimentales.

Cuenta la leyenda que Galileo Galilei (1564-1642) dejó caer objetos ligeros y pesados desde la Torre Inclinada de Pisa (figura 1.1a) para averiguar si sus velocidades de caída eran iguales o diferentes. Galileo sabía que sólo la investigación experimental le daría la respuesta. Examinando los resultados de sus experimentos (que en realidad fueron mucho más complejos de lo que cuenta la leyenda), dio el salto inductivo al principio, o teoría, de que la aceleración de un cuerpo que cae es independiente de su peso.

El desarrollo de teorías físicas como la de Galileo siempre es un proceso bidireccional, que comienza y termina con observaciones o experimentos. El camino para lograrlo a menudo es indirecto, con callejones sin salida, suposiciones erróneas, y el abandono de teorías infructuosas en favor de otras más promisorias. La física no es una mera colección de hechos y principios; también es el *proceso* que nos lleva a los principios generales que describen el comportamiento del Universo físico.

Ninguna teoría se considera como la verdad final o definitiva. Siempre hay la posibilidad de que nuevas observaciones obliguen a modificarla o desecharla. En las teorías físicas es inherente que podemos demostrar su falsedad encontrando comportamientos que no sean congruentes con ellas, pero nunca probaremos que una teoría siempre es correcta.

Volviendo con Galileo, supongamos que dejamos caer una pluma y una bala de cañón. Sin duda *no* caen a la misma velocidad. Esto no significa que Galileo estuviera equivocado, sino que su teoría estaba incompleta. Si soltamos tales objetos *en un vacío* para eliminar los efectos del aire, sí caerán a la misma velocidad. La teoría de Galileo tiene un **intervalo de validez**: sólo es válida para objetos cuyo peso es mucho mayor que la fuerza ejercida por el aire (debido a su resistencia y a la flotabilidad del objeto). Los objetos como las plumas y los paracaídas evidentemente se salen del intervalo.

Cualquier teoría física tiene un intervalo de validez fuera del cual no es aplicable. A menudo un nuevo avance en física extiende el intervalo de validez de un principio. Las leyes del movimiento y de gravitación de Newton extendieron ampliamente, medio siglo después, el análisis de la caída de los cuerpos que hizo Galileo.

### 1.2 **Cómo resolver problemas en física**

En algún punto de sus estudios, casi todos los estudiantes de física sienten que, aunque entienden los conceptos, simplemente no pueden resolver los problemas. Sin embargo, en física, entender verdaderamente un concepto o principio es lo mismo que saber aplicarlo a diversos problemas prácticos. Aprender a resolver problemas es absolutamente indispensable; es imposible *saber* física sin *poder* hacer física.

¿Cómo aprendemos a resolver problemas de física? En todos los capítulos de este libro, usted encontrará *Estrategias para resolver problemas* que sugieren técnicas para plantear y resolver problemas de forma eficiente y correcta. Después de cada *Estrategia para resolver problemas* hay uno o más *Ejemplos* resueltos que muestran

esas técnicas en acción. (Las *Estrategias para resolver problemas* también ayudan a evitar algunas técnicas *incorrectas* que quizás usted se sienta tentado a usar.) Además encontrará ejemplos adicionales que no están asociados con una específica *Estrategia para resolver problemas*. Recomendamos al lector estudiar detenidamente esas estrategias y ejemplos, y resolver los ejemplos por su cuenta.

Se utilizan diferentes técnicas para resolver distintos tipos de problemas, y por ello este libro ofrece docenas de *Estrategias para resolver problemas*. No obstante, sea cual fuere el tipo de problema, hay ciertos pasos básicos que se deben seguir siempre. (Esos mismos pasos son igualmente útiles en problemas de matemáticas, ingeniería, química y muchos otros campos.) En este libro, hemos organizado los pasos en cuatro etapas para la resolución de un problema.

Todas las *Estrategias para resolver problemas* y los *Ejemplos* de este libro seguirán estos cuatro pasos. (En algunos casos, se combinarán los primeros dos o tres pasos.) Le recomendamos seguir los mismos pasos al resolver problemas por su cuenta*.*

#### Estrategia para resolver problemas 1.1 **Cómo resolver problemas de física**

**IDENTIFICAR** *los conceptos pertinentes:* Primero, decida qué ideas de la física son relevantes para el problema. Aunque este paso no implica hacer cálculos, a veces es la parte más difícil. Nunca lo omita; si desde el principio se elige el enfoque equivocado, el problema se dificultará innecesariamente, e incluso podría llevar a una respuesta errónea.

A estas alturas también se debe identificar la **incógnita** del problema; es decir, la cantidad cuyo valor se desea encontrar. Podría ser la rapidez con que un proyectil choca contra el suelo, la intensidad del sonido producido por una sirena, o el tamaño de una imagen formada por una lente. (En ocasiones, la meta será hallar una expresión matemática para la incógnita, no un valor numérico. Otras veces, el problema tendrá más de una incógnita.) Esta variable es la meta del proceso de la resolución de problemas; asegúrese de no perderla de vista durante los cálculos.

**PLANTEAR** *el problema:* Con base en los conceptos que haya elegido en el paso *Identificar*, seleccione las ecuaciones que usará para resolver el problema y decida cómo las usará. Si resulta apropiado, dibuje la situación descrita en el problema.

**EJECUTAR** *la solución:* En este paso, se "hacen las cuentas". Antes de enfrascarse en los cálculos, haga una lista de las cantidades conocidas y desconocidas, e indique cuál o cuáles son las incógnitas o las variables. Después, despeje las incógnitas de las ecuaciones.

**EVALUAR** *la respuesta:* La meta de la resolución de problemas en física no es sólo obtener un número o una fórmula; es entender mejor. Ello implica examinar la respuesta para ver qué nos dice. En particular, pregúntese: "¿Es lógica esta respuesta?" Si la incógnita era el radio de la Tierra y la respuesta es 6.38 cm (¡o un número negativo!), hubo algún error en el proceso de resolución del problema. Revise su procedimiento y modifique la solución según sea necesario.

#### **Modelos idealizados**

Comúnmente usamos la palabra "modelo" para referirnos a una réplica miniatura (digamos, de un ferrocarril) o a una persona que exhibe ropa (o que se exhibe sin ella). En física, un **modelo** es una versión simplificada de un sistema físico demasiado complejo como para analizarse con todos sus pormenores.

Por ejemplo, supongamos que nos interesa analizar el movimiento de una pelota de béisbol lanzada al aire (figura 1.2a). ¿Qué tan complicado es el problema? La pelota no es perfectamente esférica (tiene costuras) y gira conforme viaja por el aire. El viento y la resistencia del aire afectan su movimiento, el peso de la pelota varía un poco al cambiar su distancia con respecto al centro de la Tierra, etcétera. Si tratamos de incluir todo esto, la complejidad del análisis nos abrumará. En vez de ello, creamos una versión simplificada del problema. Omitimos el tamaño y la forma de la pelota representándola como un objeto puntual, o una **partícula**. Omitimos la resistencia del aire como si la pelota se moviera en el vacío y suponemos un peso constante. Ahora ya tenemos un problema manejable (figura 1.2b). Analizaremos este modelo con detalle en el capítulo 3.

Para crear un modelo idealizado del sistema, debemos pasar por alto algunos efectos menores y concentrarnos en las características más importantes del sistema. Claro que no debemos omitir demasiadas cuestiones. Si ignoramos totalmente la gravedad,

**1.2** Para simplificar el análisis de a) una pelota de béisbol lanzada al aire, usamos b) un modelo idealizado.

a) Una pelota real lanzada al aire

La pelota gira y tiene forma compleja.

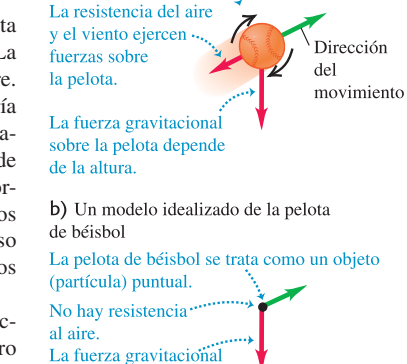

sobre la pelota es constante

nuestro modelo predeciría que si lanzamos la pelota hacia arriba, ésta se movería en línea recta y desaparecería en el espacio. Necesitamos valernos del criterio y la creatividad para lograr un modelo que simplifique lo suficiente un problema, sin omitir sus características esenciales.

Al usar un modelo para predecir el comportamiento de un sistema, la validez de la predicción está limitada por la validez del modelo. Por ejemplo, la predicción de Galileo con respecto a la caída de los cuerpos (véase sección 1.1) corresponde a un modelo idealizado que no incluye los efectos de la resistencia del aire. El modelo funciona bien para una bala de cañón, aunque no tan bien para una pluma.

En física y en todas las tecnologías, cuando aplicamos principios físicos a sistemas complejos, siempre usamos modelos idealizados y debemos tener presentes los supuestos en que se basan. De hecho, los mismos principios de la física se expresan en términos de modelos idealizados; hablamos de masas puntuales, cuerpos rígidos, aislantes ideales, etcétera. Tales modelos desempeñan un papel fundamental en este libro. Intente ubicarlos al estudiar las teorías físicas y sus aplicaciones a problemas específicos.

### 1.3 **Estándares y unidades**

Como vimos en la sección 1.1, la física es una ciencia experimental. Los experimentos requieren mediciones, cuyos resultados suelen describirse con números. Un número empleado para describir cuantitativamente un fenómeno físico es una **cantidad física**. Dos cantidades físicas, por ejemplo, que describen a alguien como tú son su peso y estatura. Algunas cantidades físicas son tan básicas que sólo podemos definirlas describiendo la forma de medirlas; es decir, con una **definición operativa**. Ejemplos de ello son medir una distancia con una regla, o un lapso de tiempo con un cronómetro. En otros casos, definimos una cantidad física describiendo la forma de calcularla a partir de otras cantidades medibles. Así, podríamos definir la rapidez promedio de un objeto en movimiento, como la distancia recorrida (medida con una regla) entre el tiempo de recorrido (medido con un cronómetro).

Al medir una cantidad, siempre la comparamos con un estándar de referencia. Si decimos que un Porsche Carrera GT tiene una longitud de 4.61 m, queremos decir que es 4.61 veces más largo que una vara de metro, que por definición tiene 1 m de largo. Dicho estándar define una **unidad** de la cantidad. El metro es una unidad de distancia; y el segundo, de tiempo. Al describir una cantidad física con un número, siempre debemos especificar la unidad empleada; describir una distancia simplemente como "4.61" no tendría significado.

Las mediciones exactas y confiables requieren unidades inmutables que los observadores puedan volver a utilizar en distintos lugares. El sistema de unidades empleado por los científicos e ingenieros en todo el mundo se denomina comúnmente "sistema métrico" aunque, desde 1960, su nombre oficial es **Sistema Internacional**, o **SI**. En el Apéndice A se presenta una lista de todas las unidades del SI y se definen las fundamentales.

Con el paso de los años, las definiciones de las unidades básicas del sistema métrico han evolucionado. Cuando la Academia Francesa de Ciencias estableció el sistema en 1791, el metro se definió como una diezmillonésima parte de la distancia entre el Polo Norte y el ecuador (figura 1.3). El segundo se definió como el tiempo que tarda un péndulo de 1 m de largo en oscilar de un lado a otro. Estas definiciones eran poco prácticas y difíciles de duplicar con precisión, por lo que se han refinado por acuerdo internacional.

#### **Tiempo**

De 1889 a 1967, la unidad de tiempo se definió como cierta fracción del día solar medio (el tiempo promedio entre llegadas sucesivas del Sol al cenit). El estándar

**1.3** En 1791 se definió que la distancia entre el Polo Norte y el ecuador era exactamente  $10<sup>7</sup>$  m. Con la definición moderna del metro, esta distancia es aproximadamente  $0.02\%$  más que  $10^7$  m.

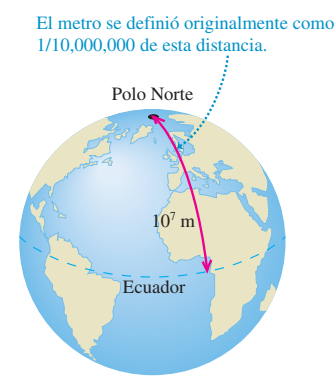

actual, adoptado en 1967, es mucho más preciso; se basa en un reloj atómico que usa la diferencia de energía entre los dos estados energéticos más bajos del átomo de cesio. Al bombardearse con microondas de cierta frecuencia exacta, el átomo de cesio sufre una transición entre dichos estados. Un **segundo** (que se abrevia como s) se define como el tiempo que tardan 9,192,631,770 ciclos de esta radiación de microondas.

#### **Longitud**

En 1960 se estableció también un estándar atómico para el metro, utilizando la longitud de onda de la luz anaranjada-roja emitida por átomos de kriptón  $(^{86}Kr)$  en un tubo de descarga de luz. Usando este estándar de longitud, se comprobó que la rapidez de la luz en el vacío era de 299,792,458 m/s. En noviembre de 1983, el estándar de longitud se modificó otra vez, de manera que la rapidez de la luz en el vacío fuera, por *definición*, exactamente de 299,792,458 m/s. El metro se define de modo que sea congruente con este número y con la definición anterior del segundo. Así, la nueva definición de **metro** (que se abrevia m) es la distancia que recorre la luz en el vacío en 1/299,792,458 segundos. Éste es un estándar de longitud mucho más preciso que el basado en una longitud de onda de la luz.

#### **Masa**

El estándar de masa, el **kilogramo** (que se abrevia kg), se define como la masa de un cilindro de aleación platino-iridio específico que se conserva en la Oficina Internacional de Pesos y Medidas en Sèvres, cerca de París (figura 1.4). Un estándar atómico de masa sería más fundamental; sin embargo, en la actualidad no podemos medir masas a escala atómica con tanta exactitud como a escala macroscópica. El *gramo* (que no es una unidad fundamental) es de 0.001 kilogramos.

**1.4** El objeto de metal encerrado cuidadosamente dentro de estos envases de cristal es el kilogramo estándar internacional.

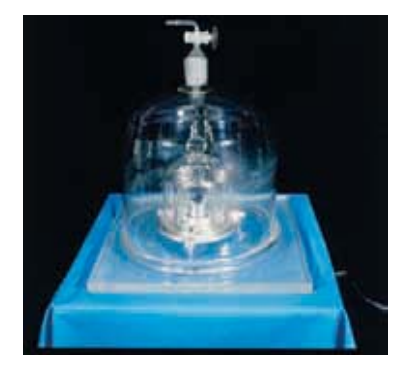

#### **Prefijos de unidades**

Una vez definidas las unidades fundamentales, es fácil introducir unidades más grandes y más pequeñas para las mismas cantidades físicas. En el sistema métrico, estas otras unidades siempre se relacionan con las fundamentales (o, en el caso de la masa, con el gramo) por múltiplos de 10 o  $\frac{1}{10}$ . Así, un kilómetro (1 km) son 1000 metros, y un centímetro (1 cm) es  $\frac{1}{100}$ . Es común expresar los múltiplos de 10 o  $\frac{1}{10}$  en notación exponencial:  $1000 = 10^3$ ,  $\frac{1}{1000} = 10^{-3}$ , etcétera. Con esta notación,  $1 \text{ km} = 10^3 \text{ m}$ y 1 cm =  $10^{-2}$  m.  $\frac{1}{100}$ . Es común expresar los múltiplos de 10 o  $\frac{1}{10}$ 

Los nombres de las unidades adicionales se obtienen agregando un **prefijo** al nombre de la unidad fundamental. Por ejemplo, el prefijo "kilo", abreviado k, siempre indica una unidad 1000 veces mayor; así:

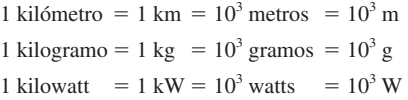

Una tabla en el interior de la tapa posterior de este libro muestra los prefijos estándar del SI, con sus significados y abreviaturas.

Veamos algunos ejemplos del uso de múltiplos de 10 y sus prefijos con las unidades de longitud, masa y tiempo. La figura 1.5 muestra cómo tales prefijos ayudan a describir distancias tanto grandes como pequeñas.

#### **Longitud**

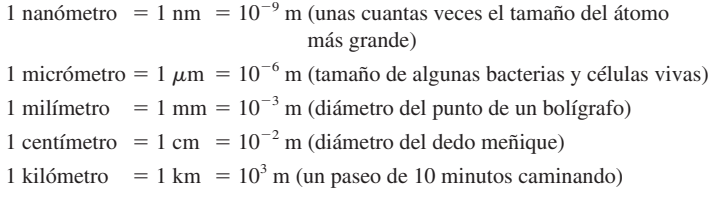

**1.5** Algunas longitudes representativas en el Universo. a) La distancia a las galaxias más distantes que podemos ver es aproximadamente de 10<sup>26</sup> m (10<sup>23</sup> km). b) El Sol está a 1.50  $\times$  10<sup>11</sup> m (1.50  $\times$  10<sup>8</sup> km) de la Tierra. c) El diámetro de la Tierra es de 1.28  $\times$  10<sup>7</sup> m (12,800 km). d) Un ser humano común tiene una estatura aproximada de 1.7 m (170 cm). e) Los glóbulos rojos humanos tienen un diámetro cercano a los  $8 \times 10^{-6}$  m (0.008 mm, es decir, 8 µm). f) Estos átomos de oxígeno, que se muestran dispuestos en la superficie de un cristal, tienen un radio aproximado de 10<sup>-10</sup> m (10<sup>-4</sup>  $\mu$ m). g) El radio de un núcleo atómico típico (que se muestra en una concepción artística) es del orden de  $10^{-14}$  m ( $10^{-5}$  nm).

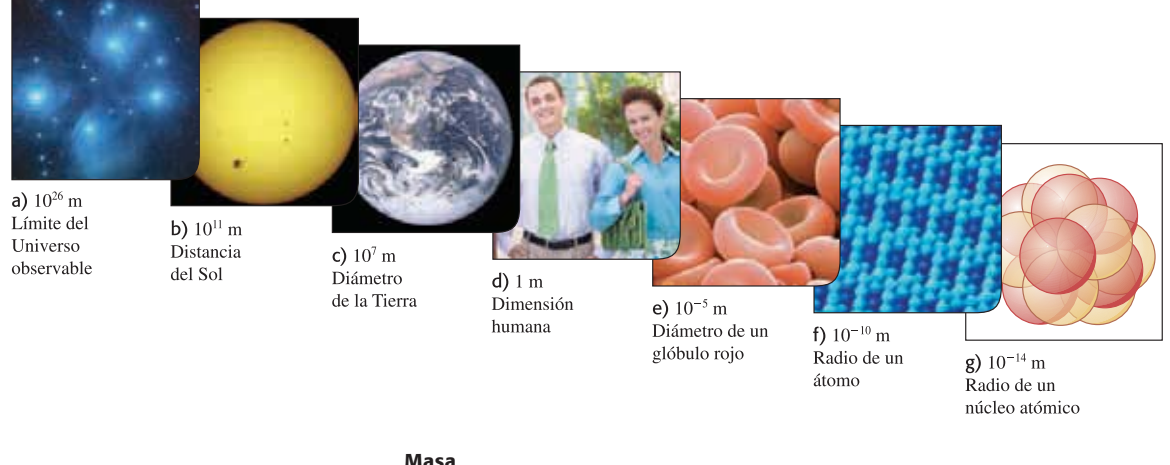

#### **Masa**

1 microgramo = 1  $\mu$ g = 10<sup>-6</sup> g = 10<sup>-9</sup> kg (masa de una partícula pequeña de polvo)

1 miligramo = 1 mg =  $10^{-3}$  g =  $10^{-6}$  kg (masa de un grano de sal)

1 gramo  $= 1$  g  $= 10^{-3}$  kg (masa de un sujetador de papeles)

#### **Tiempo**

1 nanosegundo = 1 ns =  $10^{-9}$  s (tiempo en que la luz recorre 0.3 m) 1 microsegundo = 1  $\mu$ s = 10<sup>-6</sup> s (tiempo en que un transbordador espacial en órbita recorre 8 mm) 1 milisegundo = 1 ms =  $10^{-3}$  s (tiempo en que el sonido viaja 0.35 m)

#### **El sistema británico**

Por último, mencionamos el sistema británico de unidades que se usa sólo en Estados Unidos y unos cuantos países más; aunque en casi todo el mundo se está remplazando por el SI. En la actualidad las unidades británicas se definen oficialmente en términos de las unidades del SI, de la siguiente manera:

```
Longitud: 1 pulgada = 2.54 cm (exactamente)
Fuerza: 1 libra = 4.448221615260 newtons (exactamente)
```
El newton, que se abrevia N, es la unidad de fuerza en el SI. La unidad británica de tiempo es el segundo, que se define igual que en el SI. En física, las unidades británicas se emplean sólo en mecánica y termodinámica; no hay un sistema británico de unidades eléctricas

En este libro usaremos unidades del SI en todos los ejemplos y problemas; no obstante, en ocasiones daremos equivalencias en unidades británicas. Al resolver problemas con unidades del SI, el lector puede hacer la conversión a las correspondientes del sistema británico, si le resultan más conocidos (figura 1.6). Sin embargo, debería tratar de *pensar* en unidades del SI la mayoría de las veces.

### 1.4 **Consistencia y conversiones de unidades**

Usamos ecuaciones para expresar las relaciones entre cantidades físicas representadas por símbolos algebraicos. Cada símbolo algebraico denota siempre tanto un número como una unidad. Por ejemplo, *d* podría representar una distancia de 10 m,  $t$  un tiempo de 5 s y  $v$  una rapidez de 2 m/s.

**1.6** Muchos objetos comunes usan unidades tanto del SI como británicas. Un ejemplo es este velocímetro de un automóvil fabricado en Estados Unidos, que indica la rapidez tanto en kilómetros (escala interior) por hora como en millas por hora (escala exterior).

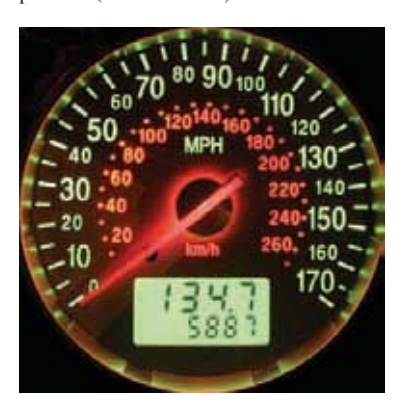

Toda ecuación siempre debe ser **dimensionalmente consistente**. No podemos sumar manzanas y automóviles; sólo podemos sumar o igualar dos términos si tienen las mismas unidades. Por ejemplo, si un cuerpo que viaja con rapidez constante *v* recorre una distancia *d* en un tiempo *t*, estas cantidades están relacionadas por la ecuación

 $d = vt$ 

Si *d* se mide en metros, entonces el producto *vt* también debe expresarse en metros. Con los números anteriores como ejemplo, escribimos

$$
10 \text{ m} = \left(2 \frac{\text{m}}{\text{s}}\right) (5 \text{ s})
$$

Como la unidad  $1/s$  del lado derecho de la ecuación cancela la unidad s, el producto está en metros, como debe ser. En los cálculos, las unidades se tratan igual que los símbolos algebraicos en cuanto a la multiplicación y la división.

**CUIDADO En los cálculos utilice siempre unidades** Cuando un problema requiere de cálculos con números y unidades, *siempre* escriba los números con las unidades correctas durante todo el cálculo, como en el ejemplo. Esto es muy útil, pues ayuda a verificar los cálculos. Si en algún momento una ecuación o expresión tiene unidades inconsistentes, es indicador de que hay un error en alguna parte. En este libro *siempre* llevaremos unidades en todos los cálculos, y recomendamos encarecidamente al lector hacer lo mismo al resolver los problemas.

#### Estrategia para resolver problemas 1.2 **Conversiones de unidades**

**IDENTIFICAR** *los conceptos pertinentes:* La conversión de unidades es importante, pero también lo es saber cuándo se requiere. En general, lo mejor es usar las unidades fundamentales del SI (longitudes en metros, masas en kilogramos y tiempo en segundos) dentro de un problema. Si la respuesta se debe dar en otras unidades (kilómetros, gramos u horas, por ejemplo), espere hasta el final para efectuar la conversión. En los ejemplos que siguen, nos concentraremos sólo en la conversión de unidades, así que omitiremos el paso *Identificar*.

**PLANTEAR** *el problema* y **EJECUTAR** *la solución:* Las unidades se multiplican y se dividen igual que los símbolos algebraicos ordinarios. Esto facilita la conversión de una cantidad de un conjunto de unidades a otro. La idea clave es que podemos expresar la misma cantidad física en dos unidades distintas y formar una igualdad.

Por ejemplo, al indicar que 1 min =  $60$  s, no queremos decir que el número 1 sea igual al número 60, sino que 1 min representa el mismo intervalo de tiempo que 60 s. Por ello, el cociente  $(1 \text{ min})/(60 \text{ s})$  es igual a 1, lo mismo que su recíproco  $(60 \text{ s})/(1 \text{ min})$ . Podemos multiplicar una cantidad por cualquiera de estos factores, sin alterar el significado físico de la misma. Por ejemplo, para averiguar cuántos segundos hay en 3 min, escribimos

$$
3 \text{ min} = (3 \text{ min}) \left( \frac{60 \text{ s}}{1 \text{ min}} \right) = 180 \text{ s}
$$

**EVALUAR** *la respuesta:* Si convertimos las unidades correctamente, se eliminarán las unidades no deseadas, como en el ejemplo anterior. Si hubiéramos multiplicado 3 min por (1 min)/(60 s), el resultado habría sido  $\frac{1}{20}$  min $^2$ /s, una forma un tanto rara de medir el tiempo. Para asegurarse de convertir bien las unidades, usted debe incluirlas en todas las etapas del cálculo.

Por último, verifique si la respuesta es lógica. ¿El resultado 3 min 5 180 s es razonable? La respuesta es sí; el segundo es más pequeño que el minuto, por lo que habrá más segundos que minutos en el mismo intervalo de tiempo.

#### Ejemplo 1.1 **Conversión de unidades de rapidez**

El récord mundial oficial de rapidez terrestre es de 1228.0 km/h, establecido por Andy Green el 15 de octubre de 1997 en el automóvil con motor a reacción *Thrust SSC*. Exprese esta rapidez en metros/segundo.

#### **SOLUCIÓN**

**IDENTIFICAR Y PLANTEAR:** Queremos convertir las unidades de rapidez de km/h a m/s.

**EJECUTAR:** El prefijo k indica  $10^3$ , por lo que la rapidez  $1228.0 \text{ km/h} =$  $1228.0 \times 10^3$  m/h. Sabemos también que hay 3600 s en 1 h, así que debemos combinar la rapidez de 1228.0  $\times$  10<sup>3</sup> m/h y un factor de 3600.

Pero, ¿debemos multiplicar por este factor o dividir entre él? Si tratamos el factor como número sin unidades, tendríamos que adivinar para continuar.

El enfoque correcto es incluir las unidades en el factor, el cual acomodaremos a modo de eliminar la unidad de horas:

$$
1228.0 \text{ km/h} = \left(1228.0 \times 10^3 \frac{\text{m}}{\text{h}}\right) \left(\frac{1 \text{ h}}{3600 \text{ s}}\right) = 341.11 \text{ m/s}
$$

Si multiplicáramos por  $(3600 \text{ s})/(1 \text{ h})$  en vez de  $(1 \text{ h})/(3600 \text{ s})$ , las horas no se cancelarían, y sería fácil detectar el error. De nuevo, la

**MP** 

*única* forma de estar seguro de haber convertido correctamente las unidades es llevarlas durante todo el cálculo.

**EVALUAR:** Aunque el lector seguramente tiene una buena idea de la magnitud de la rapideces expresadas en kilómetros por hora o en millas por hora, las rapideces en metros por segundo probablemente son un poco más misteriosas. Es útil recordar que al caminar la rapidez común es de 1 m/s; que la longitud de cada paso de un adulto representativo es aproximadamente de un metro; y que un buen ritmo para caminar es de un paso por segundo. En comparación, ¡una rapidez de 341.11 m/s es en verdad elevada!

#### Ejemplo 1.2 **Conversión de unidades de volumen**

El diamante tallado más grande del mundo es la Primera Estrella de África (montada en el cetro real británico y guardado en la Torre de Londres). Su volumen es de 1.84 pulgadas cúbicas. ¿Cuál será su volumen en centímetros cúbicos? ¿Y en metros cúbicos?

#### **SOLUCIÓN**

**IDENTIFICAR Y PLANTEAR:** Aquí debemos convertir las unidades de volumen de pulgadas cúbicas (in<sup>3</sup>), a centímetros cúbicos (cm<sup>3</sup>) y a metros cúbicos  $(m<sup>3</sup>)$ .

**EJECUTAR:** Para convertir pulgadas cúbicas a centímetros cúbicos, multiplicamos por  $[(2.54 \text{ cm})/(1 \text{ in})]^3$ , no sólo  $(2.54 \text{ cm})/(1 \text{ in})$ . Tenemos

1.84 in<sup>3</sup> = (1.84 in<sup>3</sup>) 
$$
\left( \frac{2.54 \text{ cm}}{1 \text{ in}} \right)^3
$$
  
= (1.84) (2.54)<sup>3</sup>  $\frac{\text{in}^3 \text{ cm}^3}{\text{in}^3}$  = 30.2 cm<sup>3</sup>

También, 1 cm =  $10^{-2}$  m, y

$$
30.2 \text{ cm}^3 = (30.2 \text{ cm}^3) \left( \frac{10^{-2} \text{ m}}{1 \text{ cm}} \right)^3
$$

$$
= (30.2) (10^{-2})^3 \frac{\text{cm}^3 \text{ m}^3}{\text{cm}^3} = 30.2 \times 10^{-6} \text{ m}^3
$$

$$
= 3.02 \times 10^{-5} \text{ m}^3
$$

**EVALUAR:** Mientras que 1 centímetro es  $10^{-2}$  de un metro (es decir,  $1 \text{ cm} = 10^{-2} \text{ m}$ , nuestra respuesta indica que un centímetro cúbico  $(1 \text{ cm}^3)$  *no* es  $10^{-2}$  de un metro cúbico. Más bien, es el volumen de un cubo cuyos lados tienen 1 cm de largo. Así, 1 cm<sup>3</sup> =  $(1 \text{ cm})^3$  =  $(10^{-2} \text{ m})^3 = (10^{-2})^3 \text{ m}^3$ , o bien, 1 cm<sup>3</sup> = 10<sup>-6</sup> m<sup>3</sup>.

### 1.5 **Incertidumbre y cifras significativas**

**1.7** Este espectacular percance se debió a un error de aproximación muy pequeño: recorrer unos cuantos metros de más, en un viaje de cientos de miles de metros.

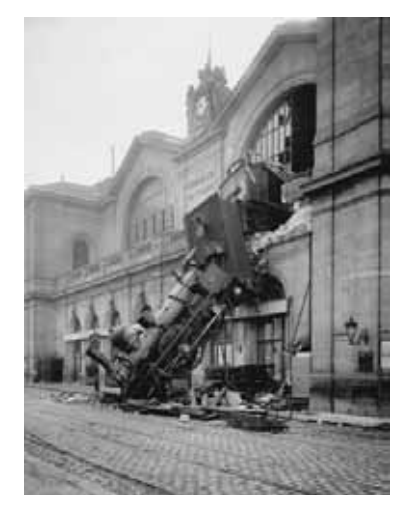

Las mediciones siempre tienen incertidumbre. Si medimos el espesor de la portada de este libro con una regla común, la medición sólo será confiable al milímetro más cercano, y el resultado será de 1 mm. Sería *erróneo* dar este resultado como 1.00 mm; dadas las limitaciones del instrumento de medición, no se sabría si el espesor real es de 1.00 mm o 0.85. Pero si se usa un micrómetro, que mide distancias de forma confiable al 0.01 mm más cercano, el resultado será 0.75 mm. La distinción entre estas dos mediciones radica en su **incertidumbre**. La medida con micrómetro tiene menor incertidumbre y es más exacta. La incertidumbre también se llama **error**, porque indica la máxima diferencia probable entre el valor medido y el real. La incertidumbre o el error de un valor medido depende de la técnica empleada.

A menudo indicamos la **exactitud** de un valor medido (es decir qué tanto creemos que se acerca al valor real) escribiendo el número, el símbolo  $\pm$  y un segundo número que indica la incertidumbre de la medición. Si el diámetro de una varilla de acero se da como 56.47  $\pm$  0.02 mm, esto implica que es poco probable que el valor real sea menor que 56.45 mm o mayor que 56.49 mm. En una notación abreviada de uso común, el número 1.6454(21) significa 1.6454  $\pm$  0.0021. Los números entre paréntesis indican la incertidumbre de los dígitos finales del número principal.

También podemos expresar la exactitud en términos del **error fraccionario** o **error de aproximación** máximo probable (también llamados *incertidumbre fraccionaria* o *porcentaje de incertidumbre*). Un resistor rotulado como "47 ohms  $\pm$ 10%" probablemente tiene una resistencia real que difiere de 47 ohms en menos del 10% de 47 ohms, esto es, unos 5 ohms. Es probable que la resistencia esté entre 42 y 52 ohms. En el caso del diámetro de la varilla antes citada, el error fraccionario es de  $(0.02 \text{ mm})/(56.47 \text{ mm})$ , que es aproximadamente 0.0004; el error de aproximación es de (0.0004)(100%), o bien, de 0.04%. Incluso errores de aproximación muy pequeños llegan a ser muy significativos (figura 1.7).

En muchos casos, no se da explícitamente la incertidumbre de un número, sino que se indica con el número de dígitos informativos, o **cifras significativas**, en el valor medido. Indicamos el espesor de la portada del libro como de 0.75 mm, que tiene 3 cifras significativas. Con esto queremos decir que los dos primeros dígitos son correctos, pero el tercero es incierto. El último dígito está en la posición de las centésimas, así que la incertidumbre sería de 0.01 mm. Dos valores con el mismo número de cifras significativas pueden tener *diferente* incertidumbre; una distancia dada como 137 km también tiene tres cifras significativas, pero la incertidumbre es de más o menos 1 km.

Cuando usamos números con incertidumbre para calcular otros números, el resultado también es incierto. Al multiplicar o dividir números, el resultado no puede tener más cifras significativas que el factor con menos cifras significativas. Por ejemplo,  $3.1416 \times 2.34 \times 0.58 = 4.3$ . Cuando sumamos y restamos números, lo que importa es la ubicación del punto decimal, no el número de cifras significativas. Por ejemplo,  $123.62 + 8.9 = 132.5$ . Aunque 123.62 tiene una incertidumbre aproximada de 0.01, la de 8.9 sería de 0.1, así que la suma debe tener esta misma incertidumbre (0.1) y escribirse como 132.5, no 132.52. La tabla 1.1 resume las reglas para las cifras significativas.

**Tabla 1.1** Uso de cifras significativas

| Operación matemática      | Cifras significativas en el resultado                                                                                                    |
|---------------------------|----------------------------------------------------------------------------------------------------|
| Multiplicación o división | No más que en el número que tiene menos cifras significativas<br><i>Ejemplo:</i> $(0.745 \times 2.2)/3.885 = 0.42$<br><i>Ejemplo:</i> $(1.32578 \times 10^7) \times (4.11 \times 10^{-3}) = 5.45 \times 10^4$ |
| Suma o resta              | Lo determina el número con mayor incertidumbre (es decir, el menor<br>número de dígitos a la derecha del punto decimal)<br>Ejemplo: $27.153 + 138.2 - 11.74 = 153.6$                                          |

*Nota:* en este libro normalmente daremos valores numéricos con tres cifras significativas.

Como una aplicación de estas ideas, suponga que quiere verificar el valor de  $\pi$ , la razón entre la circunferencia y el diámetro de un círculo. El valor verdadero hasta 10 dígitos es 3.141592654. Para calcularlo, dibuje un círculo grande, y mida el diámetro y la circunferencia al milímetro más cercano: obtendrá los valores de 424 mm y 135 mm (figura 1.8), los cuales dividirá con su calculadora para obtener 3.140740741, lo cual parecería no coincidir con el valor real de  $\pi$ , pero tenga en cuenta que cada una de sus mediciones tiene tres cifras significativas, de manera que su valor medido de  $\pi$ , igual a  $(424 \text{ mm})/(135 \text{ mm})$ , sólo puede tener 3 cifras significativas y debería darse simplemente como 3.14. Dentro del límite de 3 cifras significativas, este valor sí coincide con el valor verdadero.

En los ejemplos y problemas de este libro, por lo regular daremos valores numéricos con 3 cifras significativas, así que sus respuestas no deberán tener más de 3 cifras significativas. (En el mundo real, muchos números incluso tienen una exactitud menor. Un velocímetro de automóvil, por ejemplo, únicamente suele indicar dos cifras significativas.) Podemos hacer operaciones con una calculadora que muestra diez dígitos, pero dar una respuesta de diez dígitos no sólo sería innecesario, sino aun erróneo, porque falsea la exactitud del resultado. Siempre redondee su respuesta final conservando sólo el número correcto de cifras significativas o, si hay duda, acaso una más. En el ejemplo 1.1 habría sido erróneo dar la respuesta como 341.11111 m/s. Cabe señalar que, al reducir una respuesta así al número apropiado de cifras significativas, debemos *redondear*, no *truncar*. La calculadora indica que 525 m/311 m es 1.688102894; con 3 cifras significativas, esto es 1.69, no 1.68.

Al calcular con números muy grandes o muy pequeños, es mucho más fácil indicar las cifras significativas usando **notación científica**, también llamada **notación de potencias de 10**. La distancia de la Tierra a la Luna es aproximadamente de 384,000,000 m, pero esta forma del número no da idea de cuántas cifras significativas tiene. En vez de ello, movemos el punto decimal ocho lugares a la izquierda (que equivale a dividir entre  $10^8$ ) y multiplicamos por  $10^8$ . Es decir,

 $384,000,000 \text{ m} = 3.84 \times 10^8 \text{ m}$ 

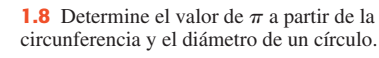

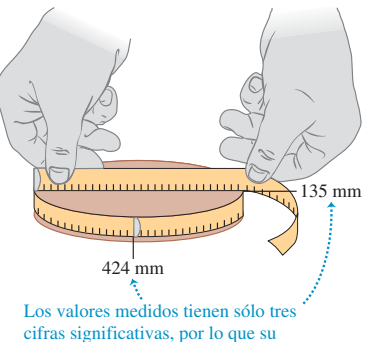

razón calculada  $(\pi)$  tiene sólo tres cifras significativas.

En esta forma, es evidente que tenemos tres cifras significativas. El número  $4.00 \times$  $10^{-7}$  también tiene tres cifras significativas, aunque dos de ellas sean ceros. En notación científica, se acostumbra expresar la cantidad como un número entre 1 y 10 multiplicado por la potencia adecuada de 10.

Cuando aparecen un entero o una fracción en una ecuación general, tratamos ese número como si no tuviera incertidumbre. Por ejemplo, en la ecuación  $v_x^2 = v_{0x}^2 + 2a_x(x - x_0)$ , que es la ecuación (2.13) del capítulo 2, el coeficiente 2 es *exactamente* 2. Pensaríamos que tiene un número infinito de cifras significativas  $(2.000000...)$ . Lo mismo ocurre con el exponente 2 en  $v_x^2$  y  $v_{0x}^2$ .

Por último, cabe señalar que **precisión** no es lo mismo que *exactitud*. Un reloj digital barato que indica que la hora es 10:35:17 A.M. es muy *preciso* (la hora se da con segundos); pero si el reloj está atrasado varios minutos, el valor no será muy *exacto*. Por otro lado, un reloj de caja puede ser muy exacto (dar la hora correcta) pero, si no tiene segundero, no será muy preciso. Una medición de alta calidad, como las que definen estándares (véase la sección 1.3), es tanto precisa *como* exacta.

#### Ejemplo 1.3 **Cifras significativas al multiplicar**

La energía en reposo *E* de un objeto con masa en reposo *m* está dada por la ecuación de Einstein

 $E = mc^2$ 

donde *c* es la rapidez de la luz en el vacío. Calcule *E* para un objeto con  $m = 9.11 \times 10^{-31}$  kg (la masa del electrón, con tres cifras signi $f(x) = \frac{9.11 \times 10^8}{100}$  Kg (ta masa del electron, con tres cirras sign ficativas). La unidad del SI para *E* es el joule (J);  $1 \text{ J} = 1 \text{ kg} \cdot \text{m}^2/\text{s}^2$ .

#### **SOLUCIÓN**

**IDENTIFICAR Y PLANTEAR:** La incógnita es la energía *E*. Nos dan la ecuación que debemos utilizar y el valor de la masa *m*; en la sección 1.3 vimos que el valor exacto de la rapidez de la luz es  $c =$ 299,792,458 m/s = 2.99792458  $\times$  10<sup>8</sup> m/s.

**EJECUTAR:** Si sustituimos los valores de *m* y *c* en la ecuación de Einstein, tenemos

$$
E = (9.11 \times 10^{-31} \,\text{kg})(2.99792458 \times 10^8 \,\text{m/s})^2
$$

$$
= (9.11)(2.99792458)^{2}(10^{-31})(10^{8})^{2} \text{ kg} \cdot \text{m}^{2}/\text{s}^{2}
$$

$$
= (81.87659678) (10^{[-31+(2\times8)]}) \text{ kg} \cdot \text{m}^2/\text{s}^2
$$

= 8.187659678  $\times$  10<sup>-14</sup> kg · m<sup>2</sup>/s<sup>2</sup>

Dado que el valor de *m* se dio con sólo tres cifras significativas, debemos redondear esto a

$$
E = 8.19 \times 10^{-14} \,\mathrm{kg \cdot m^2/s^2} = 8.19 \times 10^{-14} \,\mathrm{J}
$$

Casi todas las calculadoras usan notación científica y escriben los exponentes automáticamente; sin embargo, conviene saber realizar este tipo de cálculos a mano para cuando sea necesario.

**EVALUAR:** Mientras que la energía en reposo contenida en un electrón parecería ridículamente pequeña, en la escala atómica es enorme. Comparemos nuestra respuesta con  $10^{-19}$  J, la energía que un solo átomo gana o pierde durante una reacción química común: ¡la energía en reposo de un electrón es aproximadamente 1,000,000 veces mayor! (Analizaremos el significado de la energía en reposo en el capítulo 37.)

**Evalúe su comprensión de la sección 1.5** La densidad de un material es igual a su masa dividida entre su volumen. ¿Qué densidad (en kg/m<sup>3</sup>) tiene una roca de masa 1.80 kg y de volumen 6.0  $\times$  10<sup>-4</sup> m<sup>3</sup>? i) 3  $\times$  10<sup>3</sup> kg/m<sup>3</sup>; ii) 3.0  $\times$  10<sup>3</sup> kg/m<sup>3</sup>; iii)  $3.00 \times 10^3$  kg/m<sup>3</sup>; iv)  $3.000 \times 10^3$  kg/m<sup>3</sup>; v) cualquiera de éstas; todas las respuestas son matemáticamente equivalentes.

### 1.6 **Estimaciones y órdenes de magnitud**

Hemos destacado la importancia de conocer la exactitud de los números que representan cantidades físicas. No obstante, a menudo incluso una estimación burda de una cantidad puede darnos información útil. A veces sabemos cómo calcular cierta cantidad, pero tenemos que estimar los datos necesarios para el cálculo. O bien, el cálculo sería demasiado complicado para efectuarse con exactitud, así que lo aproximamos. En ambos casos, nuestro resultado es una estimación, pero nos serviría aun si tiene un factor de incertidumbre de dos, diez o más. Con frecuencia, tales cálculos se denominan **estimaciones de orden de magnitud**. El gran físico italo-estadounidense Enrico Fermi (1901-1954) los llamaba "cálculos del reverso de un sobre".

Los ejercicios 1.18 a 1.29 del final de este capítulo son de estimación u "orden de magnitud". Algunos son risibles, y casi todos requieren estimar los datos de entrada requeridos. No intente consultar muchos datos; estímelos como mejor pueda. Aun cuando difieran por un factor de diez, los resultados podrían ser útiles e interesantes.

#### Ejemplo 1.4 **Estimación de orden de magnitud**

Suponga que usted escribe una novela de aventuras, donde el héroe huye a otro país con mil millones de dólares en oro en la maleta. ¿Es posible esto? ¿Cabría tanto oro en una maleta? ¿Sería demasiado pesado irla cargando?

#### **SOLUCIÓN**

**IDENTIFICAR, PLANTEAR Y EJECUTAR:** El oro se vende a unos 400 dólares la onza; aunque el precio llega a variar entre 200 y 600 dólares, pero no importa. Una onza equivale a unos 30 gramos. De hecho, una onza ordinaria (avoirdupois) son 28.35 g; una onza de oro es una onza troy, la cual pesa 9.45% más, pero de nuevo no importa. Diez dólares en oro tienen una masa de aproximadamente 1 g, así que mil millones  $(10^9)$  de dólares en oro son cien millones  $(10^8)$  de gramos es decir cien mil (10<sup>5</sup>) kilogramos, que corresponde a un peso en unidades británicas de aproximadamente 200,000 lb, o 100 toneladas. Ya sea que el número exacto se acerque más a 50 toneladas o a 200 toneladas, el héroe no sería capaz de cargar tanto peso en una maleta al cruzar la frontera.

También podemos estimar el *volumen* del oro. Si su densidad fuera igual a la del agua (1 g/cm<sup>3</sup>), el volumen sería  $10^8$  cm<sup>3</sup>, es decir, 100 m<sup>3</sup>. Sin embargo, el oro es un metal pesado; pensaríamos que su densidad es 10 veces la densidad del agua. De hecho, el oro es 19.3 veces más denso que el agua; pero al estimar 10 obtenemos un volumen de 10 m3 . ¡Imagine 10 pilas cúbicas de lingotes de oro, cada una con 1 m por lado, y pregúntese si cabrían en una maleta!

**EVALUAR:** Es evidente que hay que rescribir la novela. Pruebe el cálculo ahora con una maleta llena de diamantes de cinco quilates (1 gramo), cada uno de los cuales vale 100,000 dólares. ¿Ahora sí podría lograrse?

**Evalúe su comprensión de la sección 1.6** ¿Podría estimar el número de dientes que hay en todas las bocas de su campus universitario (estudiantes, empleados y profesores)? (*Sugerencia:* ¿cuántos dientes tiene usted en su boca? Cuéntelos.) ❚

### 1.7 **Vectores y suma de vectores**

Algunas cantidades físicas, como tiempo, temperatura, masa y densidad se pueden describir completamente con un número y una unidad. No obstante, en física muchas otras cantidades importantes están asociadas con una *dirección* y no pueden describirse con un solo número. Un ejemplo sencillo es el movimiento de un avión: para describirlo plenamente, debemos indicar no sólo qué tan rápidamente se mueve, sino también hacia dónde. Para ir de Chicago a Nueva York, un avión debe volar al este, no al sur. La rapidez del avión combinada con su dirección constituye una cantidad llamada *velocidad*. Otro ejemplo es la *fuerza*, que en física es un empuje o tirón aplicado a un cuerpo. Para describir plenamente una fuerza hay que indicar no sólo su intensidad, sino también en qué dirección tira o empuja.

Cuando una cantidad física se describe con un solo número, decimos que es una **cantidad escalar**. En cambio, una **cantidad vectorial** tiene tanto una **magnitud** (el "qué tanto") como una dirección en el espacio. Los cálculos que combinan cantidades escalares usan las operaciones aritméticas ordinarias. Por ejemplo, 6 kg + 3 kg = 9 kg,  $o$  4  $\times$  2 s = 8 s. No obstante, combinar vectores requiere un conjunto de operaciones diferente.

Para entender mejor los vectores y su combinación, comencemos con la cantidad vectorial más sencilla, el **desplazamiento**, que es simplemente un cambio en la posición de un punto. (El punto podría representar una partícula o un cuerpo pequeño.) En la figura 1.9a representamos el cambio de posición del punto  $P_1$  al punto  $P_2$  con una línea que va de  $P_1$  a  $P_2$ , con una punta de flecha en  $P_2$  para indicar la dirección. El desplazamiento es una cantidad vectorial porque debemos decir no sólo cuánto se mueve la partícula, sino también hacia dónde. Caminar 3 km al norte desde nuestra

**1.9** Desplazamiento como una cantidad vectorial. Un desplazamiento es siempre un segmento recto dirigido desde el punto inicial hasta el punto final, aunque la trayectoria sea curva.

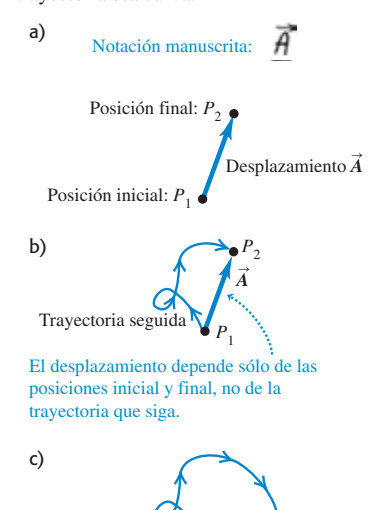

Si un objeto hace un viaje redondo, el total de desplazamiento es 0, sin que importe la distancia recorrida.

casa no nos lleva al mismo sitio que caminar 3 km al sureste; ambos desplazamientos tienen la misma magnitud, pero diferente dirección.

Frecuentemente representamos una cantidad vectorial como el desplazamiento con una sola letra, como  $\vec{A}$  en la figura 1.9a. En este libro siempre simbolizaremos los vectores con *letras negritas y cursivas con una flecha arriba*, como recordatorio de que las cantidades vectoriales tienen propiedades diferentes que las cantidades escalares; la flecha nos recuerda que los vectores tienen dirección. Los símbolos manuscritos de los vectores suelen subrayarse o escribirse con una flecha arriba (figura 1.9a). *Siempre* escriba los símbolos vectoriales con una flecha arriba. Si no distingue entre cantidades vectoriales y escalares en su notación, probablemente tampoco lo hará en su mente, y se confundirá.

Al *dibujar* un vector, siempre trazamos una línea con punta de flecha. La longitud de la línea indica la magnitud del vector, y su dirección es la del vector. El desplazamiento siempre es un segmento recto dirigido del punto inicial al punto final, aunque la trayectoria real seguida por la partícula sea curva. En la figura 1.9b, la partícula sigue el camino curvo de  $P_1$  a  $P_2$ , pero el desplazamiento sigue siendo el vector  $\vec{A}$ . Observe que el desplazamiento no se relaciona directamente con la *distancia* total recorrida. Si la partícula siguiera a  $P_2$  y volviera a  $P_1$ , el desplazamiento total sería cero (figura 1.9c).

Si dos vectores tienen la misma dirección, son **paralelos**; si tienen la misma magnitud *y* la misma dirección, son *iguales*, sea cual fuere su ubicación en el espacio. El Svector  $A'$ <sub>-</sub> de  $P_3$  a  $P_4$  en la figura 1.10 tiene las mismas longitud y dirección que el vector  $\vec{A}$  de  $P_1$  a  $P_2$ . Ambos desplazamientos son iguales, aunque parten de puntos

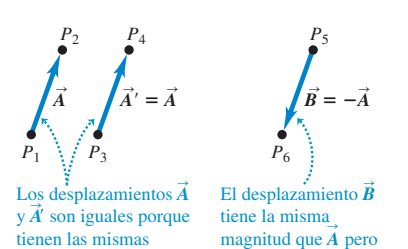

longitud y dirección.

distintos. Escribimos esto como  $\vec{A}' = \vec{A}$ <br>en la figura 1.10 usando un signo igual en en la figura 1.10, usando un signo igual en negritas para resaltar que la igualdad de dos cantidades vectoriales no es lo mismo que la igualdad de dos cantidades escalares. Dos vectores sólo son iguales si tienen la misma magnitud *y* la misma dirección.

Sin embargo, el vector  $\vec{B}$  de la figura 1.10 no es igual a A porque su dirección es *opuesta*. Definimos el **negativo de un vector** como un vector con la misma

magnitud que el original pero con la dirección *opuesta*. El negativo de  $\vec{A}$  se denota con  $-A$ , y usamos un signo menos en negrita para destacar la índole vectorial de las<br>contidedes Si de 87 m el sur entonces  $-\vec{A}$  es 87 m el parte deí la relegión entre a cantidades. Si  $\vec{A}$  is 87 m al sur, entonces entregate para al norte. Así, la relación entre  $\vec{A}$ <br> *x*  $\vec{R}$  en la figura 1.10 puede escribirse como  $\vec{A} = -\vec{R}$  o  $\vec{R} = -\vec{A}$ . Si dos vectores  $\vec{A}$  v  $y \overrightarrow{B}$  in la figura 1.10 puede escribirse como  $\overrightarrow{A} = -\overrightarrow{B}$  o  $\overrightarrow{B} = -\overrightarrow{A}$ . Si dos vectores  $\overrightarrow{A}$  y  $\overrightarrow{B} = -\overrightarrow{A}$ . Si dos vectores  $\overrightarrow{A}$  y  $\overrightarrow{B} = -\overrightarrow{A}$ . Si dos vectores  $\overrightarrow{A}$  $\vec{B}$  tienen direcciones opuestas, sean sus magnitudes iguales o no, decimos que son **antiparalelos**.

en dirección opuesta; *B* es el negativo de *A*.

Frecuentemente representamos la *magnitud* de una cantidad vectorial (su longitud, en el caso de un vector de desplazamiento) con la misma letra que usamos para el vector pero en *cursiva normal sin* la flecha arriba. Una notación alterna es el símbolo vectorial encerrado entre barras verticales:

$$
(\text{Magnitude de } \vec{A}) = A = |\vec{A}| \tag{1.1}
$$

Por definición, la magnitud de una cantidad vectorial es una cantidad escalar (un número) y *siempre es positiva*. Cabe señalar también que un vector nunca puede ser igual a un escalar porque son cantidades de tipo distinto. ¡La expresión " $\vec{A} = 6$  m" es tan absurda como "2 naranjas = 3 manzanas" o "6 lb = 7 km"!

Al dibujar diagramas con vectores, normalmente usamos una escala similar a la escala de los mapas. Por ejemplo, un desplazamiento de 5 km podría representarse con un vector de 1 cm en un diagrama; y un desplazamiento de 10 km, con un vector de 2 cm. En un diagrama de vectores de velocidad, podríamos usar una escala para representar un vector de 1 cm como una velocidad cuya magnitud es de 5 metros por segundo (5 m/s). Entonces, una velocidad de 20 m/s se representaría con un vector de 4 cm, con la dirección adecuada.

**1.10** El significado de vectores que tienen la misma magnitud, y la misma dirección o la dirección opuesta.

#### **Suma de vectores**

Suponga que una partícula sufre un desplazamiento  $\vec{A}$ , seguido por un segundo desplazamiento  $\vec{B}$  (figura 1.11a). El resultado final es el mismo que si la partícula hubiera partido del mismo punto y sufrido un solo desplazamiento  $\vec{c}$ , como se muestra. Llamamos a  $\vec{C}$  suma vectorial, o **resultante**, de los desplazamientos  $\vec{A}$  y  $\vec{B}$ . Expresamos esta relación simbólicamente como

$$
\vec{C} = \vec{A} + \vec{B} \tag{1.2}
$$

El signo más en negritas destaca que sumar dos cantidades vectoriales requiere un proceso geométrico y no es lo mismo que sumar dos cantidades escalares como  $2 + 3$ 5 5. Al sumar vectores, por lo regular colocamos la *cola* del *segundo* vector en la *cabeza*, o punta, del *primer* vector (figura 1.11a).

Si efectuamos los desplazamientos  $\vec{A}$  y  $\vec{B}$  en orden inverso, primero  $\vec{B}$  y luego  $\vec{A}$ el resultado será el mismo (figura 1.11b). Entonces,

$$
\vec{C} = \vec{B} + \vec{A} \quad \text{y} \quad \vec{A} + \vec{B} = \vec{B} + \vec{A} \tag{1.3}
$$

Esto indica que el orden de los términos en una suma de vectores no importa. Dicho de otro modo, la suma de vectores sigue la ley conmutativa.

La figura 1.11c muestra otra representación de la suma vectorial: si dibujamos los vectores  $\vec{A}$  y  $\vec{B}$  con sus colas en el mismo punto, el vector  $\vec{C}$  es la diagonal de un paralelogramo construido con  $\vec{A}$  y  $\vec{B}$  como dos lados adyacentes.

**CUIDADO** Magnitudes en la suma de vectores Es un error común suponer que si  $\vec{C} = \vec{A} + \vec{B}$ , entonces la magnitud *C* debería ser igual a la magnitud *A* más la magnitud *B*. En general, tal conclusión es *errónea*; para los vectores de la figura  $\frac{1}{2}$ .11 es evidente que  $C < A + B$ . La magnitud de  $\vec{A} + \vec{B}$  depende de las magnitudes de  $\vec{A} \times \vec{B}$  y también del ángulo<br>que forman  $\vec{A} \times \vec{B}$  (véase el problema 1.92). Sólo en el caso especial en que  $\vec{A} \times \vec{B}$  sean narale. que forman  $\vec{A} \, y \, \vec{B}$  (véase el problema 1.92). Sólo en el caso especial en que  $\vec{A} \, y \, \vec{B}$  sean *paralelos*, la magnitud de  $\vec{C} = \vec{A} + \vec{B}$  es igual a la suma de las magnitudes de  $\vec{A} \times \vec{B}$  (figura 1.12a). En capital de  $\vec{C}$  es la diferencia cambio, cuando los vectores son *antiparalelos* (figura 1.12b) la magnitud de  $\acute{C}$  es la *diferencia* cambio, cuando los vectores son *antiparalelos* (figura 1.12b) la magnitud de *C* es la diferencia<br>de las magnitudes de  $\vec{A}$  y  $\vec{B}$ . Si usted se cuida de distinguir entre cantidades escalares y vectoriales, evitará cometer errores respecto a la magnitud de una suma vectorial.

Si necesitamos sumar más de dos vectores, podemos sumar primero dos cualesquiera, sumar la resultante al tercero, etcétera. La figura 1.13a muestra tres vectores  $\vec{A}$ ,  $\vec{B}$   $\vec{y}$   $\vec{C}$ . En la figura 1.13b, se suman primero  $\vec{A}$   $\vec{y}$   $\vec{B}$  para dar la suma vectorial  $\vec{D}$ ; luego se suman los vectores  $\vec{C}$  y  $\vec{D}$  de la misma forma para obtener la resultante  $\vec{R}$ :

$$
\vec{R} = (\vec{A} + \vec{B}) + \vec{C} = \vec{D} + \vec{C}
$$

Como alternativa, podemos sumar primero  $\vec{B}$  y  $\vec{C}$  para obtener el vector  $\vec{E}$  (figura 1.13c), y luego sumar  $\vec{A}$  y  $\vec{E}$  para obtener  $\vec{R}$ :

$$
\vec{R} = \vec{A} + (\vec{B} + \vec{C}) = \vec{A} + \vec{E}
$$

**1.11** Tres formas de sumar dos vectores. Como se muestra en b), el orden no importa en la suma de vectores, la cual es conmutativa.

a) Podemos sumar dos vectores colocándolos punta con cola.

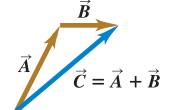

b) Al sumarlos a la inversa se obtiene el mismo resultado.

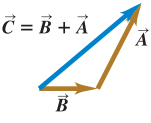

c) Podemos también sumarlos construyendo un paralelogramo.

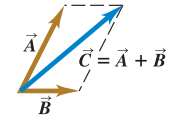

**1.12** a)  $\lim_{n \to \infty}$  el caso especial de que dos vectores  $\vec{A}$  y  $\vec{B}$  sean paralelos, la magnitud de su suma es igual a la suma de sus magnitudes:  $C = A + B$ . b) Cuando  $\vec{A} \times \vec{B}$ son antiparalelos, la magnitud de su suma es igual a la *diferencia* de sus magnitudes:  $C = |A - B|$ .

S

a) La suma de dos vectores paralelos

S

$$
\overrightarrow{A} \xrightarrow{\overrightarrow{B}}
$$

$$
\overrightarrow{C} = \overrightarrow{A} + \overrightarrow{B}
$$

b) La suma de dos vectores antiparalelos  $\rightarrow$ 

$$
\frac{A}{\vec{C} = \vec{A} + \vec{B}}
$$

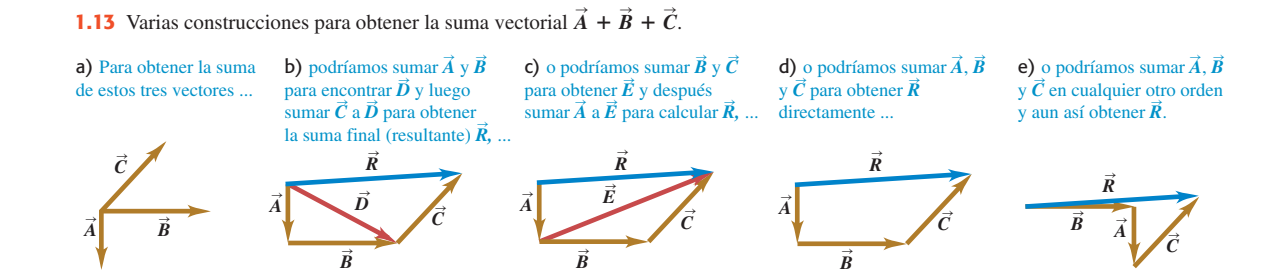

**1.14** Para construir la diferencia vectorial  $\vec{A} - \vec{B}$ , podrá colocar ya sea la cola de  $-\vec{B}$  en la punta de  $\vec{A}$  o bien, colocar los dos vectores  $\vec{A}$  y  $\vec{B}$  punta con punta.

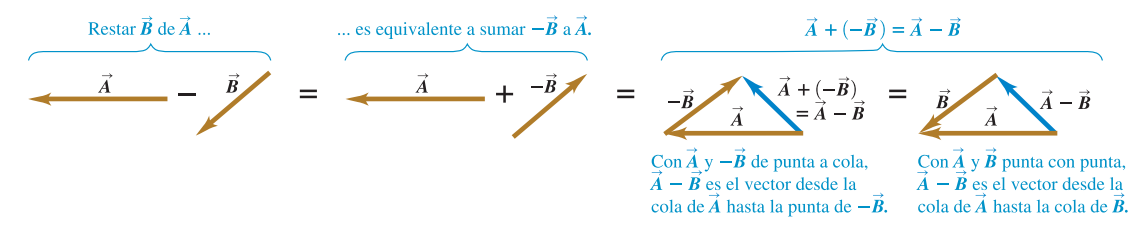

No necesitamos dibujar los vectores  $\vec{D}$  ni  $\vec{E}$ ; basta con dibujar los vectores  $\vec{A}$ ,  $\vec{B}$  y  $\vec{C}$ dados en sucesión, con la cola de cada uno en la punta del vector anterior. La suma vectorial va de la cola del primero hasta la punta del último (figura 1.13d). El orden no importa; la figura 1.13e muestra un orden distinto, y el lector puede intentar otros. Vemos así que la suma de vectores obedece a la ley asociativa.

Así como sumamos vectores también podemos *restarlos*. Para aprender cómo, recuerde que el vector  $-\vec{A}$  tiene la misma magnitud que  $\vec{A}$  pero dirección opuesta.<br>Definimos la diferencia  $\vec{A} - \vec{B}$  de dos vectores  $\vec{A} \times \vec{B}$  como la suma vectorial de  $\vec{A}$  v Definimos la diferencia  $\vec{A} - \vec{B}$  de dos vectores  $\vec{A} \times \vec{B}$  como la suma vectorial de  $\vec{A} \times \vec{B}$  $-\vec{B}$ 

$$
\vec{A} - \vec{B} = \vec{A} + (-\vec{B})
$$
 (1.4)

 $\vec{A} - \vec{B} = \vec{A} + (-\vec{B})$ <br>La figura 1.14 muestra un ejemplo de resta de vectores.

Una cantidad vectorial, como el desplazamiento, se puede multiplicar por una cantidad escalar (un número ordinario). El desplazamiento  $2\vec{A}$  es un desplazamiento (cantidad vectorial) en la misma dirección que  $\vec{A}$  pero dos veces más largo; esto equivale a sumar  $\vec{A}$  a sí mismo (figura 1.15a). En general, cuando un vector  $\vec{A}$  se multiplica por un escalar *c*, el resultado  $c\vec{A}$  tiene magnitud  $|c|A$  (el valor absoluto de *c* multiplicado por la magnitud del vector  $\vec{A}$ ). Si *c* es positivo,  $c\vec{A}$  tiene la misma direc- $\vec{A}$ ; si *c* es negativo,  $c\vec{A}$  tiene la dirección opuesta a la de  $\vec{A}$ . Así,  $3\vec{A}$  es paralelo a  $\vec{A}$ , pero  $-3\vec{A}$  es antiparalelo a  $\vec{A}$  (figura 1.15b).

El escalar que multiplica un vector también puede ser una cantidad física con unidades. Por ejemplo, es posible que el lector conozca la relación  $\vec{F} = m\vec{a}$ ; la fuerza neta  $\vec{F}$  (una cantidad vectorial) que actúa sobre un cuerpo es igual al producto de la masa del cuerpo *m* (una cantidad escalar positiva) y su aceleración  $\vec{a}$  (una cantidad vectorial). La dirección de  $\vec{F}$  es la misma que la de  $\vec{a}$  porque *m* es positiva, y la magnitud de  $\vec{F}$  es igual a la masa  $m$  (que es positiva e igual a su propio valor absoluto) multiplicada por la magnitud de  $\vec{a}$ . La unidad de la magnitud de la fuerza es la unidad de masa multiplicada por la unidad de la magnitud de la aceleración.

**1.15** Multiplicación de un vector a) por un escalar positivo y b) por un escalar negativo.

a) Al multiplicar un vector por un escalar positivo, la magnitud (longitud) del vector podría cambiar, pero no su dirección.

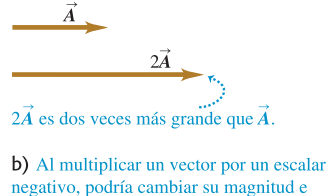

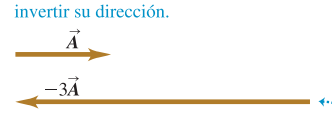

 $-3\vec{A}$  es tres veces más grande que  $\vec{A}$  y apunta en la dirección contraria.

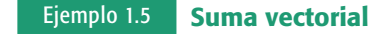

Una esquiadora de fondo viaja 1.00 km al norte y luego 2.00 km al este por un campo nevado horizontal. ¿A qué distancia y en qué dirección está con respecto al punto de partida?

#### **SOLUCIÓN**

**IDENTIFICAR:** El problema implica combinar desplazamientos, así que podemos resolverlo con una suma de vectores. Las incógnitas son la distancia total y la dirección de la esquiadora con respecto a su punto de partida. La distancia es sólo la magnitud de su vector de desplazamiento resultante del punto de origen al punto donde se detuvo, y la dirección que buscamos es la dirección del vector de desplazamiento resultante.

**PLANTEAR:** La figura 1.16 es un diagrama a escala de los desplazamientos de la esquiadora. Describimos la dirección desde el punto de partida con el ángulo  $\phi$  (la letra griega fi). Si medimos con cuidado, veremos  $\frac{0}{\sqrt{1 + \frac{1}{2}}}\frac{1}{\sqrt{1 + \frac{1}{2}}}}$ km  $\frac{2}{\sqrt{1 + \frac{1}{2}}}\frac{1}{\sqrt{1 + \frac{1}{2}}}\frac{1}{\sqrt{1 + \frac{1}{2}}}\frac{1}{\sqrt{1 + \frac{1}{2}}}\frac{1}{\sqrt{1 + \frac{1}{2}}}\frac{1}{\sqrt{1 + \frac{1}{2}}$ 

**1.16** Diagrama vectorial, a escala, de un recorrido en esquí a campo traviesa.

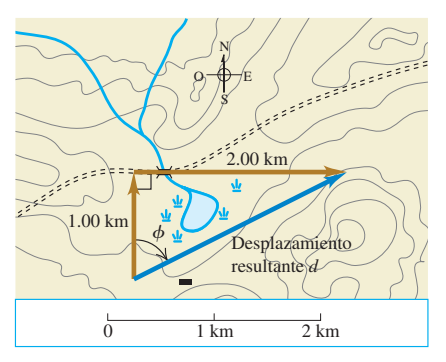

que la distancia al punto inicial es de unos 2.2 km y  $\phi$  es aproximadamente 63°. No obstante, podemos *calcular* un resultado mucho más exacto sumando los vectores de desplazamiento de 1.00 km y 2.00 km.

**EJECUTAR:** Los vectores del diagrama forman un triángulo rectángulo; la distancia del punto de partida al punto final es igual a la longitud de la hipotenusa. Obtenemos esta longitud usando el teorema de Pitágoras:

$$
\sqrt{(1.00 \text{ km})^2 + (2.00 \text{ km})^2} = 2.24 \text{ km}
$$

El ángulo  $\phi$  se obtiene mediante trigonometría simple. Si usted necesita un repaso, en el Apéndice B se resumen las funciones y las identidades trigonométricas, así como otras relaciones matemáticas y geométricas útiles. Por la definición de la función tangente,

$$
\tan \phi = \frac{\text{cateto opuesto}}{\text{cateto adyacente}} = \frac{2.00 \text{ km}}{1.00 \text{ km}}
$$

$$
\phi = 63.4^{\circ}
$$

**Evalúe su comprensión de la sección 1.7** Dos vectores de desplazamiento,  $\vec{S}$  *y*  $\vec{T}$ , tienen magnitudes  $S = 3$  m *y*  $T = 4$  m. ¿Cuál de los siguientes resultados podría ser la magnitud de la diferencia vectorial  $\vec{S} - \vec{T}$ ? (Podría haber más de una respuesta sortante) i) 0 m ii) 7 m iii) 5 m iii) 1 m ii) 0 m iii) 4 m in correcta.) i) 9 m; ii) 7 m; iii) 5 m; iv) 1 m; v) 0 m; vi)  $-1$  m.

### 1.8 **Componentes de vectores**

En la sección 1.7 sumamos vectores usando un diagrama a escala y las propiedades de los triángulos rectángulos. Al medir un diagrama se obtiene sólo una exactitud muy limitada y los cálculos con triángulos rectángulos funcionan únicamente cuando los dos vectores son perpendiculares. Necesitamos entonces un método sencillo pero general para sumar vectores: el método de *componentes*.

Para definir las componentes de un vector  $\vec{A}$ , partimos de un sistema rectangular de ejes de coordenadas (cartesiano) (figura 1.17) y luego dibujamos el vector con su cola en *O*, el origen del sistema. Podemos representar cualquier vector en el plano *xy* como la suma de un vector paralelo al eje *x* y un vector paralelo al eje *y*. Rotulamos esos vectores como  $A_x$  y  $A_y$  en la figura 1.17a; son los **vectores componentes** del vector  $\vec{A}$ , y su suma vectorial es igual a  $\vec{A}$ . Simbólicamente,

$$
\vec{A} = \vec{A}_x + \vec{A}_y \tag{1.5}
$$

Puesto que cada vector componente tiene la dirección de un eje de coordenadas, sólo necesitamos un número para describirlo. Si el vector componente  $A_{x}$ apunta hacia la dirección *x* positiva, definimos el número  $A_x$  como la magnitud de  $A_x$ . Si el vector componente  $A_x$  apunta en la dirección *x* negativa, definimos el número  $A_x$ como el negativo de dicha magnitud (la magnitud de una cantidad vectorial en sí misma nunca es negativa). Definimos el número *Ay* del mismo modo. Los dos Snúmeros  $A_x$  y  $A_y$  son las **componentes** de  $\vec{A}$  (figura 1.17b).

**CUIDADO** Las componentes no son vectores Las componentes  $A_x$  y  $A_y$  de un vector  $\vec{A}$ son tan sólo números: *no* son vectores. Por ello, las simbolizamos con letra cursiva normal *sin* flecha arriba, en vez de la letra cursiva negrita con flecha que está reservadas para los vectores.  $\blacksquare$ 

Podemos calcular las componentes del vector  $\vec{A}$  si conocemos la magnitud *A* y su dirección. Describiremos la dirección de un vector con su ángulo relativo a una dirección de referencia, que en la figura 1.17b es el eje *x* positivo, y el ángulo

Podemos describir la dirección como 63.4° al este del norte o 90°  $-63.4^{\circ} = 26.6^{\circ}$  al norte del este. ¡Como prefiera!

**EVALUAR:** Conviene practicar verificando los resultados de un problema de suma vectorial con mediciones efectuadas en un dibujo de la situación. Felizmente, las respuestas que obtuvimos calculando (2.24 km y  $\phi = 63.4^{\circ}$ ) son muy cercanas a los resultados burdos que obtuvimos midiendo (unos  $2.2 \text{ km y aproxima}$ damente  $63^{\circ}$ ). Si fueran muy distintos, tendríamos que regresar y buscar los posibles errores.

❚

a)

b)

**1.17** Representación de un vector  $\vec{A}$  en términos de a) los vectores componentes  $\vec{A}_x$  *y*  $\vec{A}_y$  *y* **b**) las componentes  $A_x$  *y*  $A_y$  (en este caso, ambas son positivas).

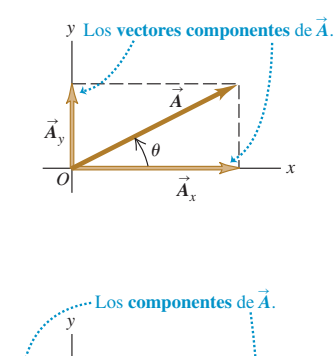

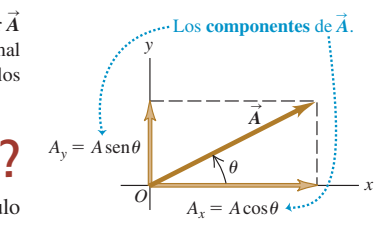

**1.18** Las componentes de un vector pueden ser números positivos o negativos.

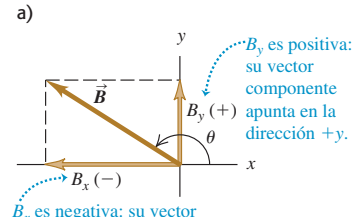

componente apunta en la dirección  $-x$ .

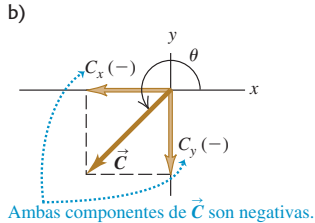

**1.18** Las componentes de un vector entre el vector  $\vec{A}$  y el eje *x* positivo es  $\theta$  (la letra griega theta). Imagine que el vector  $\vec{A}$  pueden ser números positivos o negativos. vace originalmente sobre el eje  $\$ yace originalmente sobre el eje 1*x* y luego lo gira hasta su dirección correcta, como indica la flecha sobre el ángulo  $\theta$  en la figura 1.17b. Si la rotación es del eje +*x* al eje  $+y$ , como indica la figura 1.17b, entonces  $\theta$  es *positivo*; si la rotación es del eje +*x* al eje  $-y$ , entonces  $\theta$  es *negativo*. Por lo tanto, el eje +y está a un ángulo de 90°, el eje  $-x$  está a 180° y el eje  $-y$  está a 270° (o -90°). Si medimos  $\theta$  de esta manera, entonces por la definición de las funciones trigonométricas,

$$
\frac{A_x}{A} = \cos \theta \qquad \qquad y \qquad \frac{A_y}{A} = \text{sen}\,\theta
$$
\n
$$
A_x = A \cos \theta \qquad \qquad y \qquad A_y = A \text{ sen}\,\theta \tag{1.6}
$$

( $\theta$  medido del eje +*x* girando hacia el eje +*y*)

En la figura 1.17b,  $A_x$  es positiva porque su dirección está sobre el eje +*x*, y  $A_y$  es positiva porque su dirección está en el eje 1*y*. Esto es congruente con las ecuaciones (1.6);  $\theta$  está en el primer cuadrante (entre 0 y 90°) y tanto el coseno como el seno del ángulo son positivos en este cuadrante. En cambio, en la figura 1.18a, la componente  $B<sub>x</sub>$  es negativa: su dirección es opuesta a la dirección del eje +x. Esto también es congruente con las ecuaciones (1.6); el coseno de un ángulo en el segundo cuadrante es negativo. La componente  $B<sub>y</sub>$  es positiva (sen  $\theta$  es positivo en el segundo cuadrante). En la figura 1.18b, tanto  $C_x$  como  $C_y$  son negativas (cos  $\theta$  y sen  $\theta$  son negativos en el tercer cuadrante).

**CUIDADO Relación entre la magnitud de un vector y la dirección de sus componentes** Las ecuaciones (1.6) son correctas  $sólo$  si el ángulo  $\theta$  se mide desde el eje *x* positivo, como se describe aquí. Si el ángulo del vector se da desde otra dirección de referencia, o se utiliza otro sentido de rotación, las relaciones son distintas. ¡Tenga cuidado! El ejemplo 1.6 ilustra este punto.

#### Ejemplo 1.6 **Cálculo de componentes**

a) ¿Cuáles son las componentes *x* y *y* del vector  $\vec{D}$  en la figura 1.19a? La magnitud del vector es  $D = 3.00$  m y el <u>ángulo es  $\alpha = 45^{\circ}$ </u>. b) ¿Cuáles son las componentes *x* y *y* del vector  $\vec{E}$  en la figura 1.19b? La magnitud del vector es  $E = 4.50$  m y el ángulo  $\beta = 37.0^{\circ}$ .

#### **SOLUCIÓN**

**IDENTIFICAR:** En cada caso, se nos dan la magnitud y la dirección de un vector, y se nos pide calcular sus componentes.

**1.19** Cálculo de las componentes *x* y *y* de vectores.

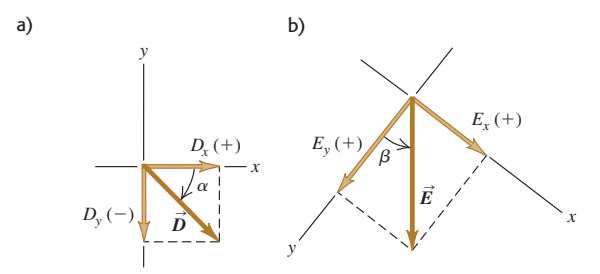

 **PLANTEAR:** Parecería que sólo necesitamos las ecuaciones (1.6). Sin embargo, debemos tener cuidado porque los ángulos de la figura 1.19 *no* están medidos del eje +*x* al eje +*y*.

**EJECUTAR:** a) El ángulo entre  $\vec{D}$  y el eje *x* positivo es  $\alpha$  (la letra griega alfa); pero este ángulo se mide hacia el eje *y negativo*. Por lo tanto, en las ecuaciones (1.6) debemos usar el ángulo  $\theta = -\alpha = -45^{\circ}$ . Obtenemos

$$
D_x = D\cos\theta = (3.00 \text{ m})(\cos(-45^\circ)) = +2.1 \text{ m}
$$
  

$$
D_y = D\sin\theta = (3.00 \text{ m})(\sin(-45^\circ)) = -2.1 \text{ m}
$$

El vector tiene una componente *x* positiva y una componente *y* negativa, como se muestra en la figura. Si por descuido hubiéramos usado  $\theta = +45^{\circ}$  en las ecuaciones (1.6), habríamos obtenido *D<sub>y</sub>* con el signo equivocado.

b) El eje x no es horizontal en la figura 1.19b, ni el eje *y* es vertical. No se preocupe; piense que los ejes *x* y *y* pueden tener *cualquier* orientación, siempre y cuando los ejes sean perpendiculares entre sí. (En el capítulo 5 usaremos ejes como éstos para estudiar el deslizamiento de un objeto sobre una rampa; un eje quedará sobre la rampa, y el otro será perpendicular a la rampa.)

<sub>1</sub> perpendicular a la rampa.)<br>Aquí el ángulo β (la letra griega beta) es el ángulo entre  $\vec{E}$  y el eje  $+y$ , *no* el eje  $+x$ , así que *no podemos* usar este ángulo en las ecuaciones (1.6). En cambio, observe que  $\vec{E}$  define la hipotenusa de un

triángulo rectángulo; los otros dos lados del triángulo son las magnitudes de  $E_x$  y  $E_y$ , es decir, las componentes *x* y *y* de  $\vec{E}$ . El seno de  $\beta$ es el cateto opuesto (la magnitud *Ex*) dividido entre la hipotenusa (la magnitud  $\overline{E}$ ); en tanto que el coseno de  $\beta$  es el cateto adyacente (la magnitud de *Ey*) dividido entre la hipotenusa (otra vez, la magnitud *E*). SAmbas componentes de  $\vec{E}$  son positivas, así que

$$
E_x = E \operatorname{sen} \beta = (4.50 \text{ m})(\operatorname{sen} 37.0^\circ) = +2.71 \text{ m}
$$

$$
E_y = E \cos \beta = (4.50 \text{ m})(\cos 37.0^\circ) = +3.59 \text{ m}
$$

Si hubiéramos usado las ecuaciones (1.6) directamente escribiendo  $E_x = E \cos 37.0^\circ$  y  $E_y = E \sin 37.0^\circ$ , ¡las respuestas para  $E_x$  y para  $E_y$ se habrían invertido!

Si usted insiste en usar las ecuaciones (1.6), primero deberá encontrar el ángulo entre  $\vec{E}$  y el eje  $+x$ , medido hacia el eje  $+y$ ; es decir,  $\theta = 90.0^{\circ} - \beta = 90.0^{\circ} - 37.0^{\circ} = 53.0^{\circ}$ . Entonces,  $E_r = E \cos \theta$  y  $E_y = E$  sen  $\theta$ . Ahora sustituya los valores de *E* y  $\theta$  en las ecuaciones (1.6) para demostrar que los resultados para  $E_x$  y  $E_y$  son los mismos que ya obtuvimos.

**EVALUAR:** Observe que las respuestas en el inciso b) tienen 3 cifras significativas, pero las del a) tienen sólo 2. ¿Sabe por qué?

#### **Cálculos de vectores usando componentes**

Utilizar componentes hace relativamente fáciles diversos cálculos que implican vectores. Veamos tres ejemplos importantes.

**1. Cálculo de la magnitud y la dirección de un vector a partir de sus componentes.** Podemos describir un vector plenamente dando su magnitud y dirección, o bien, sus componentes *x* y *y*. Las ecuaciones (1.6) indican cómo obtener las componentes si conocemos la magnitud y la dirección. También podemos invertir el proceso y obtener la magnitud y la dirección a partir de las componentes. Aplicando el teorema de Pitágoras a la figura 1.17b, vemos que la magnitud de un vector  $\vec{A}$  es

$$
A = \sqrt{A_x^2 + A_y^2} \tag{1.7}
$$

(Siempre tomamos la raíz positiva.) La ecuación (1.7) es válida para cualesquiera ejes *x* y *y*, siempre y cuando sean perpendiculares entre sí. La expresión para la dirección vectorial proviene de la definición de la tangente de un ángulo. Si medimos  $\theta$ desde el eje  $+x$ , y un ángulo positivo se mide hacia el eje  $+y$  (como en la figura 1.17b), entonces

$$
\tan \theta = \frac{A_y}{A_x} \qquad y \qquad \theta = \arctan \frac{A_y}{A_x} \tag{1.8}
$$

Siempre usaremos la notación arctan para la función tangente inversa. También suele usarse la notación tan<sup>-1</sup>, y una calculadora podría tener una tecla INV o 2ND para usarse con la tecla TAN. Microsoft Excel usa ATAN.

**CUIDADO Cálculo de la dirección de un vector a partir de sus componentes** Hay un pequeño inconveniente en el uso de las ecuaciones (1.8) para obtener  $\theta$ . Suponga que  $A_x = 2$  m  $y A_y = -2$  m como en la figura 1.20; entonces tan  $\theta = -1$ . Sin embargo, hay dos ángulos con tangente  $-1$ , 135 y 315 $\degree$  (o  $-45\degree$ ). En general, cualesquiera dos ángulos que difieran en 180 $\degree$ tienen la misma tangente. Para decidir cuál es correcto, debemos examinar las componentes individuales. Dado que *Ax* es positiva y *Ay* es negativa, el ángulo debe estar en el cuarto cuadrante; así que  $\theta = 315^{\circ}$  (o  $-45^{\circ}$ ) es el valor correcto. La mayoría de las calculadoras de bolsillo dan arctan  $(-1) = -45^{\circ}$ . En este caso es lo correcto, pero si tuviéramos  $A_x = -2$  m y  $A<sub>v</sub> = 2$  m, entonces el ángulo correcto es 135°. Asimismo, si  $A<sub>x</sub>$  y  $A<sub>v</sub>$  son negativas, la tangente es positiva, por lo que el ángulo estará en el tercer cuadrante. *Siempre* debe hacerse un dibujo, como la figura 1.20, para verificar cuál de las dos posibilidades es la correcta. ❚

**2. Multiplicación de un vector por un esc<u>a</u>lar.** Si multiplicamos un vector  $\vec{A}$  por un escalar *c*, cada componente del producto  $\vec{D} = c\vec{A}$  es sólo el producto de *c* por la componente correspondiente de  $\vec{A}$ . componente correspondiente de *A* :

$$
D_x = cA_x \t D_y = cA_y \t (components de \vec{D} = c\vec{A}) \t (1.9)
$$

Por ejemplo, la ecuación (1.9) indica que cada componente del vector  $2\vec{A}$  es dos veces mayor que la componente correspondiente del vector  $\vec{A}$ , de manera que 2 $\vec{A}$  está en la misma dirección que  $\overline{A}$  pero tiene el doble de magnitud. Cada componente del

**1.20** Elaborar un diagrama de vectores indica los signos de sus componentes *x* y *y*.

Suponga que tan
$$
\theta = \frac{A_y}{A_x} = -1
$$
.

¿Cuál es el valor de  $\theta$ ?

Dos ángulos tienen tangentes de  $-1$ : 135 y 315°. El análisis del diagrama demuestra que  $\theta$  debe ser  $315^\circ$ 

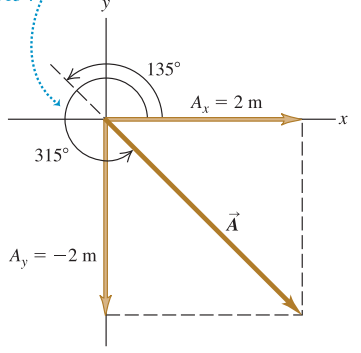

vector  $-3\vec{A}$  es tres veces mayor que la componente correspondiente del vector  $\vec{A}$  pero tiene el signo contrario, así que  $-3\vec{A}$  está en la dirección opuesta de  $\vec{A}$  y tiene una magnitud tres veces más grande. Por lo tanto, las ecuaciones (1.9) son congruentes con nuestro estudio de la sección 1.7, al multiplicar un vector por un escalar (véase la figura 1.15).

**1.21** Obtención de la suma vectorial (resultante) de  $\vec{A}$  y  $\vec{B}$  usando componentes.

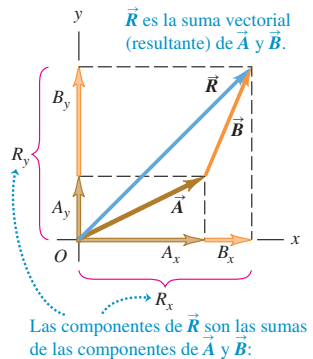

 $R_{y} = A_{y} + B_{y}$   $R_{x} = A_{x} + B_{x}$ 

**3. Uso de componentes para calcular la suma de vectores (resultante) de dos** SS**o más vectores.** La figura 1.21 muestra dos vectores,  $\vec{A}$  y  $\vec{B}$  y su suma vectorial  $\vec{R}$ , junto con las componentes *x* y *y* de los tres vectores. En el diagrama se observa que la componente  $R_x$  de la resultante es simplemente la suma  $(A_x + B_x)$  de las componentes *x* de los vectores sumados. Lo mismo sucede con las componentes *y*. Simbólicamente,

$$
R_x = A_x + B_x
$$
  $R_y = A_y + B_y$  (components de  $\vec{R} = \vec{A} + \vec{B}$ ) (1.10)

La figura 1.21 muestra este resultado para el caso en que las componentes  $A_x$ ,  $A_y$ ,  $B_x$  y  $B_y$  son positivas. Dibuje diagramas adicionales para verificar que las ecuaciones (1.10) son válidas *sin importar* el signo de las componentes de  $\vec{A}$  y  $\vec{B}$ .

Si conocemos las componentes de dos vectores cualesquiera  $\vec{A}$   $\vec{y}$ ,  $\vec{B}$ , usando las ecuaciones (1.6) podríamos calcular las componentes de la resultante  $\vec{R}$ . Entonces, si necesitamos la magnitud y la dirección de  $\vec{R}$ , las obtendremos de las ecuaciones (1.7) y (1.8), cambiando las *A* por *R*.

Es fácil extender este procedimiento para calcular la suma de cualquier cantidad de vectores. Sea  $\vec{R}$  la suma vectorial de  $\vec{A}$ ,  $\vec{B}$ ,  $\vec{C}$ ,  $\vec{D}$ ,  $\vec{E}$ , ..., entonces, las componentes de  $\vec{R}$  son

$$
R_x = A_x + B_x + C_x + D_x + E_x + \cdots
$$
  
\n
$$
R_y = A_y + B_y + C_y + D_y + E_y + \cdots
$$
\n(1.11)

Sólo hemos hablado de vectores que están en el plano *xy*; no obstante, el método de componentes funciona también para vectores con cualquier dirección en el espacio. Introducimos un eje *z* perpendicular al plano *xy*; entonces, en general, un vector SA tiene componentes  $A_x$ ,  $A_y$  y  $A_z$  en las tres direcciones de coordenadas. La magnitud *A* está dada por

$$
A = \sqrt{A_x^2 + A_y^2 + A_z^2}
$$
 (1.12)

Siempre tomamos la raíz positiva. También, las ecuaciones (1.11) para las componentes de la suma vectorial  $\vec{R}$  tienen un miembro adicional:

$$
R_z = A_z + B_z + C_z + D_z + E_z + \cdots
$$

Por último, aunque nuestro análisis de la suma de vectores se centró en combinar vectores de *desplazamiento*, el método se aplica igualmente a todas las demás cantidades vectoriales. Al estudiar el concepto de fuerza en el capítulo 4, veremos que las fuerzas son vectores que obedecen las mismas reglas de suma vectorial que usamos con el desplazamiento. Otras cantidades vectoriales aparecerán en capítulos posteriores.

#### Estrategia para resolver problemas 1.3 **Suma de vectores**

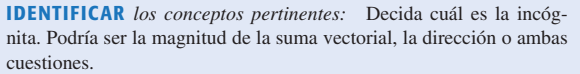

**PLANTEAR** *el problema:* Dibuje los vectores que va a sumar y los ejes de coordenadas que va a emplear. En su bosquejo, coloque la cola del primer vector en el origen de las coordenadas; coloque la cola del segundo vector en la punta del primer vector, y así sucesivamente. Trace la suma vectorial **R** desde la cola del primer vector hasta la punta del último. Examinando su dibujo, haga una estimación burda de la

magnitud y la dirección de  $\vec{R}$ ; usará dichas estimaciones después para verificar sus cálculos.

**EJECUTAR** *la solución* como sigue:

1. Obtenga las componentes *x* y *y* de cada vector y anote los resultados en una tabla. Si un vector se describe con su magnitud *A* y su ángulo  $\theta$ , medido del eje +*x* al eje +*y*, las componentes son

$$
A_x = A\cos\theta \qquad A_y = A\sin\theta
$$

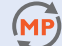

Algunas componentes podrían ser positivas y otras negativas, dependiendo de la orientación del vector (es decir, del cuadrante donde se encuentra  $\theta$ ). Puede usar esta tabla de signos para verificar:

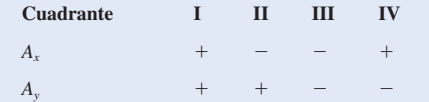

Si los ángulos de los vectores se dan de otra forma, quizá con otra referencia direccional, conviértalos en ángulos medidos desde el eje  $+x$  como se describió. Tenga especial cuidado con los signos.

2. Sume algebraicamente las componentes *x*, incluyendo los signos, para obtener  $R_x$ , la componente *x* de la resultante. Haga lo mismo con las componentes *y* para obtener *Ry*.

3. Entonces, la magnitud 
$$
R
$$
 y la dirección  $\theta$  de la resultante estarándadas por

$$
R = \sqrt{R_x^2 + R_y^2} \qquad \theta = \arctan \frac{R_y}{R_x}
$$

**EVALUAR** *la respuesta:* Verifique la magnitud y la dirección obtenidas en la suma vectorial comparándolas con las estimaciones basadas en su dibujo. Recuerde que la magnitud *R siempre* es positiva y que  $\theta$ se mide desde el eje *x* positivo. El valor de  $\theta$  obtenido con una calculadora puede ser el correcto, o quizá tenga un error de 180°. La decisión se toma examinando el dibujo.

Si sus cálculos son muy diferentes de la estimación realizada a partir del dibujo, verifique si su calculadora está en modo de "radianes" o de "grados". Si está en modo de radianes, introducir ángulos en grados dará respuestas absurdas.

#### Ejemplo 1.7 **Suma de vectores con componentes**

Los tres finalistas de un concurso de TV se colocan en el centro de un campo plano grande. Cada uno cuenta con una regla graduada de un metro de longitud, una brújula, una calculadora, una pala y (en diferente orden para cada concursante) los siguientes desplazamientos:

- $72.4$  m,  $32.0^{\circ}$  al este del norte
- $57.3$  m,  $36.0^{\circ}$  al sur del oeste
- 17.8 m al sur

Los tres desplazamientos llevan al punto donde están enterradas las llaves de un Porsche nuevo. Dos concursantes comienzan a medir de inmediato; sin embargo, la ganadora primero *calcula* adónde debe ir. ¿Qué calculó?

#### **SOLUCIÓN**

**IDENTIFICAR:** La finalidad es encontrar la suma (resultante) de los tres desplazamientos, así que se trata de un problema de suma vectorial.

**PLANTEAR:** La situación se muestra en la figura 1.22. Elegimos el eje  $+x$  como este, y el eje  $+y$  como norte, que es lo usual en los mapas.

**1.22** Tres desplazamientos sucesivos  $\vec{A}$ ,  $\vec{B}$  y  $\vec{C}$  y el desplazamiento resultante (suma vectorial)  $\vec{R} = \vec{A} + \vec{B} + \vec{C}$ .

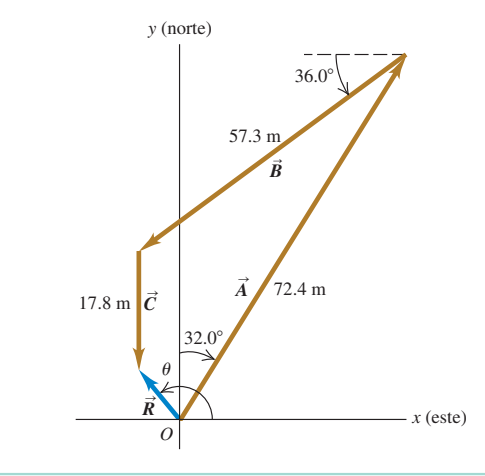

Sea  $\vec{A}$  el primer desplazamiento,  $\vec{B}$  el segundo y  $\vec{C}$  el tercero. Podemos estimar en el diagrama que la resultante *R* está a unos 10 m, 40° al oeste del norte.

**EJECUTAR:** Los ángulos de los vectores, medidos del eje +x al eje  $+y$ , son (90.0° - 32.0°) = 58.0°, (180.0° + 36.0°) = 216.0° y 270°. Debemos obtener sus componentes. Dada nuestra elección de ejes, podemos usar las ecuaciones  $(1.6)$ , que nos dan las siguientes componentes de *A*:

$$
A_x = A\cos\theta_A = (72.4 \text{ m})(\cos 58.0^\circ) = 38.37 \text{ m}
$$
  

$$
A_y = A\sin\theta_A = (72.4 \text{ m})(\sin 58.0^\circ) = 61.40 \text{ m}
$$

Observe que conservamos una cifra significativa extra en las componentes. Esperaremos hasta el final para redondear al número correcto de cifras significativas. La siguiente tabla muestra las componentes de todos los desplazamientos, la suma de las componentes y los demás cálculos. Siempre ordene sistemáticamente sus cálculos.

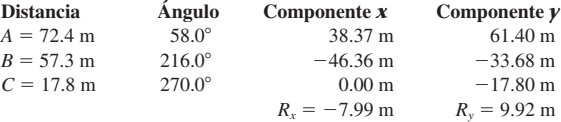

$$
R = \sqrt{(-7.99 \text{ m})^2 + (9.92 \text{ m})^2} = 12.7 \text{ m}
$$

$$
\theta = \arctan \frac{9.92 \text{ m}}{-7.99 \text{ m}} = 129^\circ = 39^\circ \text{ al oeste del norte}
$$

Los perdedores intentan medir tres ángulos y tres distancias para un total de 147.5 m, un metro a la vez. La ganadora midió sólo un ángulo y una distancia mucho más corta.

**EVALUAR:** Los valores que calculamos para  $R \, y \, \theta$  no son muy diferentes de nuestras estimaciones de 10 m y  $40^{\circ}$  al oeste del norte; ¡muy bien! Observe que  $\theta = -51^{\circ}$ , o bien, 51° al sur del este, también satisface la ecuación de  $\theta$ . Sin embargo, como la ganadora hizo un dibujo de los vectores de desplazamiento (figura 1.22), ella sabe que  $\theta = 129^\circ$ es la única solución correcta para el ángulo.

#### Ejemplo 1.8 **Vector en tres dimensiones**

Un avión despega y viaja 10.4 km al oeste, 8.7 km al norte y 2.1 km hacia arriba. ¿A qué distancia está de su punto de partida?

#### **SOLUCIÓN**

Sea el eje  $+x$  al este, el eje  $+y$  al norte y el eje  $+z$  hacia arriba. Entonces,  $A_x = -10.4$  km,  $A_y = 8.7$  km y  $A_z = 2.1$  km; la ecuación (1.12) da

 $A = \sqrt{(-10.4 \text{ km})^2 + (8.7 \text{ km})^2 + (2.1 \text{ km})^2} = 13.7 \text{ km}$ 

**Evalúe su comprensión de la sección 1.8** Dos vectores  $\vec{A}$  y  $\vec{B}$  están en el plano *xy*. *a*) *i* Esto es posible para  $\vec{A}$  que tiene la misma magnitud que  $\vec{B}$  pero componentes diferentes? *b*) *i* Esto es posible para  $\vec{A}$  que tiene las mismas componentes que  $\vec{B}$  pero una magnitud diferente?

### 1.9 **Vectores unitarios**

**1.23** a) Los vectores unitarios  $\hat{i} y \hat{j}$ . b) Expresión de un vector  $\vec{A}$  en términos de sus componentes.

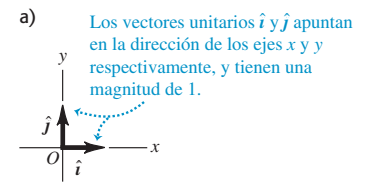

b)

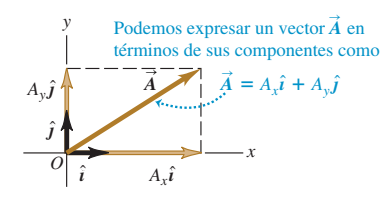

Un **vector unitario** es un vector con magnitud 1, sin unidades. Su única finalidad consiste en direccionar, es decir, describir una dirección en el espacio. Los vectores unitarios ofrecen una notación cómoda para muchas expresiones que incluyen componentes de vectores. Siempre incluiremos un acento circunflejo o "sombrero" (`) sobre el símbolo de un vector unitario para distinguirlo de los vectores ordinarios cuya magnitud podría o no ser 1.

En un sistema de coordenadas *x*-*y* podemos definir un vector unitario  $\hat{i}$  que apunte en la dirección del eje +*x* y un vector unitario  $\hat{j}$  que apunte en la dirección del eje +*y* (figura 1.23a). Así, expresamos la relación entre vectores componentes y componentes, descrita al principio de la sección 1.8, como sigue:  $\hat{j}$  and  $\hat{i}$ 

$$
\vec{A}_x = A_x \hat{\imath}
$$
\n
$$
\vec{A}_y = A_y \hat{\jmath}
$$
\n(1.13)

❚

Asimismo, escribimos un vector  $\vec{A}$  en términos de sus vectores componentes como

 $\rightarrow$ 

$$
\vec{A} = A_x \hat{\imath} + A_y \hat{\jmath} \tag{1.14}
$$

Las ecuaciones (1.13) y (1.14) son vectoriales; cada término, como  $A_x \hat{i}$ , es una cantidad vectorial (figura 1.23b). Los signos igual y más en negritas indican igualdad y suma de vectores.

Cuando representamos dos vectores  $\vec{A}$  y  $\vec{B}$  en términos de sus componentes, podemos expresar la resultante  $\vec{R}$  usando vectores unitarios como sigue:

$$
\vec{A} = A_x \hat{i} + A_y \hat{j}
$$
\n
$$
\vec{B} = B_x \hat{i} + B_y \hat{j}
$$
\n
$$
\vec{R} = \vec{A} + \vec{B}
$$
\n
$$
= (A_x \hat{i} + A_y \hat{j}) + (B_x \hat{i} + B_y \hat{j})
$$
\n
$$
= (A_x + B_x) \hat{i} + (A_y + B_y) \hat{j}
$$
\n
$$
= R_x \hat{i} + R_y \hat{j}
$$
\n(1.15)

La ecuación (1.15) replantea el contenido de las ecuaciones (1.10) en forma de una sola ecuación vectorial, en vez de dos ecuaciones de componentes.

Si todos los vectores no están en el plano *xy*, necesitaremos una tercera componente. Introducimos un tercer vector unitario  $\hat{k}$  que apunta en la dirección del eje +z (figura 1.24). Las ecuaciones (1.14) y (1.15) se vuelven, entonces,

$$
\vec{A} = A_x \hat{i} + A_y \hat{j} + A_z \hat{k}
$$
  
\n
$$
\vec{B} = B_x \hat{i} + B_y \hat{j} + B_z \hat{k}
$$
\n(1.16)

**1.24** Los vectores unitarios  $\hat{i}$ ,  $\hat{j}$  y  $\hat{k}$ .

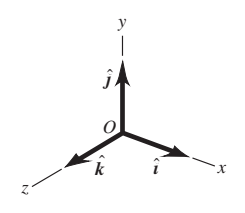

$$
\vec{R} = (A_x + B_x)\hat{\imath} + (A_y + B_y)\hat{\jmath} + (A_z + B_z)\hat{k}
$$
  
=  $R_x\hat{\imath} + R_y\hat{\jmath} + R_z\hat{k}$  (

#### Ejemplo 1.9 **Uso de vectores unitarios**

Dados los dos desplazamientos

$$
\vec{D} = (6\hat{i} + 3\hat{j} - \hat{k}) \text{ m} \qquad \text{y} \qquad \vec{E} = (4\hat{i} - 5\hat{j} + 8\hat{k}) \text{ m}
$$

obtenga la magnitud del desplazamiento  $2\vec{D} - \vec{E}$ .

#### **SOLUCIÓN**

**IDENTIFICAR:** Multiplicamos el vector  $\vec{D}$  por 2 (un escalar) y luego restamos el vector  $\vec{E}$  del resultado.

**PLANTEAR:** La ecuación (1.9) indica que para multiplicar  $\vec{D}$  por 2, simplemente multiplicamos cada una de sus componentes por 2. Después, la ecuación  $(1.17)$  nos dice que para restar  $\vec{E}$  de  $2\vec{D}$ , simplemente restamos las componentes de  $\vec{E}$  de las componentes de  $2\vec{D}$ . (Recuerde de la sección 1.7 que restar un vector es lo mismo que sumar el negativo de ese vector.) En cada una de estas operaciones matemáticas, los vectores unitarios  $\hat{i}$ ,  $\hat{j}$  y  $\hat{k}$  permanecen iguales.

**Evalúe su comprensión de la sección 1.9** Coloque en orden los siguientes  
vectors, según su magnitud, donde el vector más grande sea el primero. i) 
$$
\vec{A} = (3\hat{i} + 5\hat{j} - 2\hat{k})
$$
 m; ii)  $\vec{B} = (-3\hat{i} + 5\hat{j} - 2\hat{k})$  m; iii)  $\vec{C} = (3\hat{i} - 5\hat{j} - 2\hat{k})$  m;

### 1.10 **Producto de vectores**

Hemos visto cómo la suma de vectores es consecuencia natural de combinar desplazamientos, y sumaremos muchas otras cantidades vectoriales posteriormente. También podemos expresar muchas relaciones físicas de forma concisa usando *producto* de vectores. Los vectores no son números ordinarios, así que no podemos aplicarles directamente la multiplicación ordinaria. Definiremos dos tipos diferentes de productos de vectores. El primero, llamado *producto escalar*, produce un resultado escalar. El segundo, el *producto vectorial*, produce otro vector.

#### **Producto escalar**

**Producto escalar** de dos vectores  $\vec{A}$  y  $\vec{B}$  se denota con  $\vec{A} \cdot \vec{B}$ . Por esta notación, el producto escalar también se denomina **producto punto**. Aun cuando  $\vec{A} \times \vec{B}$  sean vectores, la cantidad  $\vec{A} \cdot \vec{B}$  es un escalar. es, la cantidad *Ā* ∙ **B** es un escalar.<br>Para definir el producto escalar *Ā* ∙ **B** dibujamos *Ā* y **B**, con su cola en el mismo

punto (figura 1.25a). El ángulo  $\phi$  (la letra griega fi) puede tomar valores entre 0 y 180°. La figura 1.25b muestra la proyección del vector  $\vec{B}$  sobre la dirección de  $\vec{A}$ ; esta proyección es la componente de  $\vec{B}$  paralela a  $\vec{A}$  y es igual a  $B$  cos  $\phi$ . (Podemos obtener componentes en cualquier dirección conveniente, no sólo en los ejes *x* y *y*.)<br>Definimes  $\vec{A} \cdot \vec{B}$  agma la magnitud da  $\vec{A}$  multiplicada por la componenta da  $\vec{B}$  para Definimos  $\vec{A} \cdot \vec{B}$  como la magnitud de  $\vec{A}$  multiplicada por la componente de  $\vec{B}$  paralela a A. Expresado como por la ecuación,

$$
\vec{A} \cdot \vec{B} = AB \cos \phi = |\vec{A}| |\vec{B}| \cos \phi
$$
 (definition del producto  
escalar (punto)) (1.18)

$$
(1.17)
$$

**EJECUTAR:** Si  $\vec{F} = 2\vec{D} - \vec{E}$ , tenemos

$$
\vec{F} = 2(6\hat{i} + 3\hat{j} - \hat{k}) \text{ m} - (4\hat{i} - 5\hat{j} + 8\hat{k}) \text{ m}
$$
  
= [(12 - 4)\hat{i} + (6 + 5)\hat{j} + (-2 - 8)\hat{k}]m  
= (8\hat{i} + 11\hat{j} - 10\hat{k}) m

Las unidades de los vectores  $\vec{D}, \vec{E}$  y  $\vec{F}$  son metros, así que las componentes de estos vectores también están en metros. De la ecuación  $(1.12),$ 

$$
F = \sqrt{F_x^2 + F_y^2 + F_z^2}
$$
  
=  $\sqrt{(8 \text{ m})^2 + (11 \text{ m})^2 + (-10 \text{ m})^2} = 17 \text{ m}$ 

**EVALUAR:** Trabajar con vectores unitarios hace que la suma y la resta de vectores no sean más complicadas que la suma y resta de números ordinarios. Aun así, no olvide verificar que no haya cometido errores de aritmética básica.

 $a)$ 

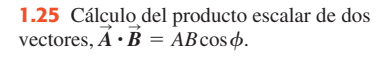

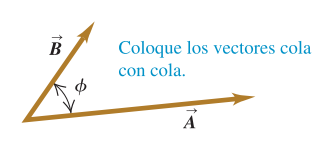

## b)  $\vec{A} \cdot \vec{B}$  es igual a  $A(B \cos \phi)$ .

(Magnitud de  $\vec{A}$ ) por (Componente de  $\vec{B}$ paralela a $\vec{A}$ ).

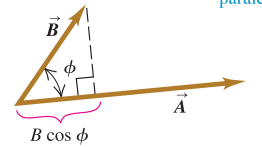

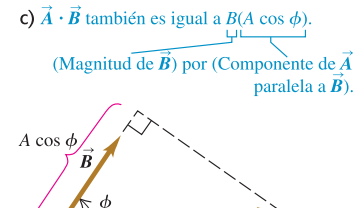

**1.26** El producto escalar  $\vec{A} \cdot \vec{B} = AB \cos \phi$  También podemos definir  $\vec{A} \cdot \vec{B}$ puede ser positivo, negativo o cero, dependiendo del ángulo entre  $\vec{A}$  y  $\vec{B}$ .

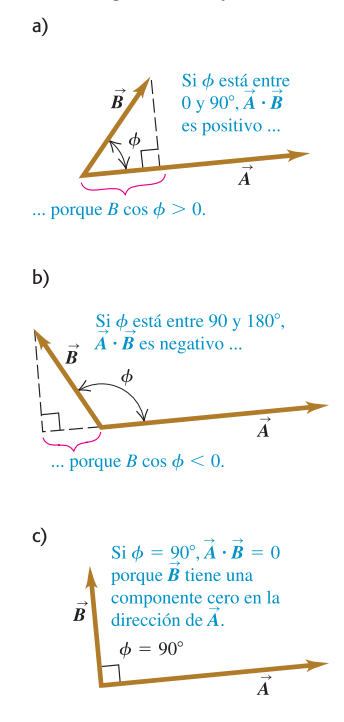

También podemos definir  $\vec{A} \cdot \vec{B}$  como la magnitud de  $\vec{B}$  multiplicada por la com-<br>nente de  $\vec{A}$  paralela a  $\vec{B}$ , como en la figura 1.25c. Así,  $\vec{A} \cdot \vec{B} = \vec{A} \cdot \vec{B} = B(A \cos \phi)$ También podemos definir  $\vec{A} \cdot \vec{B}$  como la magnitud de  $\vec{B}$  multiplicada por la componente de  $\vec{A}$  paralela a  $\vec{B}$ , como en la figura 1.25c. Así,  $\vec{A} \cdot \vec{B} = \vec{A} \cdot \vec{B} = B(A \cos \phi)$  $= AB \cos \phi$ , igual que en la ecuación (1.18).  $\vec{A} \cdot \vec{B}$  como la magnitud de  $\vec{B}$ 

El producto escalar es una cantidad escalar, no un vector, y puede ser positivo, negativo o cero. Si  $\phi$  está entre 0 y 90°, cos  $\phi > 0$  y el producto escalar es positivo (figura 1.26a). Cuando  $\phi$  está entre 90 y 180°, cos  $\phi < 0$ , la componente de  $\vec{B}$  pa-<br>splele e  $\vec{A}$  as pagative  $\vec{v}$ ,  $\vec{B}$  tembién as pagative (figure 1.26b). Par última quando ralela a  $\vec{A}$  es negativa y  $\vec{A} \cdot \vec{B}$  también es negativo (figura 1.26b). Por último, cuando  $\phi = 90^{\circ}, A \cdot \dot{B} = 0$  (figura 1.26c). *El producto escalar de dos vectores perpendiculares siempre es cero.*

Para dos vectores  $\vec{A} \times \vec{B}$ , cualesquiera, *AB* cos  $\phi = BA$  cos  $\phi$ . Esto implica que  $\vec{B} - \vec{B} \cdot \vec{A}$ . El producto assolve obedose la lay computativa da la multiplicación Para dos vectores  $\vec{A} \times \vec{B}$ , cualesquiera,  $AB \cos \phi = BA \cos \phi$ . Esto implica que  $\vec{A} \cdot \vec{B} = \vec{B} \cdot \vec{A}$ . El producto escalar obedece la ley conmutativa de la multiplicación; el orden de los dos vectores no importa.

Usaremos el producto escalar en el capítulo 6 para describir el trabajo realizado por una fuerza. Si una fuerza constante  $\bar{F}$  se aplica a un cuerpo que sufre un desplazamiento  $\vec{s}$ , el trabajo *W* (una cantidad escalar) realizado por la fuerza es

$$
W=\vec{F}\boldsymbol{\cdot}\vec{s}
$$

El trabajo hecho por la fuerza es positivo si el ángulo entre  $\vec{F}$  y  $\vec{s}$  está entre 0 y 90°, negativo si el ángulo está entre 90 y 180°, y cero si  $\vec{F}$  y  $\vec{s}$  son perpendiculares. (Éste es otro ejemplo de un término con significado especial en física; en el lenguaje cotidiano, "trabajo" no es algo que pueda ser positivo o negativo.) En este capítulo más adelante usaremos el producto escalar para varios fines, desde calcular potencial eléctrico hasta determinar el efecto de campos magnéticos variables sobre circuitos eléctricos.

## **Cálculo del producto escalar usando componentes<br>Pedante almba d'antarte coda <sup>7</sup> i <sup>7</sup> dinatamente di concente l**

Podemos calcular el producto escalar  $\vec{A} \cdot \vec{B}$  directamente si conocemos las compo-Podemos calcular el producto escalar  $\vec{A} \cdot \vec{B}$  directamente si conocemos las componentes *x*, *y* y *z* de  $\vec{A}$  y  $\vec{B}$ . Para saber cómo se hace, obtengamos primero los productos escalares de los vectores unitarios. Esto es fácil, pues  $\hat{i}$ ,  $\hat{j}$  y  $\hat{k}$  tienen magnitud 1 y son perpendiculares entre sí. Por la ecuación (1.18),<br> $\hat{i} \cdot \hat{i} = \hat{j} \cdot \hat{j} = \hat{k} \cdot \hat{k} = (1)($  $\vec{A} \cdot \vec{B}$ 

$$
\hat{\mathbf{i}} \cdot \hat{\mathbf{i}} = \hat{\mathbf{j}} \cdot \hat{\mathbf{j}} = \hat{\mathbf{k}} \cdot \hat{\mathbf{k}} = (1)(1)\cos 0^{\circ} = 1
$$
  

$$
\hat{\mathbf{i}} \cdot \hat{\mathbf{j}} = \hat{\mathbf{i}} \cdot \hat{\mathbf{k}} = \hat{\mathbf{j}} \cdot \hat{\mathbf{k}} = (1)(1)\cos 90^{\circ} = 0
$$
 (1.19)

Ahora expresamos  $\vec{A}$  y  $\vec{B}$  en términos de sus componentes, expandimos el producto y usamos estos productos de vectores unitarios:<br>  $\vec{A} \cdot \vec{B} = (A \hat{i} + A \hat{j} + A \hat{k})$ 

 $\rightarrow$ 

 $\rightarrow$ 

$$
\vec{A} \cdot \vec{B} = (A_x \hat{i} + A_y \hat{j} + A_z \hat{k}) \cdot (B_x \hat{i} + B_y \hat{j} + B_z \hat{k})
$$
  
\n
$$
= A_x \hat{i} \cdot B_x \hat{i} + A_x \hat{i} \cdot B_y \hat{j} + A_x \hat{i} \cdot B_z \hat{k}
$$
  
\n
$$
+ A_y \hat{j} \cdot B_x \hat{i} + A_y \hat{j} \cdot B_y \hat{j} + A_y \hat{j} \cdot B_z \hat{k}
$$
  
\n
$$
+ A_z \hat{k} \cdot B_x \hat{i} + A_z \hat{k} \cdot B_y \hat{j} + A_z \hat{k} \cdot B_z \hat{k}
$$
  
\n
$$
= A_x B_x \hat{i} \cdot \hat{i} + A_x B_y \hat{i} \cdot \hat{j} + A_x B_z \hat{i} \cdot \hat{k}
$$
  
\n
$$
+ A_y B_x \hat{j} \cdot \hat{i} + A_y B_y \hat{j} \cdot \hat{j} + A_y B_z \hat{j} \cdot \hat{k}
$$
  
\n
$$
+ A_z B_x \hat{k} \cdot \hat{i} + A_z B_y \hat{k} \cdot \hat{j} + A_z B_z \hat{k} \cdot \hat{k}
$$

Por las ecuaciones (1.19), es evidente que seis de estos nueve términos son cero, y los otros tres que quedan simplemente dan

$$
\vec{A} \cdot \vec{B} = A_x B_x + A_y B_y + A_z B_z
$$
 (producto escalar (punto) en  
terminos de sus componentes) (1.21)

Por lo tanto, *el producto escalar de dos vectores es la suma de los productos de sus respectivas componentes.*

El producto escalar permite calcular directamente el ángulo  $\phi$  entre dos vectores  $\vec{A}$  y  $\vec{B}$  cualesquiera cuyas componentes conocemos. En este caso, obtenemos el pro-*A* y *B* cualesquiera cuyas componentes conocemos. En este caso, obtenemos el producto escalar de  $\vec{A}$  y  $\vec{B}$ . con la ecuación (1.21). Por la ecuación (1.18), dicho producto

escalar también es igual a  $AB \cos \phi$ . Las magnitudes vectoriales de  $A \, y \, B$  pueden obtenerse de los vectores componentes utilizando la ecuación (1.12), así que podemos determinar cos  $\phi$  y de ahí el ángulo  $\phi$  (véase el ejemplo 1.11).

#### Ejemplo 1.10 **Cálculo de un producto escalar**

Obtenga el producto escalar $\vec{A} \cdot \vec{B}$  de los dos vectores de la figura 1.27. Las magnitudes de los vectores son  $A = 4.00$  y  $B = 5.00$ .

#### **SOLUCIÓN**

**IDENTIFICAR:** Se nos dan las magnitudes y las direcciones de  $\vec{A}$  y  $\vec{B}$ , y queremos calcular su producto escalar.

**PLANTEAR:** Hay dos formas de calcular el producto escalar. La primera consiste en usar las magnitudes de los vectores y el ángulo entre ellos (ecuación 1.18); y la segunda, en usar las componentes de los dos vectores (ecuación 1.21).

#### **1.27** Dos vectores en dos dimensiones.

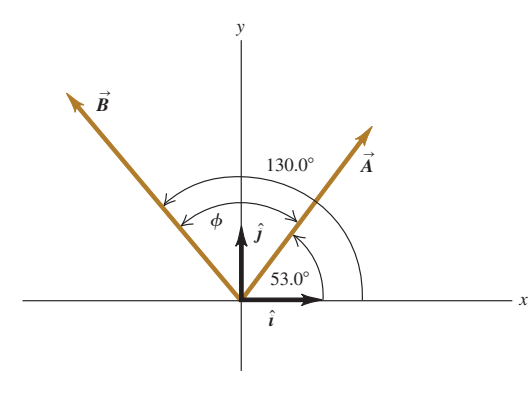

 **EJECUTAR:** Utilizando el primer enfoque, el ángulo entre los dos vectores es  $\phi = 130.0^{\circ} - 53.0^{\circ} = 77.0^{\circ}$ , así que

$$
\vec{A} \cdot \vec{B} = AB \cos \phi = (4.00)(5.00) \cos 77.0^{\circ} = 4.50
$$

Esto es positivo porque el ángulo entre  $\vec{A}$  y  $\vec{B}$  está entre 0 y 90°.

Para el segundo enfoque, primero necesitamos calcular las componentes de los dos vectores. Como los ángulos de **A** y **B** se dan con respecto al eje  $+x$ , medidos hacia el eje  $+y$ , podemos usar las ecuaciones (1.6):

$$
A_x = (4.00) \cos 53.0^\circ = 2.407
$$
  
\n
$$
A_y = (4.00) \sin 53.0^\circ = 3.195
$$
  
\n
$$
A_z = 0
$$
  
\n
$$
B_x = (5.00) \cos 130.0^\circ = -3.214
$$
  
\n
$$
B_y = (5.00) \sin 130.0^\circ = 3.830
$$
  
\n
$$
B_z = 0
$$

Las componentes *z* son cero porque ambos vectores están en el plano *xy*. Como en el ejemplo 1.7, dejamos una cifra significativa de más en las componentes; redondearemos al número correcto al final. Por la ecuación (1.21), el producto escalar es

$$
\vec{A} \cdot \vec{B} = A_x B_x + A_y B_y + A_z B_z
$$
  
= (2.407)(-3.214) + (3.195)(3.830) + (0)(0) = 4.50

**EVALUAR:** Obtenemos el mismo resultado para el producto escalar con ambos métodos, como debería ser.

#### Ejemplo 1.11 **Cálculo de ángulos con el producto escalar**

Determine el ángulo entre los dos vectores

$$
\vec{A} = 2\hat{i} + 3\hat{j} + \hat{k} \qquad \text{y} \qquad \vec{B} = -4\hat{i} + 2\hat{j} - \hat{k}
$$

**SOLUCIÓN**

**IDENTIFICAR:** Se nos dan las componentes *x*, *y* y *z* de dos vectores. Nuestra incógnita es el ángulo  $\phi$  entre ellas.

**PLANTEAR:** La figura 1.28 muestra los dos vectores. El producto escalar de dos vectores  $\vec{A}$  y  $\vec{B}$  está relacionado con el ángulo  $\phi$  entre ellos y con las magnitudes *A* y *B* por la ecuación (1.18). También está relacionado con las componentes de los dos vectores. Si nos dan las componentes (como en este ejemplo), primero determinamos el producto escalar  $\vec{A} \cdot \vec{B}$  y los valores de *A* y *B*, y luego determinamos la incógnita  $\phi$ .

**EJECUTAR:** Igualamos entre sí nuestras dos expresiones para el producto escalar, ecuación (1.18) y ecuación (1.21). Reordenando, obtenemos

$$
\cos \phi = \frac{A_x B_x + A_y B_y + A_z B_z}{AB}
$$

Esta fórmula puede utilizarse para encontrar el ángulo entre cualesquiera dos vectores  $\vec{A}$  y  $\vec{B}$ . En nuestro ejemplo, las componentes de  $\vec{A}$ 

#### **1.28** Dos vectores en tres dimensiones.

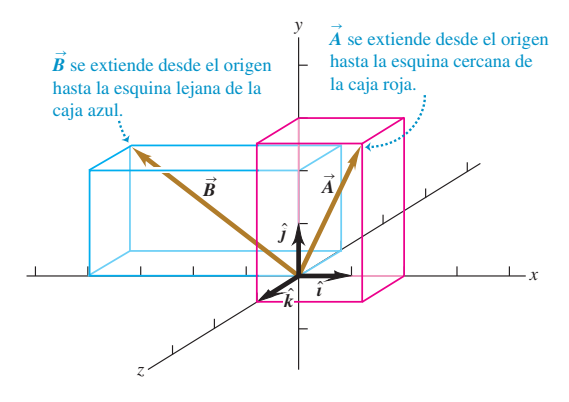

*continúa*

son  $A_x = 2$ ,  $A_y = 3$  y  $A_z = 1$ , y las componentes de  $\vec{B}$  son  $B_x = -4$ ,  $B_y = 2$  y  $B_z = -1$ . Entonces,

$$
\vec{A} \cdot \vec{B} = A_x B_x + A_y B_y + A_z B_z
$$
  
= (2)(-4) + (3)(2) + (1)(-1) = -3  

$$
A = \sqrt{A_x^2 + A_y^2 + A_z^2} = \sqrt{2^2 + 3^2 + 1^2} = \sqrt{14}
$$
  

$$
B = \sqrt{B_x^2 + B_y^2 + B_z^2} = \sqrt{(-4^2) + 2^2 + (-1)^2} = \sqrt{21}
$$

$$
\cos\phi = \frac{A_x B_x + A_y B_y + A_z B_z}{AB} = \frac{-3}{\sqrt{14}\sqrt{21}} = -0.175
$$
  

$$
\phi = 100^\circ
$$

**EVALUAR:** Para verificar el resultado, observe que el producto escalar  $\vec{\lambda}$ ,  $\vec{B}$  es propriente de quel ejemifica que  $\vec{\lambda}$  está artes 00 y 1908 (véges  $\vec{A} \cdot \vec{B}$  es negativo, lo cual significa que  $\phi$  está entre 90 y 180° (véase la figura 1.26), que concuerda con nuestra respuesta.

#### **1.29** a) El producto vectorial  $\vec{A} \times \vec{B}$ .<br>determinado por la regla de la mano determinado por la regla de la mano derecha. **b**)  $\vec{B} \times \vec{A} = -\vec{A} \times \vec{B}$ ;<br>el producto vectorial es anticont el producto vectorial es anticonmutativo.

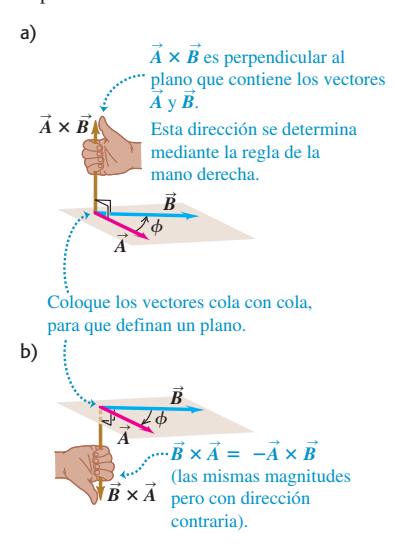

#### **Producto vectorial**

El **producto vectorial** de dos vectores  $\vec{A}$  y  $\vec{B}$ , también llamado **producto cruz**, se denota con  $\vec{A} \times \vec{B}$ . Como su nombre lo indica, el producto vectorial es un vector en el contento de contentingular el contentingular en el capítulo 10 para describir el torque y la cap sí mismo. Usaremos este producto en el capítulo 10 para describir el torque y la cantidad de movimiento angular; en los capítulos 27 y 28 los emplearemos de manera extensiva para describir campos magnéticos y fuerzas.

**Para definir el producto vectorial**  $\vec{A} \times \vec{B}$  **de dos vectores**  $\vec{A}$  **y**  $\vec{B}$  **otra vez dibujamos**<br>*A* des vectores con sus colas en el mismo nunto (figura 1.29a). Así, los dos vectores los dos vectores con sus colas en el mismo punto (figura 1.29a). Así, los dos vectores están en un plano. Definimos el producto vectorial como una cantidad vectorial per-Spendicular a este plano (es decir, perpendicular tanto a  $\vec{A}$  como a  $\vec{B}$ ) con una magnitud igual a *AB* sen  $\phi$ . Esto es, si  $\mathcal{C} = \mathbf{A} \times \mathbf{B}$ , entonces,

$$
C = AB
$$
sen  $\phi$  (magnitude del producto vectorial (cruz) de  $\vec{A} \times \vec{B}$ ) (1.22)

 $\rightarrow$ 

Medimos el ángulo  $\phi$  de  $\vec{A}$  hacia  $\vec{B}$  tomando el más pequeño de los dos ángulos posibles, de manera que  $\phi$  está entre 0 y 180°. Por lo tanto, sen  $\phi \ge 0$  y *C* en la ecuación  $(1.22)$  nunca es negativo, como debe ser toda magnitud de vector. Observe también que cuando  $\vec{A}$  y  $\vec{B}$  son paralelos o antiparalelos,  $\phi = 0$  o 180°, y  $C = 0$ . Es decir, *el producto vectorial de dos vectores paralelos o antiparalelos siempre es cero*. En particular, *el producto vectorial de un vector consigo mismo es cero.*

**CUIDADO Producto vectorial contra producto escalar** Tenga cuidado en no confundir la expresión *AB* sen  $\phi$  para la magnitud del producto vectorial  $\vec{A} \times \vec{B}$  con la expresión similar *AB* cos  $\phi$  para el producto escalar  $\vec{A} \cdot \vec{B}$ . Para saber la diferencia entre estas dos expresiones, suponga que variamos el ángulo entre  $\vec{A}$  y  $\vec{B}$  a la vez que mantenemos constantes sus magnitudes. Cuando  $\vec{A}$  y  $\vec{B}$  son paralelos, la magnitud del producto vectorial será cero y el producto escalar será el máximo. Cuando  $\vec{A}$  y  $\vec{B}$  son perpendiculares, la magnitud del producto vectorial será la máxima y el producto escalar será cero.

Siempre hay *dos* direcciones perpendiculares a un plano dado, una a cada lado del plano. Elegimos la dirección de  $\vec{A} \times \vec{B}$  como sigue. Imagine que gira el vector  $\vec{A}$ <br>sobre la línea perpendicular hacta elipserle son  $\vec{B}$  eligiendo el éngulo más pequeño sobre la línea perpendicular hasta alinearlo con **B**, eligiendo el ángulo más pequeño sobre la línea perpendicular hasta alinearlo con **B**, eligiendo el ángulo más pequeño<br>entre  $\vec{A}$  y  $\vec{B}$ . Gire los dedos de su mano derecha sobre la perpendicular, con las puntas señalando en la dirección de la rotación; el pulgar señalará en la dirección de *A* × *B*.<br>Esta regla de la mana derecha se ilustra en la figura 1.20e Esta **regla de la mano derecha** se ilustra en la figura 1.29a.

Asimismo, determinanos la dirección de  $\vec{B} \times \vec{A}$  girando  $\vec{B}$  hacia  $\vec{A}$  como en la<br> *Asimismo, determinamos la dirección de*  $\vec{B} \times \vec{A}$  *girando*  $\vec{B}$  *hacia*  $\vec{A}$  *como en la* figura 1.29b. El resultado es un vector *opuesto* a  $\vec{A} \times \vec{B}$ , iEl producto vectorial *no* es<br>figura 1.29b. El resultado es un vector *opuesto* a  $\vec{A} \times \vec{B}$ , iEl producto vectorial *no* es figura 1.29b. El resultado es un vector *opuesto* a  $\vec{A} \times \vec{B}$ . ¡El p<br>conmutativo! De hecho, para cualesquiera dos vectores  $\vec{A}$  y  $\vec{B}$ ,

$$
\vec{A} \times \vec{B} = -\vec{B} \times \vec{A}
$$
 (1.23)

Como hicimos con el producto escalar, podemos interpretar geométricamente la magnitud del producto vectorial. En la figura 1.30a,  $B \text{gen } \phi$  es la componente del vector **B** que es *perpendicular* a la dirección del vector **A** Por la ecuación (1.22), la magnitud de  $\vec{A} \times \vec{B}$  es igual a la magnitud de  $\vec{A}$  multiplicada por la componente de  $\vec{B}$ <br>perpendicular a  $\vec{A}$ . La figura 1.30b muestra que la magnitud de  $\vec{A} \times \vec{B}$  también es perpendicular a  $\vec{A}$ . La figura 1.30b muestra que la magnitud de  $\vec{A} \times \vec{B}$  también es

igual a la magnitud de  $\vec{B}$  multiplicada por la componente de  $\vec{A}$  perpendicular a  $\vec{B}$ . Observe que la figura 1.30 ilustra el caso en que  $\phi$  está entre 0 y 90°; usted debería dibujar un diagrama similar para  $\phi$  entre 90 y 180°, para comprobar que es válida la misma interpretación geométrica de la magnitud de  $\vec{A} \times \vec{B}$ .

#### **Calculo del producto vectorial usando componentes**

Si conocemos las componentes de  $\vec{A}$  y  $\vec{B}$ , podremos calcular las componentes del producto vectorial usando un procedimiento similar al del producto escalar. Primero deducimos la tabla de multiplicación de los vectores unitarios  $\hat{i}$ ,  $\hat{j}$  y  $\hat{k}$ , que son mutuamente perpendiculares. El producto cruz de cualquier vector consigo mismo es cero, así que

$$
\hat{\imath} \times \hat{\imath} = \hat{\jmath} \times \hat{\jmath} = \hat{k} \times \hat{k} = 0
$$

El cero en negritas nos recuerda que cada producto es un *vector* cero; es decir, uno con todas sus componentes iguales a cero y con dirección indefinida. Usando las ecuaciones (1.22) y (1.23), y la regla de la mano derecha, tenemos

$$
\hat{i} \times \hat{j} = -\hat{j} \times \hat{i} = \hat{k}
$$
  
\n
$$
\hat{j} \times \hat{k} = -\hat{k} \times \hat{j} = \hat{i}
$$
  
\n
$$
\hat{k} \times \hat{i} = -\hat{i} \times \hat{k} = \hat{j}
$$
\n(1.24)

Puede verificar estas ecuaciones usando la figura 1.31a.

Ahora expresamos  $\vec{A}$  y  $\vec{B}$  en términos de sus componentes y los vectores unitarios correspondientes, y expandimos la expresión del producto cruz:

$$
\vec{A} \times \vec{B} = (A_x \hat{i} + A_y \hat{j} + A_z \hat{k}) \times (B_x \hat{i} + B_y \hat{j} + B_z \hat{k})
$$
  
\n
$$
= A_x \hat{i} \times B_x \hat{i} + A_x \hat{i} \times B_y \hat{j} + A_x \hat{i} \times B_z \hat{k}
$$
  
\n
$$
+ A_y \hat{j} \times B_x \hat{i} + A_y \hat{j} \times B_y \hat{j} + A_y \hat{j} \times B_z \hat{k}
$$
  
\n
$$
+ A_z \hat{k} \times B_x \hat{i} + A_z \hat{k} \times B_y \hat{j} + A_z \hat{k} \times B_z \hat{k}
$$
  
\n(1.25)

También podemos reescribir los términos individuales como en la ecuación (1.25) como  $A_x \hat{i} \times B_y \hat{j} = (A_x B_y) \hat{i} \times \hat{j}$ , etcétera. Evaluamos éstos usando la tabla de multi-<br>plicar de los vectores unitarios en las ecuaciones (1.24) y luego agrupamos términos plicar de los vectores unitarios en las ecuaciones (1.24) y luego agrupamos términos, para obtener

$$
\vec{A} \times \vec{B} = (A_y B_z - A_z B_y) \hat{i} + (A_z B_x - A_x B_z) \hat{j} + (A_x B_y - A_y B_x) \hat{k}
$$
 (1.26)

Por lo tanto, las componentes de  $\vec{C} = \vec{A} \times \vec{B}$  están dadas por

$$
C_x = A_y B_z - A_z B_y \t C_y = A_z B_x - A_x B_z \t C_z = A_x B_y - A_y B_x
$$
  
(components de  $\vec{C} = \vec{A} \times \vec{B}$ ) (1.27)

El producto cruz también puede expresarse en forma de determinante:

$$
\vec{A} \times \vec{B} = \begin{vmatrix} \hat{\imath} & \hat{\jmath} & \hat{k} \\ A_x & A_y & A_z \\ B_x & B_y & B_z \end{vmatrix}
$$

Si usted no ha estudiado determinantes, omita el estudio de esta forma.

Con el sistema de ejes de la figura 1.31a, si invertimos la dirección del eje *z*, obtenemos el sistema de la figura 1.31b. Aquí, como podrá comprobar el lector, la definición del producto cruz da  $\hat{i} \times \hat{j} = -\hat{k}$  en vez de  $\hat{i} \times \hat{j} = \hat{k}$ . De hecho, todos los productos vegetacionales da  $\hat{i}$ ,  $\hat{j}$ ,  $\hat{k}$  tondrían cience opuestos a los de los equestio productos vectoriales de  $\hat{i}$ ,  $\hat{j}$  y  $\hat{k}$  tendrían signos opuestos a los de las ecuaciones (1.24). Vemos que hay dos tipos de sistemas de coordenadas, que difieren en los signos de los productos cruz de los vectores unitarios. En un **sistema derecho**,  $\hat{i} \times \hat{j} = \hat{k}$ , como en la figura 1.31a. Lo usual es utilizar *sólo* sistemas derechos, algo que haremos a lo largo de este libro.

**1.30** Calculo de la magnitud  $\overrightarrow{AB}$  sen  $\phi$ del producto de dos vectores,  $\vec{A} \times \vec{B}$ .

a)

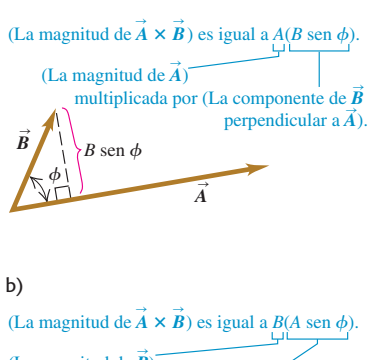

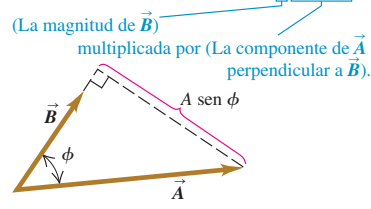

**1.31** a) Siempre utilizaremos un sistema de coordenadas derecho, como éste. b) Nunca usaremos un sistema de coordenadas izquierdo (donde  $\hat{i} \times \hat{j} = -\hat{k}$ , y así sucesivamente).

a) Sistema de coordenadas derecho.

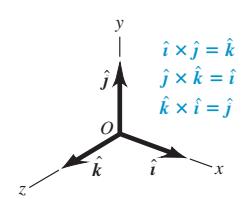

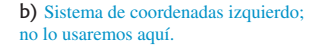

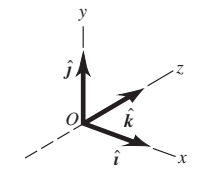

### Ejemplo 1.12 **Cálculo de un producto vectorial**

El vector  $\vec{A}$  tiene una magnitud de 6 unidades y está sobre el eje +x. B tiene una magnitud de 4 unidades y está en el plano *xy* formando un ángulo de 30° con el eje +*x* (figura 1.32). Calcule el producto cruz *A* × *B*.

#### **SOLUCIÓN**

**IDENTIFICAR:** Se nos dan la magnitud y la dirección de cada vector, y queremos encontrar su producto vectorial.

**PLANTEAR:** Podemos obtener el producto cruz de dos maneras. La primera consiste en usar la ecuación (1.22) para determinar la magnitud de y luego utilizar la regla de la mano derecha para encon-*A* S 3 *<sup>B</sup>* S trar la dirección del producto cruz. La segunda forma es usar las componentes de  $\vec{A}$  y  $\vec{B}$  para obtener las componentes del producto cruz  $\vec{C} = \vec{A} \times \vec{B}$  usando las ecuaciones (1.27).

**1.32** Vectores  $\vec{A} \times \vec{B} \times \vec{B}$  is a producto vectorial  $\vec{C} = \vec{A} \times \vec{B}$ . El vector  $\vec{B}$  está en el plano *xy*.

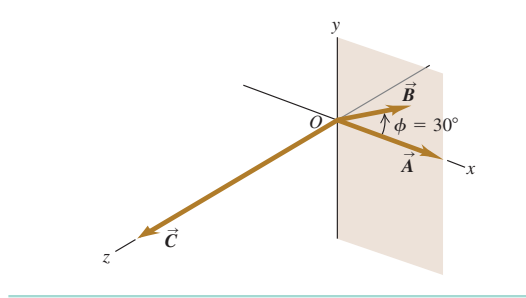

 **EJECUTAR:** Con el primer enfoque, por la ecuación (1.22) la magnitud del producto cruz es

$$
AB \operatorname{sen} \phi = (6)(4)(\operatorname{sen} 30^{\circ}) = 12
$$

Por la regla de la mano derecha,  $\vec{A} \times \vec{B}$  tiene la dirección del eje  $+\pi$ ; por lo tanto  $\vec{A} \times \vec{B} = 12\hat{k}$ +z; por lo tanto,  $\vec{A} \times \vec{B} = 12\hat{k}$ .<br>Para usar el segundo enfogue

Para usar el segundo enfoque, primero escribimos las componentes Sde  $\vec{A}$  y  $\vec{B}$ :

$$
A_x = 6
$$
  $A_y = 0$   $A_z = 0$   
\n $B_x = 4\cos 30^\circ = 2\sqrt{3}$   $B_y = 4\sin 30^\circ = 2$   $B_z = 0$ 

Definiendo  $\vec{C} = \vec{A} \times \vec{B}$ , tenemos, de las ecuaciones (1.27), que

$$
C_x = (0)(0) - (0)(2) = 0
$$
  
\n
$$
C_y = (0)(2\sqrt{3}) - (6)(0) = 0
$$
  
\n
$$
C_z = (6)(2) - (0)(2\sqrt{3}) = 12
$$

El producto vectorial  $\vec{C}$  tiene sólo una componente sobre el eje +z. La magnitud concuerda con el resultado obtenido antes, como debería ser.

**EVALUAR:** En este ejemplo, el primer enfoque fue más directo porque conocíamos las magnitudes de los vectores y el ángulo entre ellos y, además, ambos vectores estaban en uno de los planos del sistema de coordenadas. Sin embargo, muchas veces habrá que obtener el producto cruz de dos vectores con una orientación menos cómoda, o de los que sólo se dan las componentes. En tales casos, el segundo enfoque es más directo.

**Evalúe su comprensión de sección 1.10** El vector  $\vec{A}$  tiene magnitud 2 y el vector  $\vec{B}$ tiene magnitud 3. Se sabe que el ángulo  $\phi$  entre  $\vec{A} \,$  y  $\vec{B}$  es 0, 90 o 180°. Para cada una de las siguientes situaciones, determine cuál debe ser el valor de  $\phi$ . (En cada situación puede haber<br>més de una granuada carrata) el  $\vec{A} \cdot \vec{B} = 0$ ,  $\vec{b} \cdot \vec{A} \cdot \vec{B} = 0$ ,  $\vec{A} \cdot \vec{B} = 6$ ,  $\vec{A} \cdot \vec{B} = 6$ siguientes situaciones, determine cuál debe ser el valor de  $\phi$ . (En cada situación puede habe<br>más de una respuesta correcta.) *a*)  $\vec{A} \cdot \vec{B} = 0$ ; *b*)  $\vec{A} \times \vec{B} = 0$ ; *c*)  $\vec{A} \cdot \vec{B} = 6$ ; *d*)  $\vec{A} \cdot \vec{B} = -6$ *e*)  $\left(\text{magnitude } \mathbf{A} \times \mathbf{B}\right) = 6.$ *A*  $\vec{B}$  **b**  $\vec{B}$  = 0; *b*)  $\vec{A} \times \vec{B}$  = 0;  $\mathbf{B} = 0;$ 

## CAPÍTULO 1 RESUMEN

**Cantidades y unidades físicas:** Las cantidades físicas fundamentales de la mecánica son masa, longitud y tiempo. Las unidades del SI básicas correspondientes son el kilogramo, el metro y el segundo. Las unidades derivadas para otras cantidades físicas son productos o cocientes de las unidades básicas. Las ecuaciones deben ser dimensionalmente congruentes. Sólo pueden sumarse dos términos cuando tienen las mismas unidades. (Véanse los ejemplos 1.1 y 1.2.)

**Cifras significativas:** La exactitud de una medición puede indicarse con el número de cifras significativas o dando una incertidumbre. El resultado de un cálculo no suele tener más cifras significativas que los datos. Cuando sólo disponemos de estimaciones burdas como datos, podemos estimar el orden de magnitud del resultado. (Véanse los ejemplos 1.3 y 1.4.)

**Escalares, vectores y suma de vectores:** Las cantidades escalares son números y se combinan con la aritmética usual. Las cantidades vectoriales tienen tanto dirección como magnitud, y se combinan según las reglas de la suma vectorial. El negativo de un vector tiene la misma magnitud pero apunta en la

Cifras significativas en magenta

$$
\pi = \frac{C}{2r} = \frac{0.424 \text{ m}}{2(0.06750 \text{ m})} = 3.14
$$

 $123.62 + 8.9 = 132.5$ 

*y*

*By*

*Ry*

 $A_{y} \hat{\bm{j}}$ *j*

ĩ ĩ

$$
\vec{A} / + \vec{B} \rightarrow = \frac{\vec{A} + \vec{B}}{\vec{B}} / \vec{A}
$$

 $\overrightarrow{O}$   $\overrightarrow{A_x}$   $\overrightarrow{B_x}$   $\overrightarrow{X}$ 

*Ay A* S*B* L. *R*  $\equiv$ 

> $A_x$   $B'_x$ *Rx*

**Componentes de vectores y suma de vectores:** La suma vectorial puede efectuarse con componentes de vectores. La componente *x* de la suma vectorial  $\vec{R} = \vec{A} + \vec{B}$  es la suma de las componentes *x* de  $\vec{A} \times \vec{B}$  en tanto que las La componente *x* de la suma vectorial  $\vec{R} = \vec{A} + \vec{B}$  es suma de las componentes *x* de  $\vec{A}$  y  $\vec{B}$ , en tanto que las componentes *y* y *z* se obtienen de forma análoga. (Véanse los ejemplos 1.6 a 1.8.)

dirección opuesta. (Véase el ejemplo 1.5.)

**Vectores unitarios:** Los vectores unitarios describen direcciones en el espacio y tienen magnitud uno, sin unidades. Los vectores unitarios  $\hat{i}$ ,  $\hat{j}$  y  $\hat{k}$ , alineados con los ejes *x*, *y* y *z* de un sistema de coordenadas rectangular, tienen especial utilidad. (Véase el ejemplo 1.9.)

**Producto escalar:** El producto escalar  $C = \vec{A} \cdot \vec{B}$  de dos vectores  $\vec{A}$  y  $\vec{B}$  es una cantidad escalar. Se puede expresar en términos de las magnitudes de  $A \, y \, B \, y$  el ángulo  $\phi$  que en términos de las magnitudes de  $\vec{A} \times \vec{B}$  y el ángulo  $\phi$  que<br>forman, o bien, en términos de las componentes de  $\vec{A} \times \vec{B}$ .<br>Flavedy test esselse es essentatives  $\vec{A} \times \vec{B} = \vec{B} \times \vec{A}$ . Fl El producto escalar es conmutativo;  $\vec{A} \cdot \vec{B} = \vec{B} \cdot \vec{A}$ . El producto escalar de dos vectores perpendiculares es cero. (Véanse los ejemplos 1.10 y 1.11.)  $\vec{A}$  y  $\vec{B}$ 

**Producto vectorial:** El producto vectorial  $\vec{C} = \vec{A} \times \vec{B}$  de des vectors  $\vec{A} \times \vec{B}$  can be set to vector  $\vec{C} \times \vec{A} \times \vec{B}$  can a magnitude  $\frac{1}{\sqrt{2}}$  **C** . So tro vector  $\vec{C}$ .  $\vec{A} \times \vec{B}$  cuya magnitudes<br>denende de las magnitudes de  $\vec{A} \times \vec{B}$  así como del ángulo d depende de las magnitudes de  $\vec{A}$  y  $\vec{B}$  así como del ángulo  $\phi$ entre los dos vectores. La dirección de  $\vec{A} \times \vec{B}$  es perpendicular al plano de los dos vectores multiplicados, según la regla de la mano derecha. Las componentes de  $\vec{C} = \vec{A} \times \vec{B}$  se pueden expresar en términos de las<br>componentes de  $\vec{A} \times \vec{B}$ . El producto vectorial no es de  $\vec{C} = \vec{A} \times \vec{B}$  se pueden expresar en términos de componentes de  $\vec{A}$   $\underline{y}$   $\vec{B}$ . El producto vectorial no es conmutativo;  $\vec{A} \times \vec{B} = -\vec{B} \times \vec{A}$ . El producto vectorial de dos vectores paralelos o antiparalelos es cero de dos vectores paralelos o antiparalelos es cero. (Véase el ejemplo 1.12.)

$$
C = AB \operatorname{sen}\phi
$$
  
\n
$$
C_x = A_y B_z - A_z B_y
$$
  
\n
$$
C_y = A_z B_x - A_x B_z
$$
  
\n
$$
C_z = A_x B_y - A_y B_x
$$

 $R_x = A_x + B_x$ 

 $R_z = A_z + B_z$ 

 $R_{y} = A_{y} + B_{y}$  (1.10)

(1.18)  $\vec{A} \cdot \vec{B} = AB \cos \phi = |A||B| \cos \phi$  (1.18)<br>  $\vec{A} \cdot \vec{B} = A_x B_x + A_y B_y + A_z B_z$  (1.21)  $\vec{A} \cdot \vec{B} = AB \cos \phi = |\vec{A}| |\vec{B}|$ 

 $\vec{A} = A_x \hat{i} + A_y \hat{j} + A_z \hat{k}$  (1.16)

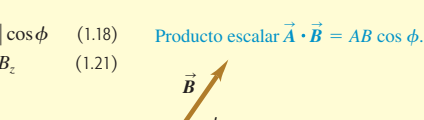

 $\overrightarrow{O}$   $\overrightarrow{i}$   $A_x \overrightarrow{i}$ 

 $\vec{A} = A_x \hat{i} + A_y \hat{j}$  $\hat{i} + A_{\alpha}\hat{j}$ 

 $\hat{i}$   $A_x \hat{i}$ 

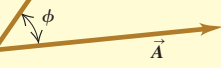

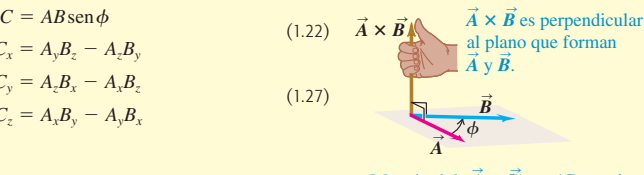

(Magnitud de  $\vec{A} \times \vec{B}$ ) = AB sen  $\phi$ .

#### **Términos clave**

intervalo de validez, *2* incógnita, *3* modelo, *3* partícula, *3* cantidad física, *4* definición operativa, *4* unidad, *4* Sistema Internacional (SI), *4* segundo, 5 metro, *5* kilogramo, *5* prefijo, *5* dimensionalmente consistente, *7* incertidumbre (error), *8* exactitud, *8* error fraccionario, *8* error de aproximación, *8* cifras significativas, *9* notación científica (de potencias de 10), *9* precisión, *10* estimaciones de orden de magnitud, *11* cantidad escalar, *11* cantidad vectorial, *11* magnitud, *11* desplazamiento, *11* vectores paralelos, *12*

negativo de un vector, *12* vectores antiparalelos, *12* suma vectorial (resultante), *13* vectores componentes, *15* componentes, *15* vector unitario, *20* producto escalar (punto), *21* producto vectorial (cruz), *24* regla de la mano derecha, *24* sistema derecho, *25*

### **Respuesta a la pregunta de inicio de capítulo** ?

Haga que el eje  $+x$  apunte al este y el eje  $+y$  apunte al norte. Entonces, lo que intentamos encontrar es la componente *y* del vector de velocidad, el cual tiene magnitud  $v = 20$  km/h y está a un ángulo  $\theta = 53^{\circ}$ medido desde el eje  $+x$  hacia el eje  $+y$ . De las ecuaciones (1.6) tenemos  $v_y = v$  sen  $\theta = (20 \text{ km/h})$  sen 53° = 16 km/h. De manera que el huracán se mueve 16 km al norte en 1 h.

### **Respuestas a las preguntas de Evalúe su comprensión**

**1.5 Respuesta: ii**) Densidad =  $(1.80 \text{ kg})/(6.0 \times 10^{-4} \text{ m}^3) = 3.0 \times$  $10^3$  kg/m<sup>3</sup>. Al multiplicar o al dividir, el número con menos cifras significativas controla el número de cifras significativas del resultado.

**1.6** La respuesta depende de cuántos estudiantes están inscritos en el campus.  $\rightarrow$ 

**1.7 Respuestas: ii), iii)**  $y$  iv  $\Rightarrow$  El vector  $-T$  tiene la misma magnitud **1.7 Respuestas: ii), iii) y iv)** El vector  $-\vec{T}$  tiene la misma magnitud que el vector  $\vec{T}$ , por lo que  $\vec{S} - \vec{T} = \vec{S} + (-\vec{T})$  es la suma de un vector de magnitud 3 m y uno de magnitud 4 m. Esta suma tiene magnitud tor de magnitud  $3 \text{ m}$  y uno de magnitud  $4 \text{ m}$ . Esta suma tiene magnitud de 7 m si *S* y  $-T$  son paralelos, y magnitud de 1 m si *S* y  $-T$  son perpending and  $\vec{S} = \vec{T}$  es de 5 m si  $\vec{S}$  y  $-\vec{T}$  son perpending antiparalelos. La magnitud de  $\vec{S} - \vec{T}$  es de 5 m si  $\vec{S}$  y  $-\vec{T}$  son perpen-<br>diculares, de manera que los vectores  $\vec{S}$ ,  $\vec{T}$  v,  $\vec{S} - \vec{T}$  forman un triángudiculares, de manera que los vectores  $\hat{S}$ ,  $\hat{T}$  y  $\hat{S} - \hat{T}$  forman un triángu-<br>lo rectángulo 3-4-5. La respuesta i), es imposible porque la magnitud lo rectángulo 3-4-5. La respuesta i), es imposible porque la magnitud de la suma de dos vectores no puede ser mayor que la suma de las magnitudes; la respuesta v), es imposible porque la suma de dos vectores puede ser cero sólo cuando los dos vectores son antiparalelos y tiene la misma magnitud; y la respuesta vi), es imposible porque la magnitud de un vector no puede ser negativa.

**1.8 Respuestas:** a) sí, b) no Los vectores  $\vec{A}$  y  $\vec{B}$  pueden tener la misma magnitud pero componentes diferentes si apuntan en direcciones diferentes. Cuando tienen las mismas componentes, sin embargo, son el mismo vector  $(\vec{A} = \vec{B})$  y deben tener la misma magnitud.<br>**1.9. Respuesto:** todos tienen la misma magnitud. Los cuatros

1.9 Respuesta: todos tienen la misma magnitud Los cuatro vectores  $\vec{A}$ ,  $\vec{B}$ ,  $\vec{C}$  y  $\vec{D}$  apuntan en direcciones diferentes, pero todos tienen la misma magnitud:

$$
A = B = C = D = \sqrt{(\pm 3 \text{ m})^2 + (\pm 5 \text{ m})^2 + (\pm 2 \text{ m})^2}
$$
  
=  $\sqrt{9 \text{ m}^2 + 25 \text{ m}^2 + 4 \text{ m}^2} = \sqrt{38 \text{ m}^2} = 6.2 \text{ m}$ 

**1.10 Respuestas:** a)  $\phi = 90^{\circ}$ , b)  $\phi = 0^{\circ}$  **o**  $\phi = 180^{\circ}$ , c)  $\phi = 0^{\circ}$ **d**)  $\phi = 180^\circ$ , **e**)  $\phi = 90^\circ$  *a*) El producto escalar es cero sólo si *A*  $y \, \mathbf{B}$  son perpendiculares. *b*) El producto vectorial es cero sólo si y **B** son perpendiculares. *b*) El producto vectorial es cero sólo si<br>  $\vec{A}$  *B* son paralelos o antiparalelos. *c*) El producto escalar es igual<br>  $\vec{A}$   $\vec{B}$   $\vec{B}$   $\vec{A}$   $\vec{B}$   $\vec{C}$   $\vec{B}$   $\vec{B}$   $\vec{C}$ al producto de las magnitudes  $(\vec{A} \cdot \vec{B} = AB)$  sólo cuando  $\vec{A} \cdot \vec{B}$  son paralelos. *d*) El producto escalar es igual al negativo del producto de las magnitudes  $(\vec{A} \cdot \vec{B} = -AB)$  sólo cuando  $\vec{A} \times \vec{B}$  son antiparalelos. *e*) La magnitud del producto vectorial es igual al producto de las magnitudes  $[(\text{magnitude } A \times B) = AB]$  sólo cuando  $\vec{A} \times \vec{B}$  son<br>perpendiculares perpendiculares.

PROBLEMAS Para la tarea asignada por el profesor, visite www.masteringphysics.com

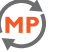

#### **Preguntas para análisis**

**P1.1.** ¿Cuántos experimentos correctos necesitamos para refutar una teoría? ¿Y para demostrarla? Explique su respuesta.

**P1.2.** Una guía indica que, en una montaña, la pendiente de una vereda es de 120 metros por kilómetro. ¿Cómo expresaría esto con un número sin unidades?

**P1.3.** Suponga que se le pide calcular la tangente de 5.00 metros. ¿Es esto posible? ¿Por qué?

**P1.4.** Un contratista de carreteras dice que al construir la cubierta de un puente él vació 250 yardas de concreto. ¿A qué cree usted que se refería el contratista?

**P1.5.** ¿Qué estatura tiene usted en centímetros? ¿Cuál es su peso en newtons?

**P1.6.** En Estados Unidos el National Institute of Science and Technology (NIST) mantiene varias copias exactas del kilogramo estándar internacional. A pesar de una cuidadosa limpieza, estos estándares nacionales aumentan de masa a razón de 1  $\mu$ g/año en promedio, en comparación con el kilogramo estándar internacional. (Se comparan cada diez años aproximadamente.) ¿Es importante este cambio aparente? Explique su respuesta.

**P1.7.** ¿Qué fenómenos físicos (además de un péndulo o un reloj de cesio) servirían para definir un estándar de tiempo?

**P1.8.** Describa cómo podría medir el espesor de una hoja de papel con una regla común.

**P1.9.** La cantidad  $\pi = 3.14159...$  no tiene dimensiones, ya que es un cociente de dos longitudes. Describa otras dos o tres cantidades geométricas o físicas adimensionales.

**P1.10.** ¿Cuáles son las unidades de volumen? Suponga que le dicen que un cilindro de radio *r* y altura *h* tiene un volumen dado por  $\pi r^3 h$ . Explique por qué esto no puede ser correcto.

**P1.11.** Tres arqueros disparan cuatro flechas cada uno hacia un blanco. Las cuatro flechas de Juan quedan: 10 cm arriba, 10 cm abajo, 10 cm a la derecha y 10 cm a la izquierda del centro del blanco. Las cuatro flechas de Mario quedan a menos de 1 cm de un punto que está a 20 cm del centro. Y las cuatro flechas de Felipe quedan a menos de 1 cm del centro del blanco. El juez del concurso dice que uno de los arqueros es preciso pero no exacto, otro es exacto pero no preciso, y el tercero es exacto y preciso. ¿Cuál descripción corresponde a cada arquero? Explique su razonamiento.

**P1.12.** Una pista de carreras circular tiene un radio de 500 m. ¿Cuál es el desplazamiento de una ciclista que sigue la pista del extremo norte al extremo sur? ¿Y cuando da una vuelta completa? Explique su razonamiento.

**P1.13.** ¿Puede usted encontrar dos vectores con diferente longitud que sumados den cero? ¿Qué restricciones de longitud son necesarias para que tres vectores tengan una resultante cero? Explique su razonamiento. **P1.14.** A veces hablamos de la "dirección del tiempo", del pasado al futuro. ¿Eso significa que el tiempo es un vector? Explique su razonamiento.

**P1.15.** Los controladores de tráfico aéreo dan instrucciones a los pilotos con respecto hacia dónde deben volar. Tales instrucciones se denominan "vectores". Si éstas son las únicas instrucciones dadas, ¿se está usando correctamente el término "vector"? ¿Por qué?

**P1.16.** ¿Puede encontrar un vector de magnitud cero cuyas componentes sean distintas de cero? Explique su respuesta. ¿La magnitud de un vector puede ser menor que la magnitud de cualquiera de sus componentes? Explique su respuesta.

**P1.17.** a) ¿Tiene sentido decir que un vector es *negativo*? ¿Por qué? b) ¿Tiene sentido decir que un vector es el negativo de otro? ¿Por qué? ¿Esta respuesta contradice lo que dijo en el inciso a)?

**P1.18.** Si  $\vec{C}$  es la suma vectorial de  $\vec{A} \times \vec{B}$ ,  $\vec{C} = \vec{A} + \vec{B}$ ,  $\vec{C}$ qué deberá ser cierto si  $C = A + B$ ? ¿Qué deberá ser cierto si  $C = 0$ ?

**P1.19.** Si  $\vec{A}$  y  $\vec{B}$  son vectores distintos de cero, *i* es posible que *tanto*  $\vec{A}$ ,  $\vec{B}$ ,  $\vec{A}$ ,  $\vec{B}$  son secondo Euriliano en proposado  $\vec{A} \cdot \vec{B}$   $y \vec{A} \times \vec{B}$  sean cero? Explique su respuesta.

**P1.20.** ¿Qué resulta de  $\vec{A} \cdot \vec{A}$ , el producto escalar de un vector consigo mismo?  $\chi Y \vec{A} \times \vec{A}$ , el producto vectorial de un vector consigo mismo? **P1.21.** Sea  $\vec{A}$  cualquier vector distinto de cero. ¿Por qué  $\vec{A}/A$  es un vector unitario y qué dirección tiene? Si  $\theta$  es el ángulo entre  $\vec{A}$  y el eje +*x*, tor unitario y qué dirección tiene? Si  $\theta$  es el ángulo entre  $A$  y el eje -<br>explique por qué  $(\vec{A}/A) \cdot \hat{\imath}$  se llama el *coseno director* de dicho eje.

**P1.22.** Indique cuáles de las siguientes son operaciones matemáticas **P1.22.** Indique cuáles de las siguientes son operaciones matemáticas<br>correctas: a)  $\vec{A} \cdot (\vec{B} - \vec{C})$ ; b)  $(\vec{A} - \vec{B}) \times \vec{C}$ ; c)  $\vec{A} \cdot (\vec{B} \times \vec{C})$ ;<br> $\vec{A} \cdot (\vec{B} \times \vec{C})$ ; c)  $\vec{A} \times (\vec{B} \times \vec{C})$ ; c)  $\vec{A} \cdot (\vec{B$ d)  $\vec{A} \times (\vec{B} \times \vec{C})$ ; e)  $\vec{A} \times (\vec{B} \cdot \vec{C})$ ? En cada caso, justifique sus respuestas.

**P1.23.** Considere los dos productos vectoriales sucesivos  $\vec{A} \times (\vec{B} \times \vec{C})$ <br> $\rightarrow$   $(\vec{A} \times \vec{B}) \times \vec{C}$ . Dé un sigmale sus illustra la acela segunda de sur y  $(\vec{A} \times \vec{B}) \times \vec{C}$ . Dé un ejemplo que ilustre la regla general de que <br>setes des graduites vectoriales as tieras le minus messitud e dives estos dos productos vectoriales no tienen la misma magnitud o dirección. ¿Puede elegir los vectores  $\vec{A}$ ,  $\vec{B}$  y  $\vec{C}$  de modo que esos dos productos vectoriales *sí* sean iguales? Si puede, dé un ejemplo.

**P1.24.** Demuestre que, sin importar lo que sean  $\vec{A}$  y  $\vec{B}$ ,  $\vec{A}$ ,  $(\vec{A} \times \vec{B}) = 0$ , (Systematique as huestre use demographique and  $\vec{A} \cdot (\vec{A} \times \vec{B}) = 0$ . (*Sugerencia:* no busque una demostración matemática compleja. Más bien, revise la definición de la dirección del producto cruz.)<br>**D1.25** a) Si  $\vec{A} \cdot \vec{B}$ 

**P1.25.** a) Si  $\vec{A} \cdot \vec{B} = 0$ , necesariamente se concluye que  $A = 0$  o que  $B = 0$ ? Explique su respuesta. b) Si  $\vec{A} \times \vec{B} = 0$ , necesariamente se concluye que  $A = 0$  o que  $B = 0$ ? Explique su respuesta.

**P1.26.** Si  $\vec{A} = 0$  para un vector en el plano *xy*, se concluye que  $A_x =$   $A$  3 : On a portio decir george de *A*, *y* de *A* 3  $-A_y$ ? ¿Qué podría decir acerca de  $A_x$  y de  $A_y$ ?

#### **Ejercicios**

#### Sección 1.3 Estándares y unidades Sección 1.4 Consistencia y conversiones de unidades

**1.1.** A partir de la definición 1 in  $= 2.54$  cm, determine cuántos a) kilómetros hay en 1.00 milla y b) cuántos pies hay en 1.00 km.

**1.2.** Según la etiqueta de un frasco de aderezo para ensalada, el volumen del contenido es 0.473 litros (L). Use sólo las conversiones  $1 L =$ 1,000 cm<sup>3</sup> y 1 in = 2.54 cm para expresar dicho volumen en pulgadas cúbicas.

**1.3.** ¿Cuántos nanosegundos tarda la luz en viajar 1.00 ft en el vacío? (Este resultado es una cantidad útil para recordar.)

**1.4.** La densidad del plomo es 11.3  $g/cm^3$ . ¿Cuál es su equivalencia en kilogramos por metro cúbico?

**1.5.** El motor más potente que había para el automóvil clásico Chevrolet Corvette Sting Ray modelo 1963 desarrollaba 360 caballos de fuerza y tenía un desplazamiento de 327 pulgadas cúbicas. Exprese este desplazamiento en litros (L) usando sólo las conversiones  $1 L = 1,000$  cm<sup>3</sup> y  $1 in = 2.54 cm$ 

**1.6.** Un campo cuadrado que mide 100.0 m por 100.0 m tiene un área de 1.00 hectáreas. Un acre tiene un área de 43,600 ft<sup>2</sup>. Si un campo tiene un área de 12.0 acres, ¿cuál es su equivalencia en hectáreas?

**1.7.** ¿Cuántos años más viejo será usted dentro de 1.00 mil millones de segundos? (Suponga que un año tiene 365 días.)

**1.8.** Mientras va conduciendo en un país extranjero, observa un letrero que indica el límite de velocidad en una carretera como 180,000 estadios (furlongs) por quincena. ¿Cuánto es esto en millas por hora? (Un estadio es  $\frac{1}{8}$  de milla, y una quincena son 14 días. Originalmente el estadio se refería a la longitud de un surco arado.)

**1.9.** Cierto automóvil híbrido que consume poco combustible tiene un rendimiento de gasolina de 55.0 mpg (millas por galón). a) Si usted va manejando dicho auto en Europa y quiere comparar su rendimiento con el de otros automóviles europeos, exprese tal rendimiento en km/L ( $L =$  litro). Utilice los factores de conversión del Apéndice E. b) ¿Si el depósito de gasolina de este automóvil tiene una capacidad de 45 L, cuántas veces deberá llenar el depósito de gasolina para conducir 1,500 km?

**1.10.** Las conversiones que siguen son comunes en física, además de muy útiles. a) Use 1 mi =  $5,280$  ft y 1 h =  $3,600$  s para convertir 60 mph a unidades de ft/s. b) La aceleración de un objeto en caída libre es de 32 ft/s<sup>2</sup>. Use 1 ft = 30.48 cm para expresar esta aceleración en unidades de m/s<sup>2</sup>. c) La densidad del agua es de 1.0 g/cm<sup>3</sup>. Convierta esta densidad a unidades de  $\text{kg/m}^3$ .

**1.11. Neptunio.** En el otoño de 2002, un grupo de científicos de Los Alamos National Laboratory determinó que la masa crítica del neptunio 237 es de unos 60 kg. La masa crítica de un material fisionable es la cantidad mínima que debe juntarse para iniciar una reacción en cadena. Este elemento tiene una densidad de 19.5 g/cm $^3$ . ¿Cuál será el radio de una esfera de este material que tiene dicha masa crítica?

#### Sección 1.5 Incertidumbre y cifras significativas

**1.12.** Un valor aproximado, útil y fácil de recordar del número de segundos que hay en un año es  $\pi \times 10^7$ . Determine el error de aproximación en este valor aproximado. (Un año tiene 365.24 días.)

**1.13.** La figura 1.7 muestra el resultado de un error inaceptable en el punto de parada de un tren. a) Si un tren viaja 890 km de Berlín a París y luego rebasa el fin de la vía 10 m, ¿cuál será el error de aproximación en la distancia total recorrida? b) ¿Sería correcto escribir la distancia total cubierta por el tren como 890,010 m? Explique su respuesta.

**1.14.** Con una regla graduada de madera, usted determina que un lado de un trozo rectangular de lámina mide 12 mm, y usa un micrómetro para medir el ancho del trozo, obteniendo 5.98 mm. Conteste las siguientes preguntas con las cifras significativas correctas. *a*) ¿Qué área tiene el rectángulo? *b*) ¿Qué razón ancho/largo tiene el rectángulo? *c*) ¿Qué perímetro tiene el rectángulo? *d*) ¿Qué diferencia hay entre la longitud y la anchura?

**1.15.** Estime el error de aproximación al medir *a*) una distancia aproximada de 75 cm con una cinta métrica; *b*) una masa de unos 12 g con una balanza analítica; *c*) un lapso de aproximadamente 6 min con un cronómetro.

**1.16.** Un trozo rectangular de aluminio mide  $5.10 \pm 0.01$  cm de longitud y 1.90  $\pm$  0.01 cm de anchura. *a*) Calcule su área y la incertidumbre del área. *b*) Verifique que la incertidumbre fraccionaria del área sea igual a la suma de las incertidumbres fraccionarias de la longitud y la anchura. (Éste es un resultado general; véase el problema de desafío 1.98.)

**1.17.** Al comer una bolsa de galletas con chispas de chocolate, usted observa que cada una es un disco circular con diámetro de  $8.50 \pm 0.02$  cm y espesor de  $0.050 \pm 0.005$  cm. *a*) Calcule el volumen promedio de una galleta y la incertidumbre del volumen. *b*) Obtenga la razón diámetro/espesor y la incertidumbre de dicha razón.

#### Sección 1.6 Estimaciones y órdenes de magnitud

**1.18.** ¿Cuántos galones de gasolina se consumen en Estados Unidos en un día? Suponga que hay dos automóviles por cada tres personas, que cada auto recorre en promedio 10,000 millas por año, y que el auto promedio rinde 20 millas por galón.

**1.19.** Un hombre más bien ordinario de mediana edad está en el hospital para realizarse un chequeo de rutina. La enfermera escribe la cantidad de 200 en el expediente médico pero olvida anotar las unidades. ¿Cuál de las siguientes cantidades sería posible que representaran esos 200? *a*) Su masa en kilogramos; *b*) su estatura en metros; *c*) su estatura en centímetros; *d*) su estatura en milímetros; *e*) su edad en meses.

**1.20.** ¿Cuántas semillas de maíz se necesitan para llenar una botella de bebida gaseosa de 2 L?

**1.21.** ¿Cuántas palabras hay en este libro?

**1.22.** Cuatro astronautas están en una estación espacial esférica. *a*) Si, como suele ocurrir, cada uno de ellos inhala cerca de 500 cm<sup>3</sup> de aire en cada respiración, aproximadamente qué volumen de aire (en metros cúbicos) respiran estos astronautas en un año? *b*) ¿Qué diámetro (en metros) debería tener la estación espacial para contener todo este aire?

**1.23.** ¿Cuántas veces parpadea un ser humano común durante toda su vida?

**1.24.** ¿Cuántas veces late el corazón de una persona en su vida? ¿Cuántos galones de sangre bombea? (Estime que el corazón bombea 50 cm<sup>3</sup> de sangre en cada latido.)

**1.25.** En la ópera *El anillo de los Nibelungos* de Wagner, la diosa Freya es rescatada con una pila de oro con la altura y anchura suficientes para ocultarla. Estime el valor monetario de esta pila. La densidad del oro es de 19.3  $g/cm<sup>3</sup>$ , y su valor es aproximadamente de \$10 por gramo (aunque esto varía).

**1.26.** Usted utiliza agua para diluir cantidades pequeñas de sustancias químicas en el laboratorio, gota a gota. ¿Cuántas gotas de agua hay en una botella de 1.0 L? (*Sugerencia:* comience por calcular el diámetro de una gota de agua.)

**1.27.** ¿Cuántas pizzas consumen los estudiantes de su escuela cada año escolar?

**1.28.** ¿Cuántos billetes de un dólar tendría que apilar para llegar hasta la Luna? ¿Eso sería más barato que construir y enviar ahí una nave espacial? (*Sugerencia:* comience doblando un billete de un dólar para saber cuantos de sus espesores hacen 1.0 mm.)

**1.29.** ¿Cuánto costaría tapizar todo Estados Unidos (incluyendo Alaska y Hawai) con billetes de un dólar? ¿Cuánto tendría que aportar cada estadounidense?

#### Sección 1.7 Vectores y suma de vectores

**1.30.** Al oír el cascabel de una serpiente, usted realiza dos desplazamientos rápidos de 1.8 m y 2.4 m. Haga dibujos (a escala aproximada) que muestren cómo tales desplazamientos podrían dar una resultante de magnitud a) 4.2 m; b) 0.6 m; c) 3.0 m.

**1.31.** Un empleado postal conduce su camión por la ruta de la figura 1.33. Determine la magnitud y la dirección del desplazamiento resul-

Figura **1.33** Ejercicios 1.31 y 1.38.

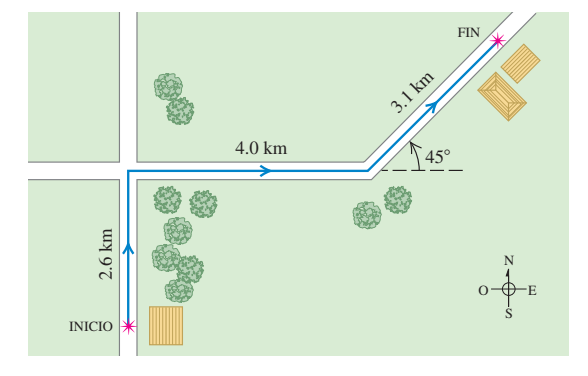

tante dibujando un diagrama a escala. (En el ejercicio 1.38 se aborda de otra manera este problema.)

**1.32.** Con los vectores  $\vec{A} \times \vec{B}$  de la figura 1.34, use un dibujo a escala para obtener la magnitud y la  $\text{direction}$  de *a*) la resultante  $\vec{A} + \vec{B}$  y *b*) la diferencia  $\vec{A} - \vec{B}$ .<br>Con hase en sus respuestas, deter-Con base en sus respuestas, determine la magnitud y la dirección de *c*)  $-\vec{A} - \vec{B}$  *y d*)  $\vec{B} - \vec{A}$ . (El ejer-<br>*cicio* 1.39 enfoca el problema de cicio 1.39 enfoca el problema de otra manera.)

**1.33.** Una espeleóloga está explorando una cueva y sigue un pasadizo 180 m al oeste, luego  $210$  m  $45^{\circ}$  al este del sur, y después 280 m 30° al este del norte. Tras un cuarto desplazamiento no medido, vuelve al punto inicial. Con un diagra-

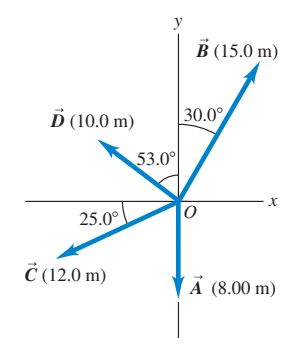

Figura **1.34** Ejercicios 1.32, 1.35, 1.39, 1.47, 1.53 y 1.57

y problema 1.72.

ma a escala determine la magnitud y la dirección del cuarto desplazamiento. (El problema 1.73 enfoca de manera distinta este problema.)

#### Sección 1.8 Componentes de vectores

**1.34.** Use un dibujo a escala para obtener las componentes *x* y *y* de los siguientes vectores. Para cada vector se dan la magnitud y el ángulo que forman, medido desde el eje 1*x* hacia el eje 1*y*. *a*) Magnitud 9.30 m, ángulo 60.0°; *b*) magnitud 22.0 km, ángulo 135°; *c*) magnitud 6.35 cm, ángulo 307°.

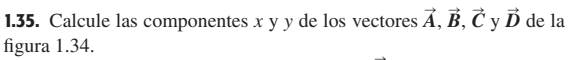

**1.36.** Sea el ángulo  $\theta$  el que forma el vector  $\vec{A}$  con el eje +*x*, medido en sentido antihorario a partir de ese eje. Obtenga el ángulo  $\theta$ para un vector que tiene las siguientes componentes:  $a) A_x = 2.00$  m,  $A_y = -1.00$  m; *b*)  $A_x = 2.00$  m,  $A_y = 1.00$  m; *c*)  $A_x = -2.00$  m,  $A_y =$  $1.00 \text{ m}; d) A_x = -2.00 \text{ m}, A_y = -1.00 \text{ m}.$ 

**1.37.** Un cohete enciende dos motores simultáneamente. Uno produce un empuje de 725 N directamente hacia delante; mientras que el otro da un empuje de 513 N 32.4° arriba de la dirección hacia adelante. Obtenga la magnitud y la dirección (relativa a la dirección hacia adelante) de la fuerza resultante que estos motores ejercen sobre el cohete. **1.38.** Un empleado postal conduce su camión por la ruta de la figura 1.33. Use el método de componentes para determinar la magnitud y la dirección de su desplazamiento resultante. En un diagrama de suma de vectores (a escala aproximada), muestre que el desplazamiento resultante obtenido del diagrama coincide cualitativamente con el obtenido con el método de componentes.

**1.39.** Para los vectores  $\vec{A} \times \vec{B}$  de la figura 1.34, use el método de componentes para obtener la magnitud y la dirección de *a*) la suma vectorial  $\vec{A} + \vec{B}$ ; b) la suma vectorial  $\vec{B} + \vec{A}$ ; c) la diferencia vectorial<br>  $\vec{A} + \vec{B}$ ; b) la suma vectorial  $\vec{B} + \vec{A}$ ; c) la diferencia vectorial  $\vec{A} - \vec{B}$ ; *d*) la diferencia vectorial  $\vec{B} - \vec{A}$ .<br>**140** Celcula la magnitud y la direcci

**1.40.** Calcule la magnitud y la dirección del vector representado por los siguientes pares de componentes: *a*)  $A_x = -8.60$  cm,  $A_y = 5.20$  cm; *b*)  $A_x = -9.70$  m,  $A_y = -2.45$  m; *c*)  $A_x = 7.75$  km,  $A_y =$  $-2.70$  km.

**1.41.** Un profesor de física desorientado conduce 3.25 km al norte, 4.75 km al oeste y 1.50 km al sur. Calcule la magnitud y la dirección del desplazamiento resultante, usando el método de componentes. En un diagrama de suma de vectores (a escala aproximada), muestre que el desplazamiento resultante obtenido del diagrama coincide cualitativamente con el obtenido con el método de componentes.

**1.42.** El vector  $\vec{A}$  tiene componentes  $A_x = 1.30$  cm,  $A_y = 2.25$  cm; el vector  $\vec{B}$  tiene componentes  $B_x = 4.10$  cm,  $B_y = -3.75$  cm. Calcule *a*) las componentes de la resultante  $\vec{A} + \vec{B}$ ; *b*) la magnitud y la dirección de  $\vec{A} + \vec{B}$ ; *c*) las componentes de la diferencia vectorial  $\vec{B} - \vec{A}$ ; *d*) la magnitud y la dirección de  $\vec{B} - \vec{A}$ .

*y*

y 1.59.

Figura **1.35** Ejercicios 1.43

 $\frac{1}{\sqrt{60.0^{\circ}}}$  *x*  $60.0^\circ$  $60.08$ 

 $\vec{A}$  (2.80 cm)

 $\vec{B}$  (1.90 cm)

**1.43.** El vector  $\vec{A}$  mide 2.80 cm y está 60.0° sobre el eje *x* en el primer cuadrante. El vector  $\vec{B}$ mide 1.90 cm y está 60.0° bajo el eje *x* en el cuarto cuadrante (figura 1.35). Utilice las componentes para obtener la magnitud y la dirección de *a*)  $\vec{A} + \vec{B}$ ; *b*)  $\vec{A} - \vec{B}$ ; *c*)  $\vec{B} - \vec{A}$ . En cada caso, dibuje la suma o resta de vectores, y demuestre que sus respuestas numéricas concuerdan cualitativamente con el dibujo.

**1.44.** Un río fluye de sur a norte a 5.0 km/h. En este río, una lancha va de este a oeste, perpendicular a la corriente, a 7.0 km/h. Vista por una águila suspendida en reposo

sobre la ribera, ¿qué tan rápido y en qué dirección viaja la lancha? **1.45.** Use componentes de vectores para determinar la magnitud y la dirección del vector necesario para equilibrar los dos vectores que se muestran en la figura 1.36. Considere que el vector de 625 N está a lo largo del eje -y, y que el eje +x es perpendicular a éste y va hacia la derecha.

, **1.46.** En un plano vertical, dos cuerdas ejercen fuerzas de igual magnitud sobre un peso colgante, pero tiran con un ángulo de 86.0° entre sí. ¿Qué tirón ejerce cada cuerda si el tirón resultante es de 372 N directamente hacia arriba?

#### Sección 1.9 Vectores unitarios

**1.47.** Escriba cada uno de los vectores de la figura 1.34 en términos de los vectores unitarios  $\hat{i}$  y  $\hat{j}$ .

**1.48.** En cada caso, encuentre las componentes *x* y *y* del vector  $\vec{A}$ : *a*)  $\vec{A} = 5.0\hat{i} - 6.3\hat{j}$ ; *b*)  $\vec{A} = 11.2\hat{j} - 9.91\hat{i}$ ; *c*)  $\vec{A} = -15.0\hat{i} + 22.4\hat{j}$ ;

*d*)  $\vec{A} = 5.0 \vec{B}$ , donde  $\vec{B} = 4\hat{i} - 6\hat{j}$ .<br>**1.49.** *a*) Escriba cada uno de los vectores de la figura 1.37 en términos de los vectores unitarios  $\hat{i}$ **1.49.** *a*) Escriba cada uno de los vectores de la figura 1.37 en términos de los vectores unitarios  $\hat{i}$ y  $\hat{j}$ . *b*) Utilice vectores unitarios para expresar el vector  $\vec{C}$ , donde  $\vec{C} = 3.00\vec{A} - 4.00\vec{B}$ . *c*) Determine la magnitud y la dirección de  $\vec{c}$ .

**1.50.** Dados dos vectores  $\vec{A}$ 4.00 $\hat{i}$  + 3.00 $\hat{j}$  y  $\vec{B} = 5.00\hat{i}$  –<br>2.00<sup>3</sup> a) solvide les memitides  $2.00\hat{j}$ , *a*) calcule las magnitudes de cada vector; *b*) escriba una expresión para  $\vec{A} - \vec{B}$  usando vectores unitarios; *c*) obtenga la

magnitud y la dirección de  $\vec{A} - \vec{B}$ , *d*) Dibuje un diagrama vectorial<br>*a*ua muastra  $\vec{A} - \vec{B}$ , *y*  $\vec{A} - \vec{B}$ , *y* demuestra que su diagrama solinaida  $\frac{d}{dx}$ ,  $\vec{B}$ ,  $\vec{B}$ ,  $\vec{A}$   $\vec{B}$ ,  $\vec{B}$ ,  $\vec{C}$  demuestre que su diagrama coincide<br>que muestre  $\vec{A}$ ,  $\vec{B}$ ,  $\vec{A}$  demuestre que su diagrama coincide cualitativamente con su respuesta del inciso *c*).

**1.51.** *a*)  $i$ El vector  $(\hat{i} + \hat{j} + \hat{k})$  es unitario? Justifique su respuesta. *b*) ¿Un vector unitario puede tener una componente con magnitud mayor a la unidad? ¿Puede tener alguna componente negativa? En cada caso, justifique su respuesta. *c*) Si  $\vec{A} = a(3.0\hat{i} + 4.0\hat{j})$ , donde a es una constante, determine el valor de a que convierte a  $\vec{A}$  en un vector unitario.

#### Sección 1.10 Productos de vectores

**1.52.** *a*) Use componentes de vectores para demostrar que dos vectores conmutan tanto para la suma como para el producto escalar. *b*) Demuestre que dos vectores *no conmutan* para el producto vectorial; es decir, demuestre que  $\vec{A} \times \vec{B} = -\vec{B} \times \vec{A}$ .

**1.53.** Para los vectores  $\vec{A}$ ,  $\vec{B}$  y  $\vec{C}$  de la figura 1.34, obtenga los produc-<br>  $\vec{A}$ ,  $\vec{B}$ ,  $\vec{B}$ ,  $\vec{B}$ ,  $\vec{C}$ ,  $\vec{A}$ ,  $\vec{C}$ **1.53.** Para los vectores *A*, *B* y *C* de la fi<br>tos escalares *a*)  $\vec{A} \cdot \vec{B}$ ; *b*)  $\vec{B} \cdot \vec{C}$ ; *c*)  $\vec{A} \cdot \vec{C}$ .

**1.54.** *a*) Obtenga el producto escalar de los dos vectores  $\vec{A}$  y  $\vec{B}$  dados en el ejercicio 1.50. *b*) Obtenga el ángulo entre estos dos vectores. **1.55.** Calcule el ángulo entre estos pares de vectores:

*a*)  $\vec{A} = -2.00\hat{i} + 6.00\hat{j}$  y  $\vec{B}$ *b*) *c*)  $\vec{A} = -4.00\hat{i} + 2.00\hat{j}$  y  $\vec{B}$  $\vec{B} = 7.00\hat{\imath} + 14.00\hat{\jmath}$  $\vec{A} = 3.00\hat{i} + 5.00\hat{j}$  y  $\vec{B}$  $\vec{B} = 10.00\hat{i} + 6.00\hat{j}$  $\vec{B} = 2.00\hat{i} - 3.00\hat{j}$ 

**1.56.** Haciendo dibujos sencillos de los productos de vectores adecuados, demuestre que *a*)  $\vec{A} \cdot \vec{B}$  se puede interpretar como el producto de la magnitud de  $\vec{A}$  por la componente de  $\vec{B}$  paralela a  $\vec{A}$ , o bien, la magnitud de  $\vec{B}$  por la componente de  $\vec{A}$  paralela a  $\vec{B}$ ; *b*)  $|\vec{A} \times \vec{B}|$  puede interpretarse como el producto de la magnitud de  $\vec{A}$  por la componente de  $\vec{B}$  perpendicular a  $\vec{A}$ , o bien, la magnitud de  $\vec{B}$  por la componente de  $\vec{A}$  perpendicular a  $\vec{B}$ .

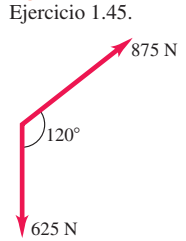

Figura **1.36**

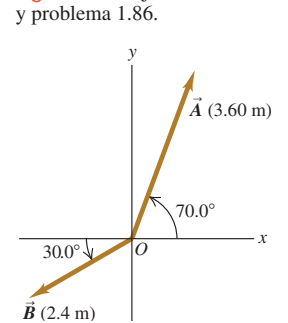

Figura **1.37** Ejercicio 1.49

**1.57.** Para los vectores  $\vec{A} \times \hat{D}$  de la figura 1.34, *a*) obtenga la magnitud  $y$  and the vectorial  $\vec{A} \times \hat{D}$ ; *b*) calcule la magnitud y<br>la dirección del producto vectorial  $\vec{A} \times \hat{D}$ ; *b*) calcule la magnitud y<br>la dirección de  $\hat{D} \times \vec{A}$ la dirección de  $D \times A$ .

**1.58.** Obtenga el producto vectorial  $\vec{A} \times \vec{B}$  (expresado en vectores unitarios) de los des vectores dados en el ejercicio 1.50.  $\cdot$ Cuál es la unitarios) de los dos vectores dados en el ejercicio 1.50. ¿Cuál es la magnitud del producto vectorial?

**1.59.** Para los dos vectores de la figura 1.35, *a*) obtenga la magnitud y la dirección del producto vectorial  $\vec{A} \times \vec{B}$ ; *b*) obtenga la magnitud la dirección de  $\vec{B} \times \vec{A}$ y la dirección de  $\vec{B} \times \vec{A}$ .

#### **Problemas**

**1.60.** Un acre, una unidad de agrimensura que todavía se emplea mucho, tiene una longitud de un estadio  $(\frac{1}{8} \text{ mi})$  y su anchura es un décimo de su longitud. *a*) ¿Cuántos acres hay en una milla cuadrada? *b*) ¿Cuántos pies cuadrados hay en un acre? Véase el Apéndice E. *c*) Un acre-pie es el volumen de agua que cubriría un acre de terreno plano hasta 1 ft de profundidad. ¿Cuántos galones hay en 1 acre-pie?

**1.61. Un planeta similar a la Tierra.** En enero de 2006, unos astrónomos informaron el descubrimiento de un planeta comparable en tamaño a la Tierra, el cual orbita otra estrella y tiene una masa de casi 5.5 veces la masa terrestre. Se cree que está compuesto por una mezcla de piedra y hielo, parecido a Neptuno. Si este planeta tiene la misma densidad que Neptuno (1.76  $g/cm<sup>3</sup>$ ), ¿cuál será su radio expresado en *a*) kilómetros y *b*) como múltiplo del radio terrestre? Consulte el Apéndice F para más datos astronómicos.

**1.62. El máser de hidrógeno.** Las ondas de radio generadas por un máser de hidrógeno pueden servir como estándar de frecuencia. La frecuencia de estas ondas es 1,420,405,751.786 hertz. (Un hertz es un ciclo por segundo.) Un reloj controlado por un máser de hidrógeno tiene un error de 1 s en 100,000 años. En las siguientes preguntas, use sólo tres cifras significativas. (El gran número de cifras significativas dadas para la frecuencia tan sólo ilustra la notable exactitud con que se midió.) *a*) ¿Cuánto dura un ciclo de la onda de radio? *b*) ¿Cuántos ciclos ocurren en 1 h? *c*) ¿Cuántos ciclos habrán pasado durante la edad de la Tierra, estimada en  $4.6 \times 10^9$  años? *d*) *i*, Qué error tendría un reloj de máser de hidrógeno después de un lapso semejante?

**1.63.** Estime cuántos átomos hay en su cuerpo. (*Sugerencia:* con base en sus conocimientos de biología y química, ¿cuáles son los tipos de átomos más comunes en su cuerpo? ¿Qué masa tiene cada tipo? El Apéndice D da la masa atómica de diversos elementos, medida en unidades de masa atómica; el valor de una unidad de masa atómica (1 u) se incluye en el Apéndice F.)

**1.64.** Los tejidos biológicos normalmente contienen un 98% de agua. Dado que la densidad del agua es de  $1.0 \times 10^3$  kg/m<sup>3</sup>, estime la masa de *a*) el corazón de un ser humano adulto; *b*) una célula de 0.5  $\mu$ m de diámetro; *c*) una abeja.

**1.65.** El hierro tiene la propiedad de que un volumen de 1.00 m<sup>3</sup> tiene una masa de 7.86  $\times$  10<sup>3</sup> kg (densidad = 7.86  $\times$  10<sup>3</sup> kg/m<sup>3</sup>). Se desean formar cubos y esferas de hierro. Determine *a*) la longitud del lado de un cubo de hierro que tiene una masa de 200 g, y *b*) el radio de una esfera sólida de hierro que tiene una masa de 200.0 g.

**1.66. Las estrellas en el Universo.** Los astrónomos a menudo dicen que hay más estrellas en el Universo, que granos de arena en todas las playas de la Tierra. *a*) Puesto que un grano de arena común tiene un diámetro aproximado de 0.2 mm, estime el número de granos de arena en todas las playas de la Tierra y, por lo tanto, el número aproximado de estrellas en el Universo. Sería útil consultar un atlas y hacer mediciones. *b*) Como una galaxia ordinaria contiene aproximadamente 100,000 millones de estrellas y hay más de 100,000 millones de galaxias en el Universo conocido, estime el número de estrellas en el Universo y compare este número con el resultado que obtuvo en el inciso *a*).

**1.67.** Los físicos, matemáticos y otros con frecuencia utilizan números grandes. Los matemáticos inventaron el curioso nombre googol para el número 10<sup>100</sup>. Comparemos algunos números grandes de la física con el *googol*. (*Nota:* consulte los valores numéricos en los apéndices y familiarícese con ellos.) *a*) Aproximadamente, ¿cuántos átomos componen la Tierra? Por sencillez, suponga una masa atómica media de 14 g/mol. El número de Avogadro da el número de átomos en un mol. *b*) ¿Como cuántos neutrones hay en una estrella de neutrones? Tales estrellas contienen casi puros neutrones y tienen aproximadamente dos veces la masa del Sol. *c*) La principal teoría del origen del Universo dice que, hace mucho tiempo, todo el Universo observable ocupaba una esfera de radio aproximadamente igual a la distancia actual de la Tierra al Sol y tenía una densidad (masa entre volumen) de  $10^{15}$  g/cm<sup>3</sup>. Suponiendo que un tercio de las partículas eran protones, un tercio de las partículas eran neutrones y el tercio restante eran

electrones, ¿cuántas partículas había en el Universo?

**1.68.** Tres cuerdas horizontales tiran de una piedra grande enterrada en el suelo, produciendo los vectores de fuerza  $\vec{A}$ ,  $\vec{B}$  y  $\vec{C}$  que se muestran en la figura 1.38. Obtenga la magnitud y la dirección de una cuarta fuerza aplicada a la piedra que haga que la suma vectorial de las cuatro fuerzas sea cero.

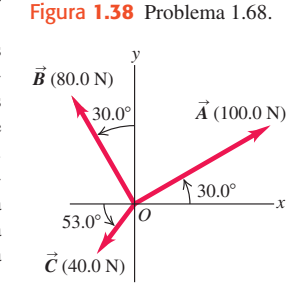

**1.69.** Dos trabajadores tiran hori-

zontalmente de una caja pesada, aunque uno de ellos tira dos veces más fuerte que el otro. El tirón más fuerte es hacia 25.0° al oeste del norte, y la resultante de estos dos tirones es de 350.0 N directamente hacia el norte. Use las componentes de vectores para calcular la magnitud de cada tirón y la dirección del tirón más débil.

**1.70. Aterrizaje de emergencia.** Un avión sale del aeropuerto de Galisto y vuela 170 km en una dirección 68° al este del norte; luego cambia el rumbo y vuela 230 km a 48° al sur del este, para efectuar inmediatamente un aterrizaje de emergencia en un potrero. ¿En qué dirección y qué distancia deberá volar una cuadrilla de rescate enviada por el aeropuerto para llegar directamente al avión averiado?

**1.71.** Le han pedido a usted programar un brazo robot de una línea de ensamble que se mueve en el plano *xy*. Su primer desplazamiento es  $\vec{A}$ ; el segundo es  $\vec{B}$ , de magnitud 6.40 cm y dirección 63.0° medida en el sentido del eje +*x* al eje -*y*. La resultante  $\vec{C} = \vec{A} + \vec{B}$  de los dos desplazamientos también debería tener una magnitud de 6.40 cm, pero una dirección de 22.0° medida en el sentido del eje +*x* al eje +*y*. *a*) Dibuje el diagrama de la suma de estos vectores, aproximadamente a escala. *b*) Obtenga las componentes de  $\vec{A}$ . *c*) Obtenga la magnitud y la dirección de  $\vec{A}$ .

**1.72.** *a*) Obtenga la magnitud y la dirección del vector  $\vec{R}$  que es la suma de los tres vectores  $\vec{A}$ ,  $\vec{B}$  y  $\vec{C}$  de la figura 1.34. En un diagrama, muestre cómo se forma  $\vec{R}$  a partir de los tres vectores. *b*) Obtenga la magnitud y la dirección del vector  $\vec{S} = \vec{C} - \vec{A} - \vec{B}$ . En un diagrama, muestre cómo se forma  $\vec{S}$  a partir de los tres vectores.

**1.73.** La espeleóloga del ejercicio 1.33 está explorando una cueva. Sigue un pasadizo 180 m al oeste, luego 210 m en una dirección  $45^\circ$  al este del sur, y después 280 m a 30° al este del norte. Tras un cuarto

desplazamiento no medido, vuelve al punto inicial. Use el método de componentes para determinar la magnitud y la dirección del cuarto desplazamiento. Dibuje el diagrama de la suma vectorial y demuestre que concuerda cualitativamente con su solución numérica.

**1.74.** Una marinera en un velero pequeño se topa con vientos cambiantes. Navega 2.00 km al este, luego 3.50 km al sureste y después otro tramo en una dirección desconocida. Su posición final es 5.80 km directamente al este del punto inicial (figura 1.39). Determine la mag-

Figura **1.39** Problema 1.74.

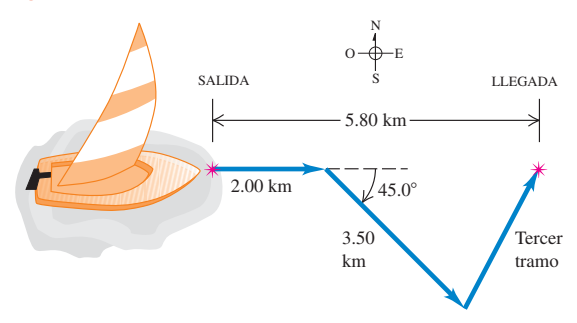

nitud y la dirección del tercer tramo. Dibuje el diagrama de suma vectorial y demuestre que concuerda cualitativamente con su solución numérica.

**1.75. Equilibrio.** Decimos que un objeto está en *equilibrio* cuando todas las fuerzas sobre él se estabilizan (suman cero). La figura 1.40 muestra una viga que pesa 124 N y que está apoyada en equilibrio por un tirón de 100.0 N Sy una fuerza  $\vec{F}$  en el piso. La tercera fuerza sobre la viga es el peso

de 124 N que actúa verticalmente hacia abajo. *a*) Utilice componentes de vectores para encontrar la magnitud y la dirección de  $\vec{F}$ . *b*) Verifique lo razonable de su respuesta en el inciso *a*) haciendo una solución gráfica aproximadamente a escala.

**1.76.** En un vuelo de entrenamiento, una piloto estudiante vuela de Lincoln, Nebraska, a Clarinda, Iowa; luego a St. Joseph, Missouri y después a Manhattan, Kansas (figura 1.41). Las direcciones se muestran relativas al norte: 0° es norte,  $90^\circ$  es este,  $180^\circ$  es sur y 270° es oeste. Use el método de componentes para calcular *a*) la distancia que debe volar para regresar a Lincoln desde Manhattan; y *b*) la dirección (relativa al norte) que debe seguir. Ilustre su solución con un diagrama vectorial.

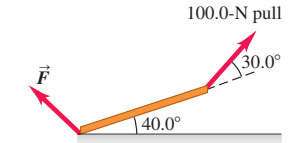

Figura **1.40** Problema 1.75.

Figura **1.41** Problema 1.76.

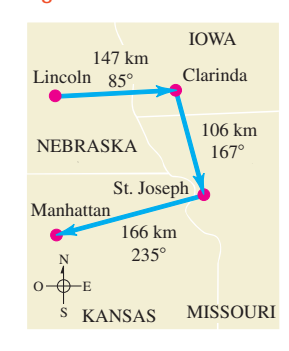

**1.77.** Una diseñadora está creando un nuevo logotipo para el sitio Web de su empresa. En el programa que está usando, cada pixel de un archivo de imagen tiene coordenadas (*x*, *y*), donde el origen (0, 0) está en la esquina superior izquierda de la imagen, el eje +x apunta a la derecha y el eje 1*y* apunta hacia abajo. Las distancias se miden en pixeles. *a*) La diseñadora traza una línea del punto (10, 20) al punto (210, 200). Quiere trazar una segunda línea que parta de (10, 20), tenga 250 pixeles de longitud y forme un ángulo de  $30^{\circ}$  medido en sentido horario a partir de la primera línea. ¿En qué punto debería terminar la segunda línea? Dé su respuesta con precisión de enteros. *b*) Ahora la diseñadora traza una flecha que conecta el extremo inferior derecho de la primera línea con el extremo inferior derecho de la segunda. Determine la longitud y la dirección de esta flecha. Haga un diagrama que muestre las tres líneas.

**1.78. Regreso.** Un explorador en las espesas junglas del África ecuatorial sale de su choza. Camina 40 pasos al noreste, 80 pasos a 60° al norte del oeste y 50 pasos al sur. Suponga que todos sus pasos tienen la misma longitud. *a*) Dibuje, aproximadamente a escala, los tres vectores y su resultante. *b*) Sálvelo de perderse irremediablemente en la jungla dándole el desplazamiento, calculado con el método de componentes, que lo llevará de regreso a su choza.

**1.79.** Un barco zarpa de la isla de Guam y navega 285 km con rumbo de 40.0° al norte del oeste. ¿Qué rumbo deberá tomar ahora y qué distancia deberá navegar para que su desplazamiento resultante sea de 115 km directamente al este de Guam?

**1.80.** Una roca con peso *w* descansa en una ladera que se eleva con un ángulo constante  $\alpha$  sobre la horizontal, como se muestra en la figura 1.42. Su peso es una fuerza sobre la roca con dirección vertical hacia abajo. *a*) En términos de  $\alpha$  y w, ¿qué componente tiene el peso de la roca en la dirección paralela a la superficie de la ladera? *b*) ¿Qué com-

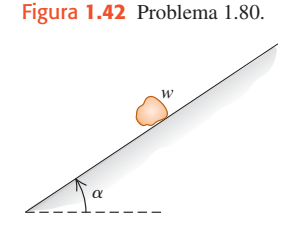

ponente tiene el peso en la dirección perpendicular a la superficie de la ladera? *c*) Una unidad de aire acondicionado está montada en un techo que tiene una pendiente de 35.0°. Para que la unidad no se resbale, la componente del peso de la unidad, paralela al techo, no puede exceder 550 N. ¿Cuánto puede pesar la unidad como máximo?

**1.81. Huesos y músculos.** El antebrazo de una paciente en terapia pesa 25.0 N y levanta una pesa de 112.0 N. Estas dos fuerzas están dirigidas verticalmente hacia abajo. Las únicas otras fuerzas apreciables que actúan sobre el antebrazo provienen del músculo bíceps (que actúa perpendicular al antebrazo) y la fuerza en el codo. Si el bíceps produce un empuje de 232 N cuando el antebrazo se alza 43° sobre la horizontal, determine la magnitud y la dirección de la fuerza que el codo ejerce sobre el antebrazo. (La suma de la fuerza del codo y la del bíceps debe equilibrar el peso del antebrazo y la pesa que carga, así que su resultante debe ser 132.5 N hacia arriba.)

**1.82.** Usted tiene hambre y decide visitar su restaurante de comida rápida preferido. Sale de su apartamento, baja 10 pisos en el elevador (cada piso tiene 3.0 m de altura) y camina 15 m al sur hacia la salida del edificio. Luego camina 0.2 km al este, da vuelta al norte y camina 0.1 km hasta la entrada del restaurante. *a*) Determine el desplazamiento entre su departamento y el restaurante. Use notación con vectores unitarios en su respuesta, dejando bien en claro qué sistema de coordenadas eligió. *b*) ¿Qué distancia recorrió por el camino que siguió de su departamento al restaurante y qué magnitud tiene el desplazamiento que calculó en el inciso *a*)?

**1.83.** Mientras sigue un mapa del tesoro, usted inicia en un viejo roble. Primero camina 825 m directamente al sur, luego da vuelta y camina 1.25 km a 30.0° al oeste del norte y, por último, camina 1.00 km a 40.0° al norte del este, donde usted encuentra el tesoro: ¡una biografía de Isaac Newton! *a*) Para regresar al viejo roble, ¿en qué dirección debería usted seguir y qué distancia tendrá que caminar? Utilice componentes para resolver este problema. *b*) Para saber si su cálculo en el inciso *a*) es razonable, verifíquelo con una solución gráfica elaborada aproximadamente a escala.

**1.84.** Imagine que acampa con dos amigos, José y Carlos. Puesto que a los tres les gusta la privacidad, no levantan sus tiendas juntas. La de José está a 21.0 m de la suya, en dirección 23.0° al sur del este. La de Carlos está a 32.0 m de la suya, en dirección 37.0° al norte del este. ¿Qué distancia hay entre las tiendas de Carlos y de José?

**1.85.** Los vectores  $\vec{A}$  y  $\vec{B}$  se dibujan desde un punto común. El vector  $\vec{A}$  tiene magnitud A y ángulo  $\theta_A$  medido del eje +x al eje +y. Las cantidades de  $\vec{B}$  son B y  $\theta_B$ . Entonces,  $\vec{A} = A \cos \theta_A \hat{i} + A \sin \theta_A \hat{j}$ ,  $\vec{B} = B \cos \theta_A \hat{i} + B \cos \theta_A \hat{j} + B \cos \theta_A \hat{j} + A \sin \theta_A \hat{j}$ ,  $\vec{B} = B \cos \theta_A \hat{i} + B \cos \theta_A \hat{j} + B \cos \theta_A \hat{k}$  $\vec{B} = B \cos \theta_B \hat{i} + B \sin \theta_B \hat{j}$ ,  $y \phi = |\theta_B - \theta_A|$  es el ángulo entre  $\vec{A}$   $y \vec{B}$ . *a*) Deduzca la ecuación (1.18) a partir de la ecuación (1.21). *b*) Deduzca la ecuación (1.22) de las ecuaciones (1.27).

**1.86.** Para los vectores  $\vec{A}$  y  $\vec{B}$  de la figura 1.37, *a*) obtenga el producto escalar  $\vec{A} \cdot \vec{B}$ , *b*) obtenga la magnitud y la dirección del producto vectorial  $\vec{A} \times \vec{B}$ .

**1.87.** La figura 1.11c muestra un paralelogramo basado en los dos vectores  $\vec{A}$   $\vec{B}$ . *a*) Demuestre que la magnitud del producto cruz de estos dos vectores es igual al área del paralelogramo. (*Sugerencia: área* = base  $\times$  altura.) *b*) *i*. Qué ángulo hay entre el producto cruz y el plano del paralelogramo? S

**1.88.** El vector  $\vec{A}$  tiene 3.50 cm de longitud y está dirigido hacia dentro del plano de la página. El vector **B** apunta de la esquina inferior derecha a la esquina superior izquierda de esta página. Defina un sistema derecho de coordenadas adecuado y obtenga las tres componentes del producto vectorial  $\vec{A} \times \vec{B}$ , medidas en cm<sup>2</sup>. En un diagrama, represente su sistema de coordenadas y los vectores  $\vec{A}$ ,  $\vec{B}$  y  $\vec{A} \times \vec{B}$ .

**1.89.** Dados dos vectores  $\vec{A} = -2.00\hat{i} + 3.00\hat{j} + 4.00\hat{k}$  y  $\vec{B} = -2.00\hat{i} + 3.00\hat{j} + 4.00\hat{k}$  $a = 3.00\hat{i} + 1.00\hat{j} - 3.00\hat{k}$ , *a*) obtenga la magnitud de cada vector. *b*) Escriba una expresión para la diferencia  $\vec{A} - \vec{B}$ , empleando vectores unitarios. *c*) Calcule la magnitud de la diferencia  $\vec{A} - \vec{B}$ . ¿Es igual que la magnitud de  $\vec{B} - \vec{A}$ ? Explique su respuesta.<br>**1.00.** Á poulo de enlace del metero. En la maléo

**1.90. Ángulo de enlace del metano.** En la molécula de metano, CH4, cada átomo de hidrógeno está en la esquina de un tetraedro regular, con el átomo de carbono en el centro. En coordenadas en las que uno de los enlaces  $C - H$  esté en la dirección de  $\hat{i} + \hat{j} + \hat{k}$ , un enlace  $C - H$  educación an la dirección  $\hat{i} - \hat{j} - \hat{k}$ , Coloula el ópsulo  $C$ — H adyacente está en la dirección  $\hat{i} - \hat{j} - \hat{k}$ . Calcule el ángulo entre estos dos enlaces.

**1.91.** Dos vectores  $\vec{A}$  y  $\vec{B}$  se dibujan desde un punto común,  $\vec{C} = \vec{A} + \vec{B}$ . *a*) Demuestre que si  $C^2 = A^2 + B^2$ , el ángulo entre los<br>
vectores  $\vec{A} \times \vec{B}$  as 00° *b*) Demuestre que si  $C^2 \le A^2 + B^2$  el ángulo entre los vectores  $\vec{A}$  y  $\vec{B}$  es 90°. *b*) Demuestre que si  $C^2 < A^2 + B^2$ , el ángulo entre  $\vec{A}$  y  $\vec{B}$  es mayor que 90°, *c*) Demuestre que si  $C^2 > A^2 + B^2$ , el ángulo entre los vectores  $\vec{A} \times \vec{B}$  está entre 0 y 90°.

**1.92.** Si dibujamos dos vectores  $\vec{A}$  y  $\vec{B}$  desde un punto común, el ángulo entre ellos es  $\phi$ . *a*) Con técnicas vectoriales, demuestre que la magnitud de su suma es

$$
\sqrt{A^2 + B^2 + 2AB\cos\phi}
$$

*b*) Si  $\vec{A}$  y  $\vec{B}$  tienen la misma magnitud, ¿con qué valor de  $\phi$  su suma tendrá la misma magnitud que  $\vec{A}$  o  $\vec{B}$ ?

**1.93.** Un cubo se coloca de modo que una esquina esté en el origen y tres aristas estén en los ejes *x*, *y* y *z* de un sistema de coordenadas (figura 1.43). Use vectores para calcular *a*) el ángulo entre la arista sobre el eje *z* (línea *ab*) y la diagonal que va del origen a la Figura **1.43** Problema 1.93.

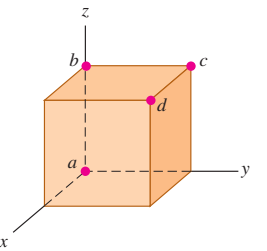

esquina opuesta (línea *ad*); y *b*) el ángulo entre las aristas *ad* y *ac* (la diagonal de una cara).

**1.94.** Obtenga un *vector unitario* perpendicular a los dos vectores dados en el problema 1.89.

**1.95.** Le dan los vectores  $\vec{A} = 5.0\hat{i} - 6.5\hat{j}$  y  $\vec{B} = -3.5\hat{i} + 7.0\hat{j}$ . Un tercer vector  $\vec{C}$  está en el plano *xy* y es perpendicular a  $\vec{A}$ , y el producto escalar de  $\vec{C}$  con  $\vec{B}$  es 15.0. Con esta información, obtenga las componentes del vector  $\vec{c}$ .

**1.96.** Dos vectores  $\vec{A} \times \vec{B}$  tienen magnitudes  $A = 3.00 \times B = 3.00$ . Su producto cruz es  $\vec{A} \times \vec{B} = -5.00\hat{k} + 2.00\hat{i}$ . ¿Qué ángulo forman  $\vec{A}$  $\overrightarrow{B}$ ?

**1.97.** Más adelante encontraremos cantidades representadas por **1.97.** Más adelante encontraremos cantidades representadas por  $(\vec{A} \times \vec{B}) \cdot \vec{C}$ . *a*) Demuestre que, para cualesquiera  $\vec{A}$ ,  $\vec{B}$  y  $\vec{C}$ ,  $\vec{C}$ ,  $(\vec{B} \times \vec{C}) = (\vec{A} \times \vec{B}) \cdot \vec{C}$ . *Community*  $(\vec{A} \times \vec{$  $\vec{A} \times \vec{B} \cdot \vec{C}$ . *a*) Demuestre que, para cualesquiera  $\vec{A}$ ,  $\vec{B}$  y  $\vec{C}$ ,  $\vec{A} \cdot (\vec{B} \times \vec{C}) = (\vec{A} \times \vec{B}) \cdot \vec{C}$ . *b*) Calcule  $(\vec{A} \times \vec{B}) \cdot \vec{C}$  para los tres vectores  $\vec{A}$  tiene magnitud  $A = 5.00$  y ángulo  $\theta_A = 26.0^\circ$  medido del eje +*x* al +*y*, **B** tiene B = 4.00 y \_B = 63.0° y  $\vec{C}$  tiene magnitud 6.00 *y* sigue el eje +*z*.  $\vec{A}$  *y*  $\vec{B}$  están en el plano *xy*.

#### **Problemas de desafío**

**1.98.** La longitud de un rectángulo se da como  $L \pm l$  y su anchura como  $W \pm w$ . *a*) Demuestre que la incertidumbre de su área *A* es  $a = Lw + lW$ . Suponga que las incertidumbres *l* y *w* son pequeñas, y como el producto *lw* es muy pequeño puede despreciarse. *b*) Demuestre que la incertidumbre fraccionaria del área es igual a la suma de las incertidumbres fraccionarias de la longitud y la anchura. *c*) Un cuerpo regular tiene dimensiones  $L \pm l$ ,  $W \pm w$  y  $H \pm h$ . Obtenga la incertidumbre fraccionaria del volumen y demuestre que es igual a la suma de las incertidumbres fraccionarias de la longitud, la anchura y la altura.

**1.99. Pase completo.** En la Universidad Autónoma de Inmensidad (UAI), el equipo de fútbol americano registra sus jugadas con desplazamientos vectoriales, siendo el origen la posición del balón al iniciar la jugada. En cierta jugada de pase, el receptor parte de  $+1.0\hat{i} - 5.0\hat{j}$ , donde las unidades son yardas,  $\hat{i}$  es a la derecha y  $\hat{j}$  es hacia adelante. Los desplazamientos subsecuentes del receptor son +9.0 $\hat{i}$  (en movimiento antes de salir la jugada), +11.0 $\hat{j}$  (sale hacia adelante),  $-6.0\hat{i} + 4.0\hat{j}$  (a un lado), y  $+12.0\hat{i} + 18.0\hat{j}$  (al otro lado). Mientras tanto, el mariscal de campo retrocedió  $-7.0\hat{j}$ . ¿Qué tan lejos y en qué dirección el mariscal debe lanzar el balón? (Al igual que al entrenador, le recomendamos diagramar la situación antes de resolverla numéricamente.)

**1.100. Navegación en el Sistema Solar.** La nave *Mars Polar Lander* se lanzó al espacio el 3 de enero de 1999. El 3 de diciembre de 1999, el día en que la nave se posó en la superficie de Marte, las posiciones de la Tierra y Marte estaban dadas por estas coordenadas:

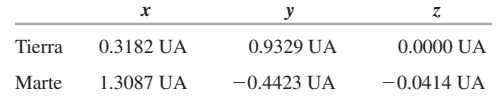

En estas coordenadas, el Sol está en el origen y el plano de la órbita de la Tierra es el plano *xy*. La Tierra pasa por el eje  $+x$  una vez al año en el equinoccio de otoño, el primer día de otoño en el hemisferio norte (cerca del 22 de septiembre). Una UA (*unidad astronómica*) es igual a 1.496  $\times$  10<sup>8</sup> km, la distancia media de la Tierra al Sol. *a*) Dibuje un diagrama que muestre las posiciones del Sol, la Tierra y Marte el 3 de diciembre de 1999. *b*) Calcule las siguientes distancias en UA el 3 de diciembre de 1999: i) del Sol a la Tierra; ii) del Sol a Marte; iii) de la Tierra a Marte. *c*) Visto desde la Tierra, ¿qué ángulo

había entre la dirección al Sol y la dirección a Marte el 3 de diciembre de 1999? *d*) Indique si Marte se veía desde donde usted estaba el 3 de diciembre de 1999 a media noche. (Cuando es la media noche en su posición, el Sol está en el lado opuesto de la Tierra.)

**1.101. Navegación en la Osa Mayor.** Las estrellas de la Osa Mayor parecen estar todas a la misma distancia de la Tierra, pero en realidad están muy lejanas entre sí. La figura 1.44 muestra las distancias desde la Tierra a cada estrella en años luz (al), es decir, la distancia que la luz viaja en un año. Un año luz es igual a  $9.461 \times 10^{15}$  m.

Figura **1.44** Problema de desafío 1.101.

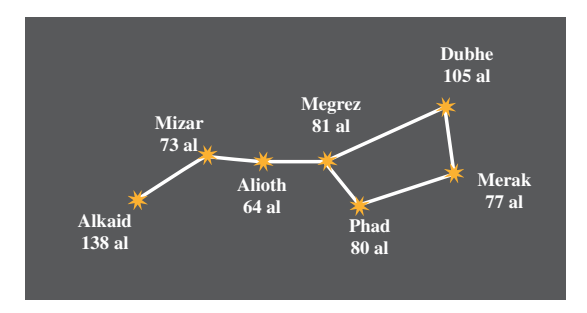

*a*) Alkaid y Merak están separadas 25.6° en el firmamento. Dibuje un diagrama que muestre las posiciones relativas de Alkaid, Merak y el Sol. Calcule la distancia en años luz de Alkaid a Merak. *b*) Para un habitante de un planeta en órbita alrededor de Merak, ¿cuántos grados de separación en el cielo habría entre Alkaid y el Sol?

**1.102.** El vector  $\vec{r} = x\hat{i} + y\hat{j} + z\hat{k}$ , llamado *vector de posición*, apunta desde el origen (0, 0, 0) beste un nunto enhitmeiro en el especie. apunta desde el origen (0, 0, 0) hasta un punto arbitrario en el espacio, cuyas coordenadas son (*x*, *y*, *z*). Use sus conocimientos de vectores para demostrar que todos los puntos (*x*, *y*, *z*) que satisfacen la ecuación  $Ax + By + Cz = 0$ , donde *A*, *B* y *C* son constantes, están en un plano que pasa por el origen y es perpendicular al vector  $A\hat{i} + B\hat{j} + C\hat{k}$ .<br>Dibuje esta vector y el plano. Dibuje este vector y el plano.